## CPSC 340: Machine Learning and Data Mining

Convolutional Neural Networks Fall 2017

## Admin

- Assignment 5:
	- Due tonight, 1 late day for Wednesday, 2 for Friday.
- Final:
	- Next Tuesday, details and previous exams posted on Piazza.
- Extra office hours:
	- 3:00-?:?? Thursday in ICICS 146 (with me).
	- Monday we'll have office hours at 11-12 (1 TA) and 1-2 (2 TAs).
	- Tuesday we'll have office hours from 12-2 (1 TA).

#### Last Lectures: Deep Learning

• We've been discussing neural network / deep learning models:

$$
\gamma_i = \sqrt{T} h(W^{(m)} h(W^{(m-1)} h(\cdots W^{(2)} h(W^{(1)} x_i))\cdots))
$$

• We discussed unprecedented vision/speech performance.

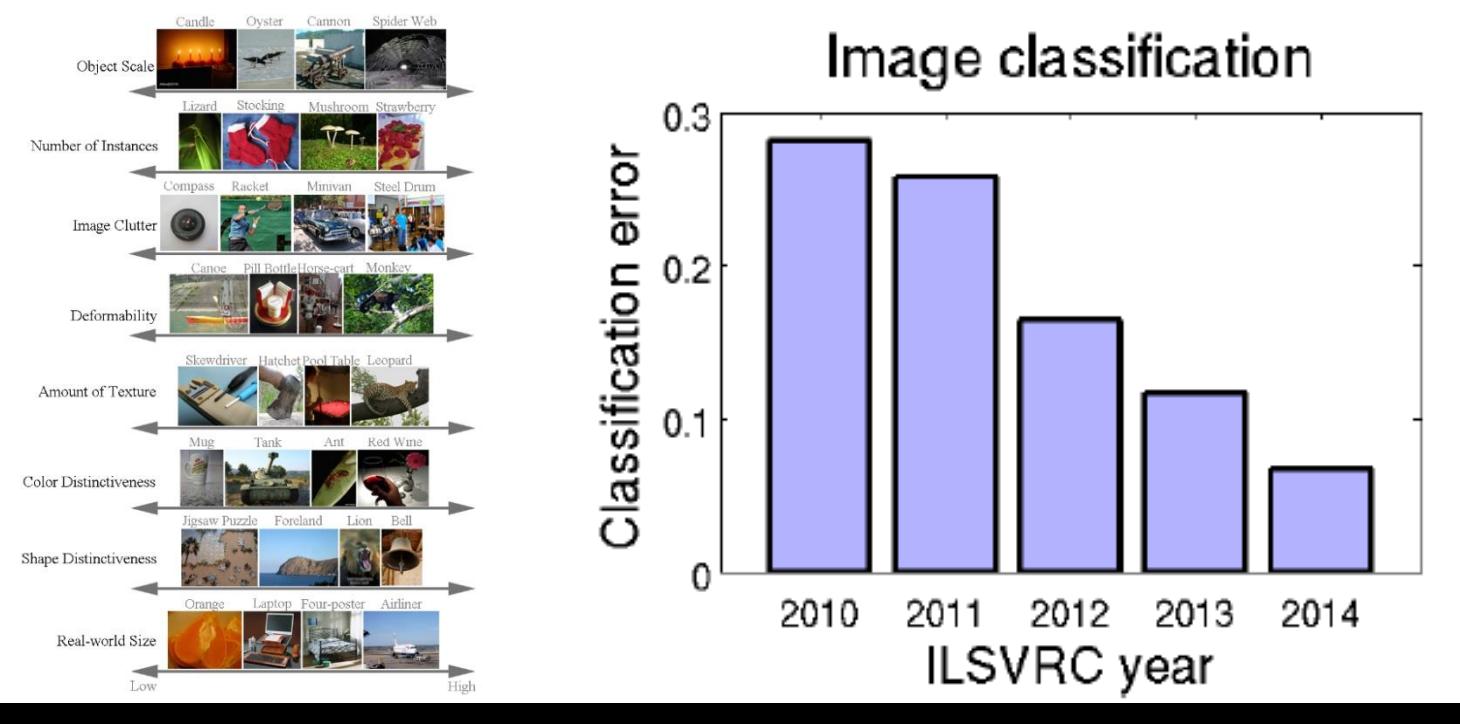

### Last Lectures: Deep Learning

- Last time we discussed heuristics to make it work:
	- Parameter initialization and data transformations.
	- Setting the step size(s) in stochastic gradient.
	- Alternative non-linear functions like ReLU.
	- Different forms of regularization:
		- L2-regularization, early stopping, dropout.
- These are often still not enough to get deep models working.
- Deep computer vision models are all convolutional neural networks:
	- $-$  The W<sup>(m)</sup> are very sparse and have repeated parameters ("tied weights").
	- Drastically reduces number of parameters (speeds training, reduces overfitting).

## Motivation: Automatic Brain Tumor Segmentation

• Task: segmentation tumors and normal tissue in multi-modal MRI data.

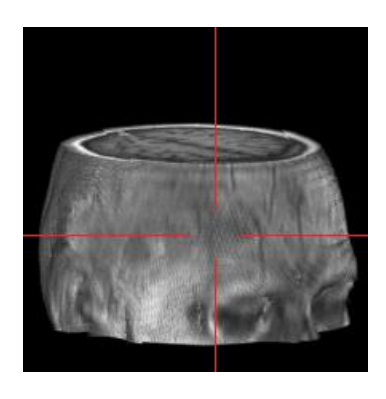

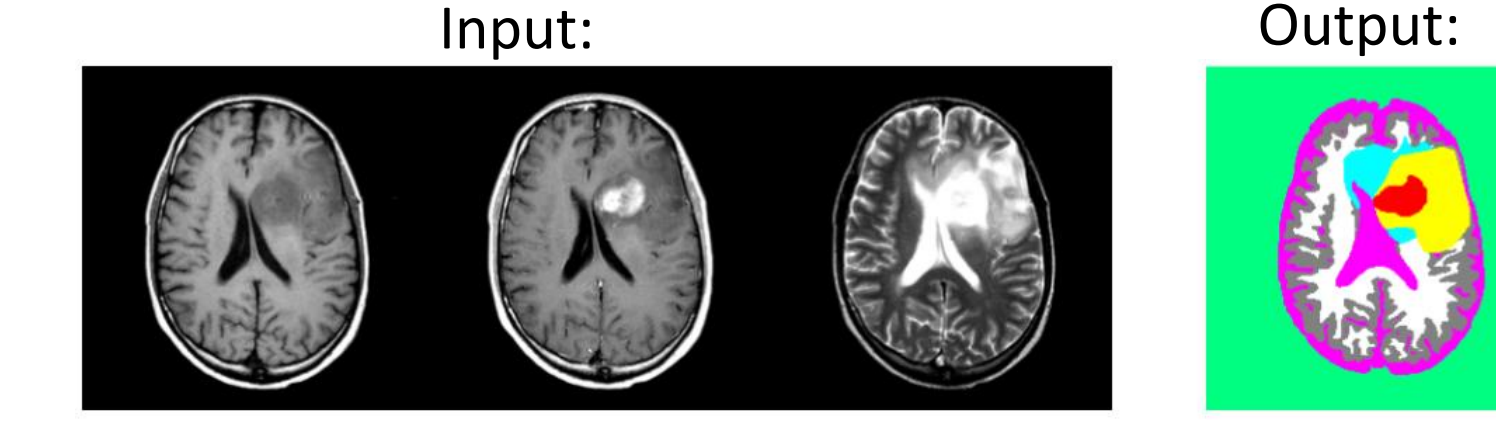

- Applications:
	- Radiation therapy target planning, quantifying treatment responses.
	- Mining growth patterns, image-guided surgery.
- Challenges:
	- Variety of tumor appearances, similarity to normal tissue.
	- "You are never going to solve this problem."

## Naïve Voxel-Level Classifier

• We could treat classifying a voxel as supervised learning:

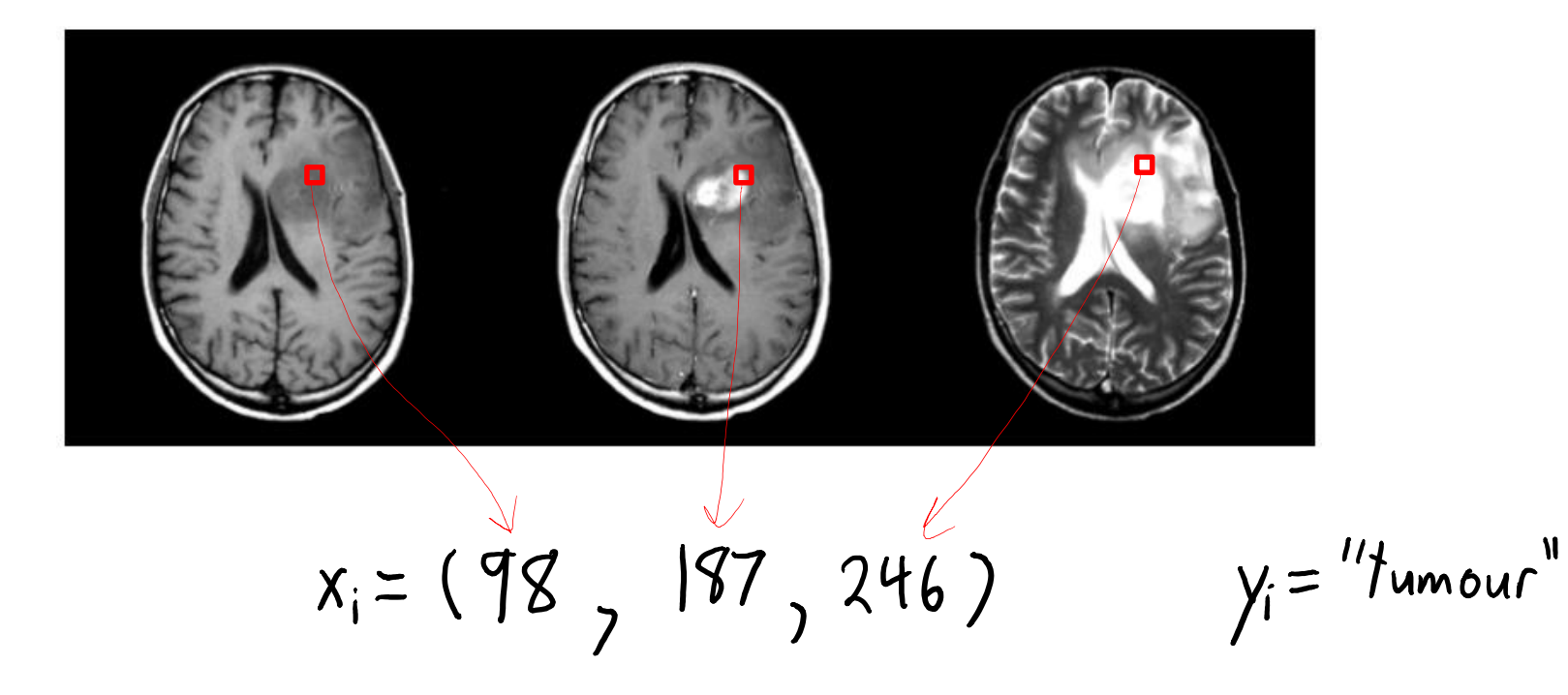

- We can formulate predicting  $y_i$  given  $x_i$  as supervised learning.
- But it doesn't work at all with these features.

## Need to Summarize Local Context

- The individual voxel values are almost meaningless:
	- This x<sub>i</sub> could lead to different y<sub>i</sub>.

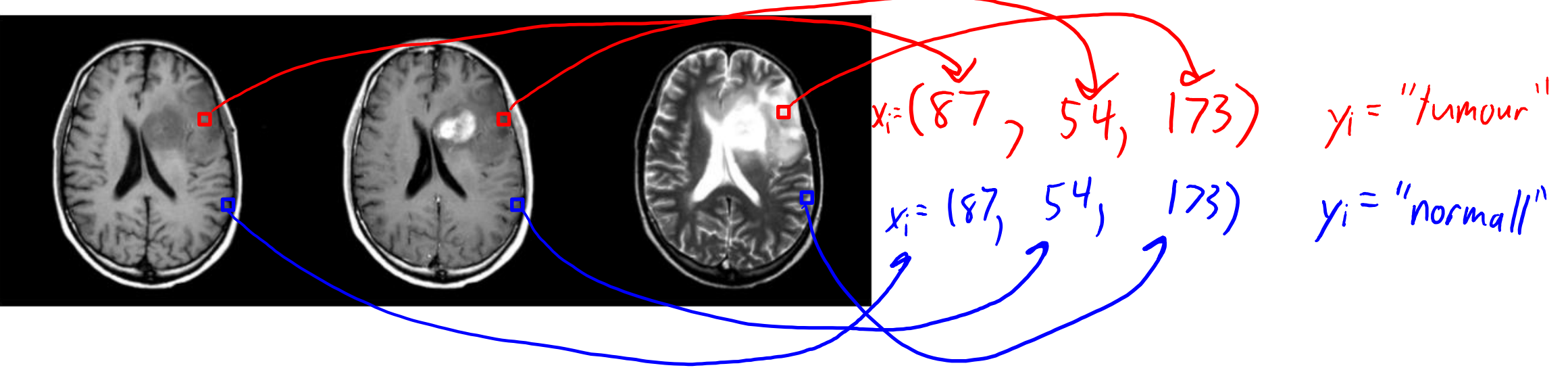

- Intensities not standardized.
- Non-trivial overlap in signal for different tissue types.
- "Partial volume" effects at boundaries of tissue types.

## Need to Summarize Local Context

• We need to represent the spatial "context" of the voxel.

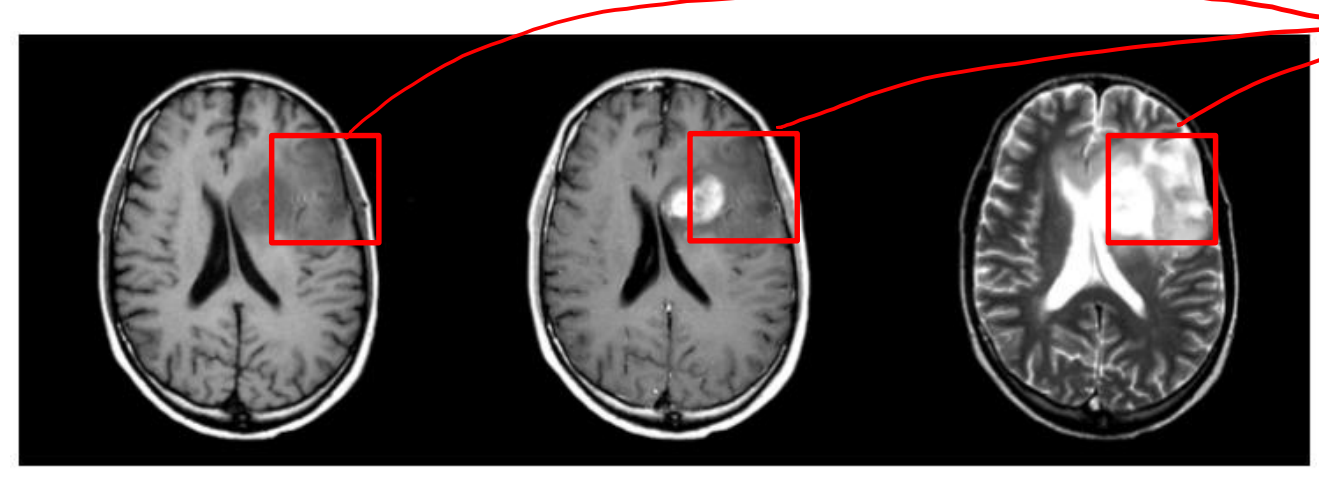

- Include all the values of neighbouring voxels?
	- Variation on coupon collection problem: requires lots of data to find patterns.
- Measure neighbourhood summary statistics (mean, variance, histogram)?
	- Variation on bag of words problem: loses spatial information present in voxels.
- Standard approach uses convolutions to represent neighbourhood.

#### Representing Neighbourhoods with Convolutions

- Consider a 1D dataset:
	- Want to classify each time into  $y_i$  in  $\{1,2,3\}$ .
	- Example: speech data.

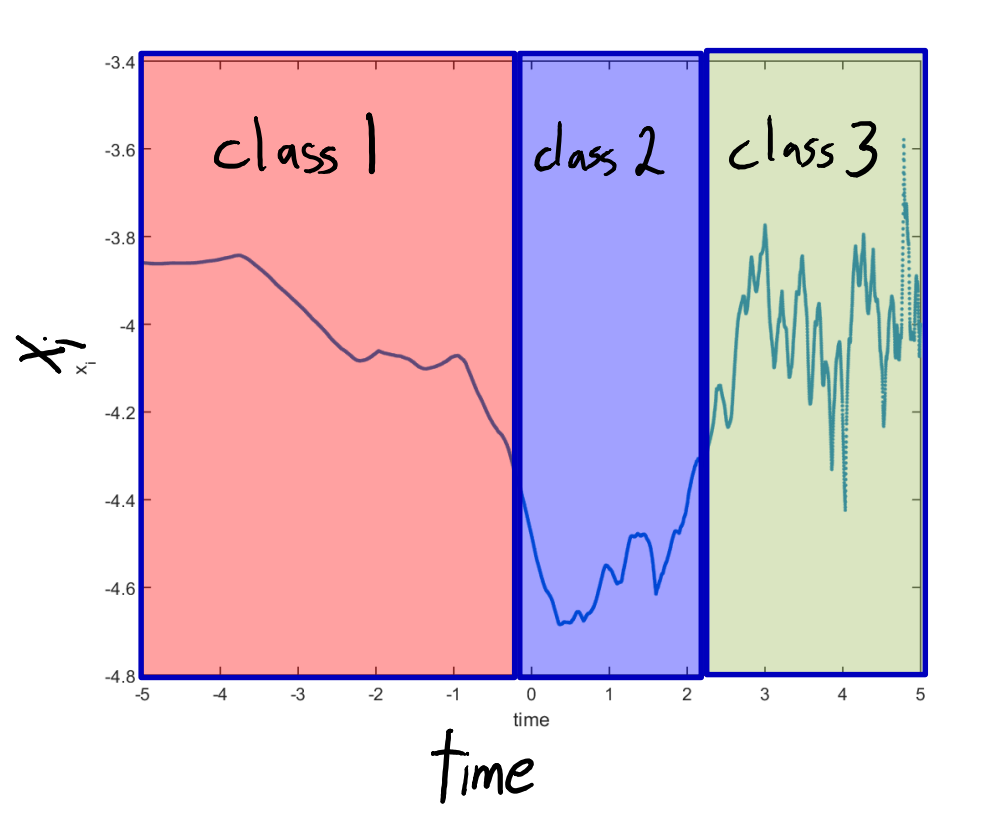

- Easy to distinguish class 2 from the other classes ( $x_i$  are smaller).
- Harder to distinguish between class 1 and class 3 (similar x<sub>i</sub> range).
	- But convolutions can represent that class 3 is in "spiky" region.

#### Representing Neighbourhoods with Convolutions

• Original features (left) and features from convolutions (right):

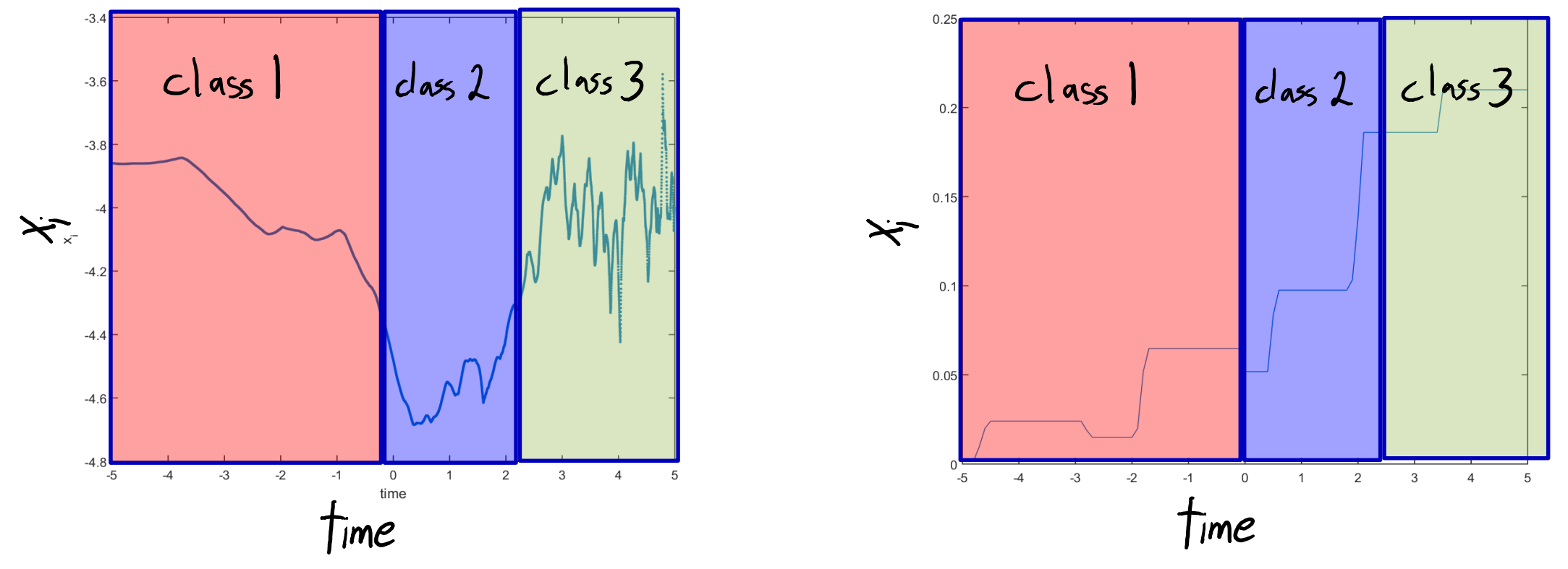

• Easy to distinguish the 3 classes with these 2 features.

#### 1D Convolution (notation is specific to this lecture)

- 1D convolution input:
	- Signal 'x' which is a vector length 'n'.
		- Indexed by  $i=1,2,...,n$ .
	- Filter 'w' which is a vector of length '2m+1':
		- Indexed by  $i = -m, -m+1, \ldots -2, 0, 1, 2, \ldots, m-1, m$

$$
x=[0 \mid 1 \neq 3 \neq 3 \neq 13]
$$

$$
w = [0 -1 2 -1 0]
$$
  
 $w_2 w_1 w_0 w_1 w_2$ 

• Output is a vector of length 'n' with elements:

$$
Z_j = \sum_{j=-m}^{m} w_j x_{j+j}
$$

– You can think of this as centering w at z<sub>i</sub> and taking a dot product.

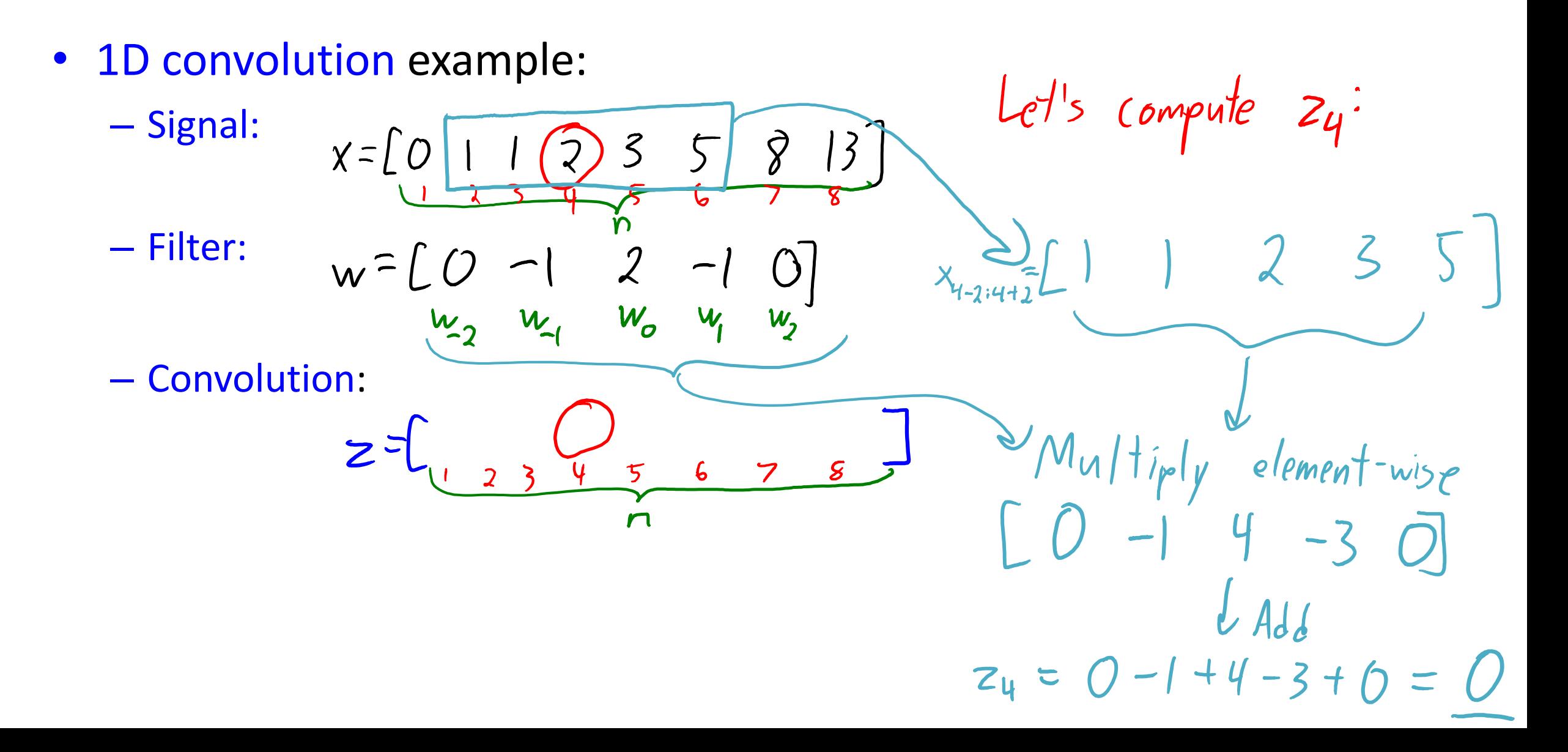

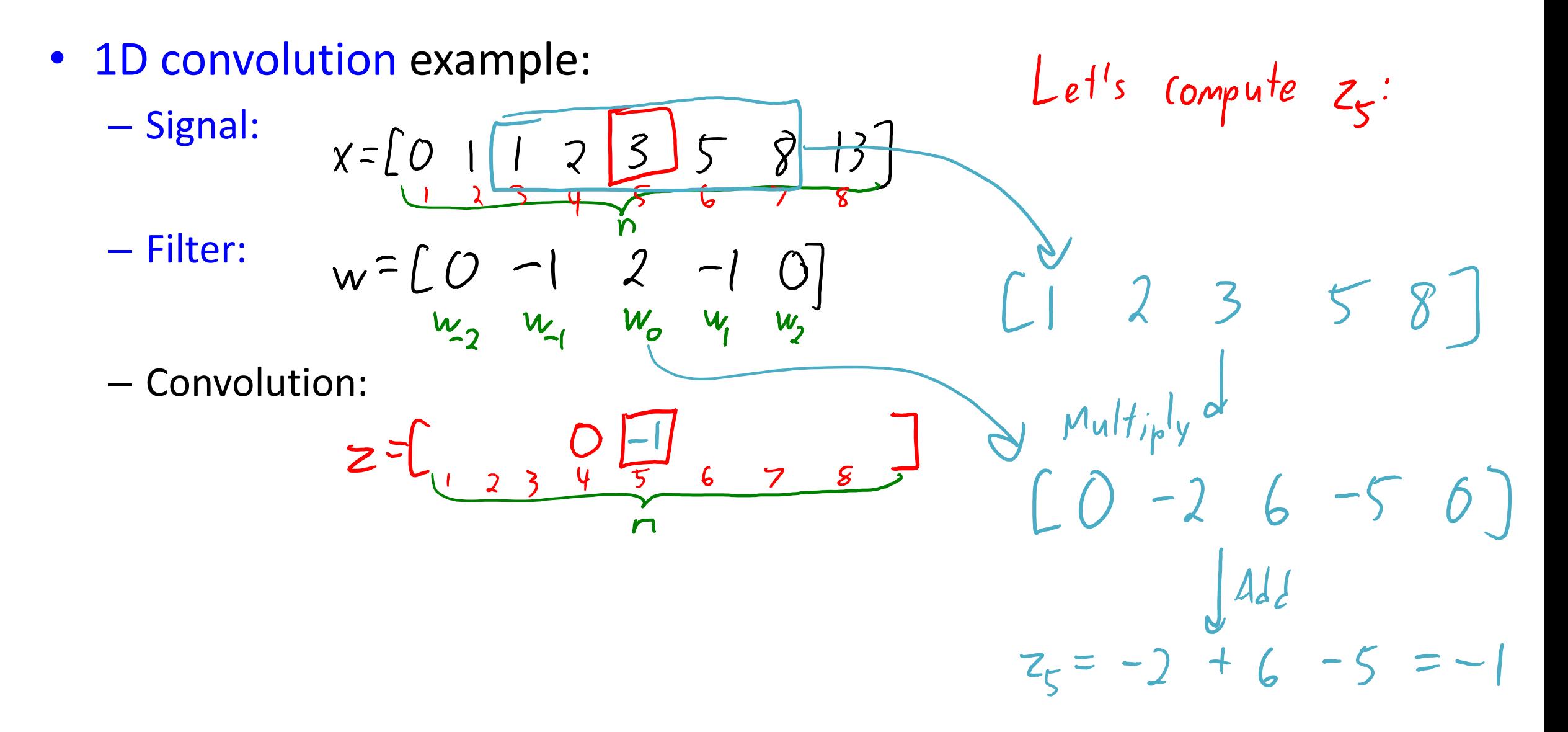

- Examples: Let x = LO 1 1 2 3 5 8 13] – "Identity"  $C_{\gamma_0} = [0 \mid 0]$   $Z = [0 \mid 2 \mid 2 \mid 5 \mid 5 \mid 8 \mid 5]$ <br>
– "Translation"<br>  $C_{\gamma_0} = [0 \mid 0 \mid 5]$   $Z = [1 \mid 2 \mid 5 \mid 5 \mid 8 \mid 5]$ <br>  $Z = [1 \mid 2 \mid 5 \mid 5 \mid 8 \mid 5]$ 
	-

• Examples: Let  $x = [0 \mid 1 \n2 \n3 \n5 \n8 \n13]$ 

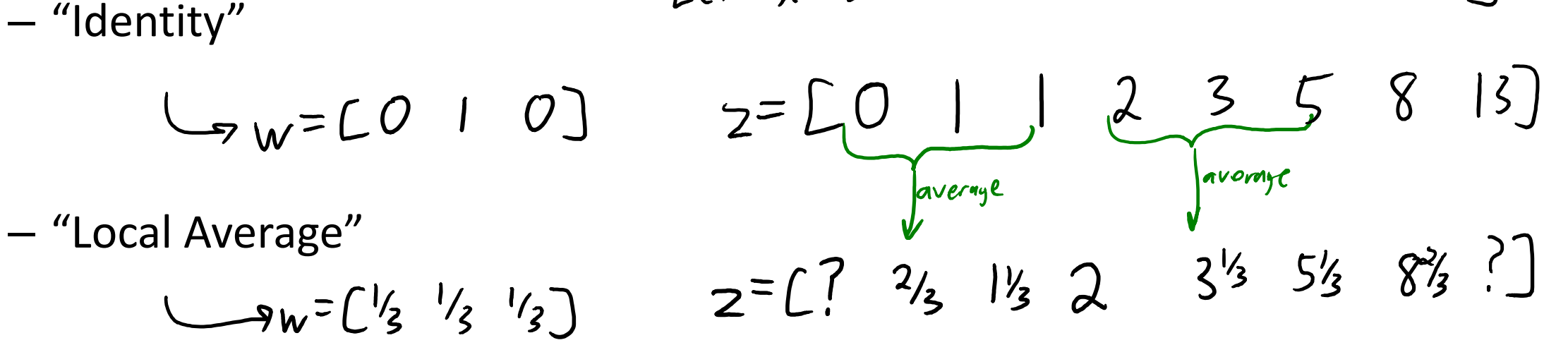

#### Boundary Issue

• What can we about the "?" at the edges?

- Can assign values past the boundaries:
	- "Zero":  $x=000 [0 1 2 3 5 8 13 0 0 0$
	- "Replicate":  $x=0$  0 0  $\begin{bmatrix} 0 & 1 & 1 & 2 & 3 & 5 & 8 & 13 \end{bmatrix}$  3 3 3 3
	- "Mirror":  $x = 2 | | [0 | 1 2 3 5 8 13] 8 5 3$
- Or just ignore the "?" values and return a shorter vector:

$$
z=\begin{bmatrix}2/3&1/3&2&3/3&5/3&8/3\end{bmatrix}
$$

• Translation convolution shift signal:

$$
W = \begin{bmatrix} 1 & 0 & 0 & 0 & 0 & 0 & 0 & 0 & 0 \end{bmatrix}
$$

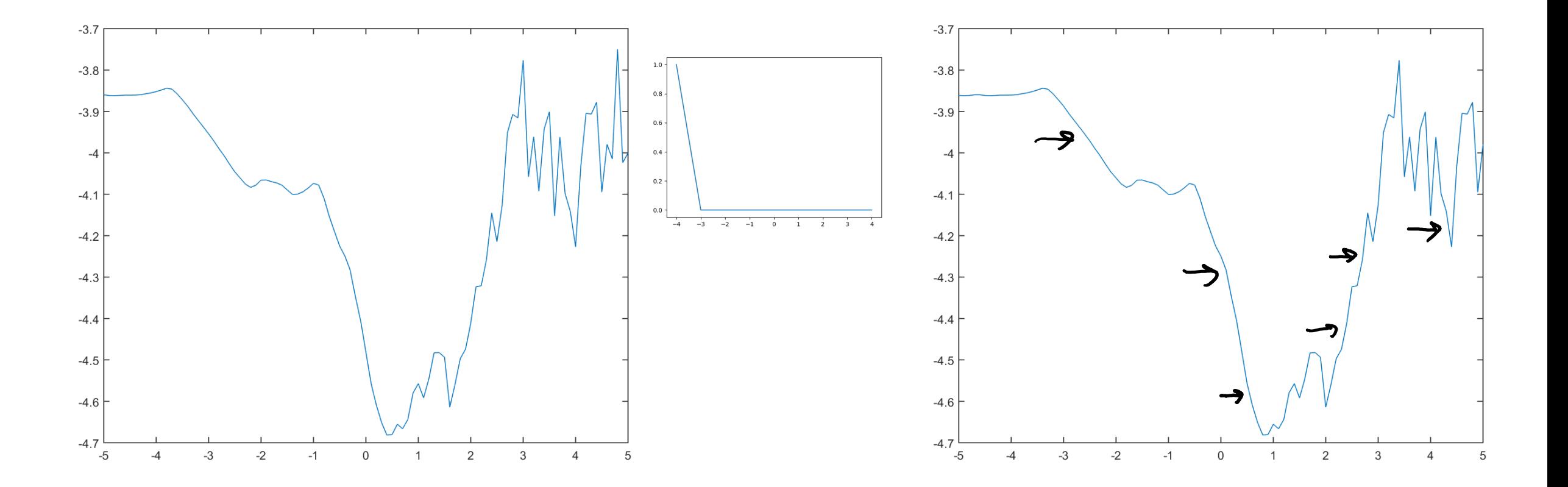

• Averaging convolution computes local mean:

$$
W = \begin{bmatrix} 1/3 & 1/3 & 1/3 \end{bmatrix}
$$

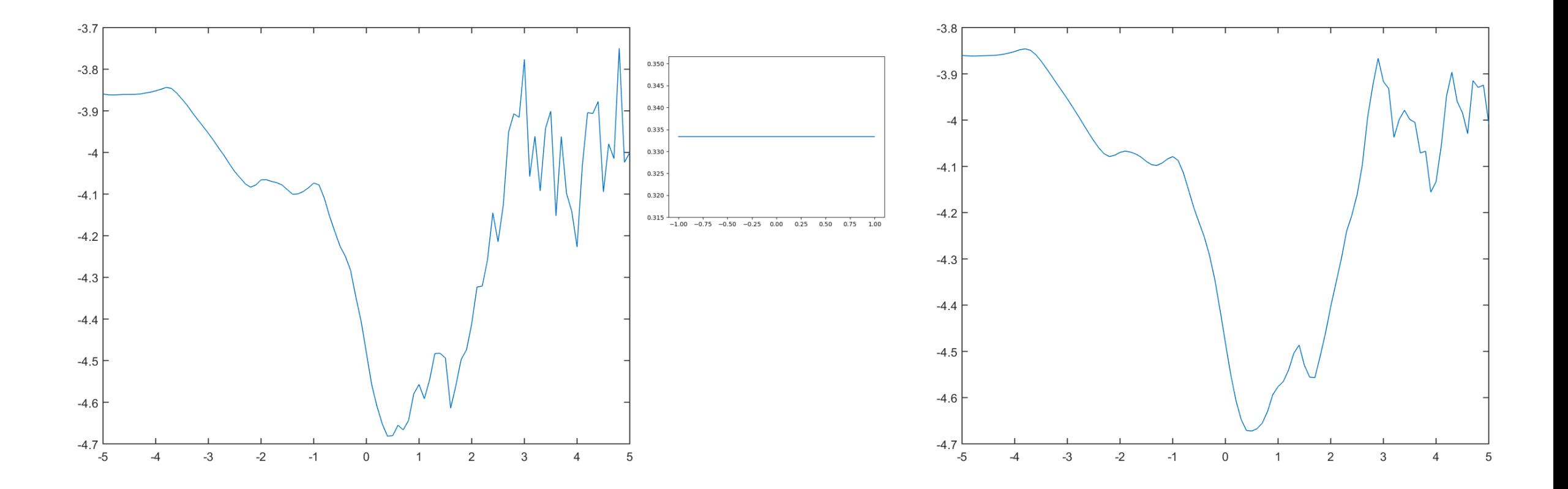

• Averaging over bigger window gives coarser view of signal:<br> $\sqrt{2} \int_{1}^{1} \frac{1}{4} \int_{1}^{1} \frac{1}{4} \int_{1}^{1} \frac{1}{4} \int_{1}^{1} \frac{1}{4} \int_{1}^{1} \frac{1}{4} \int_{1}^{1}$ 

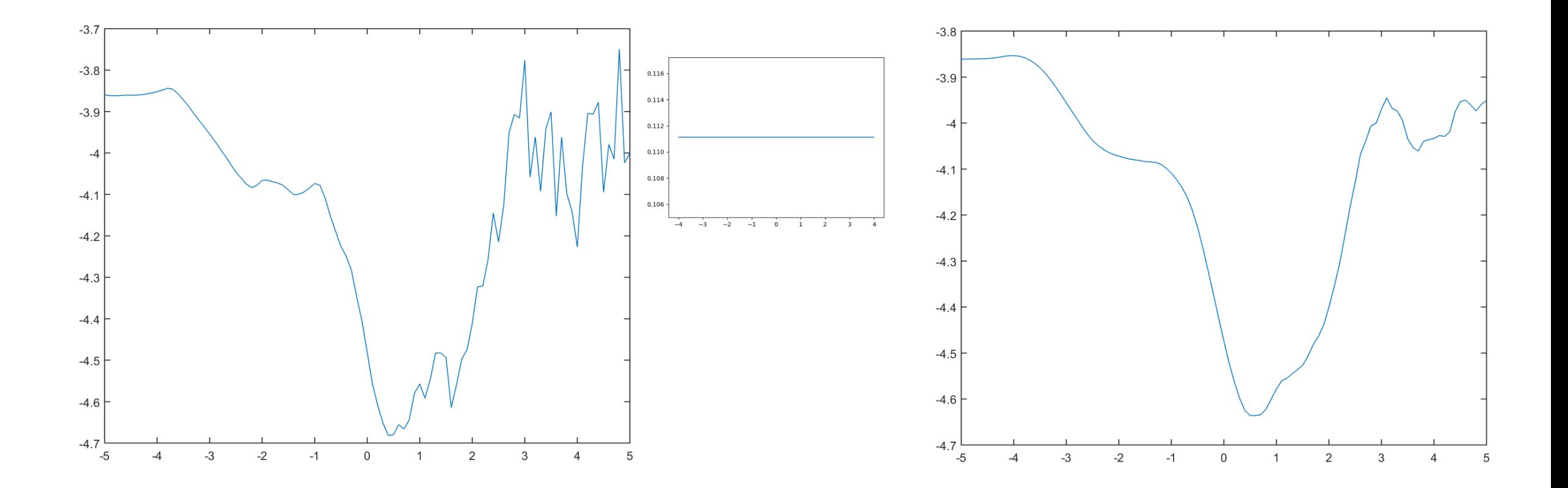

- $W_i \propto e^{c \left(-\frac{i^2}{2\sigma^2}\right)}$ • Gaussian convolution blurs signal:
	- Compared to averaging it's more smooth and maintains peaks better.<br> $\mu = \begin{bmatrix} 0,0001 & 0.0644 & 0.6540 & 0.2420 & 0.2420 & 0.0540 & 0.0044 & 0.0001 \end{bmatrix}$

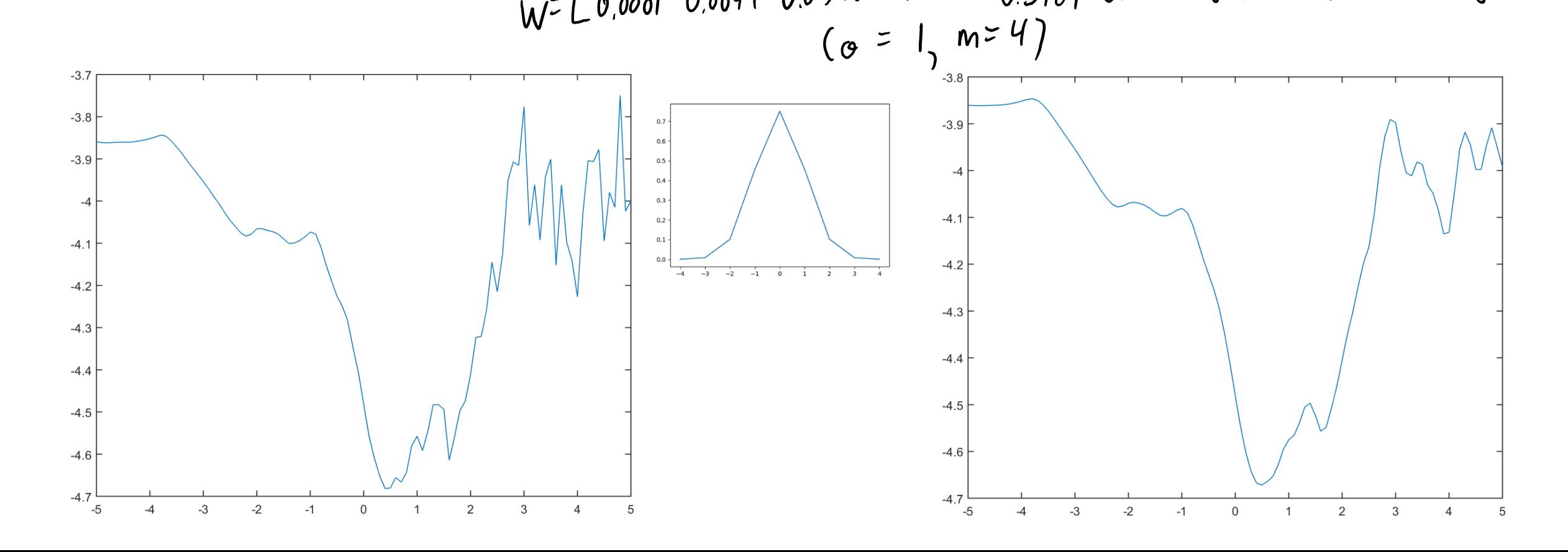

- Sharpen convolution enhances peaks.
	- An "average" that places negative weights on the surrounding pixels.

$$
w = [-1 \quad 3 \quad -1]
$$

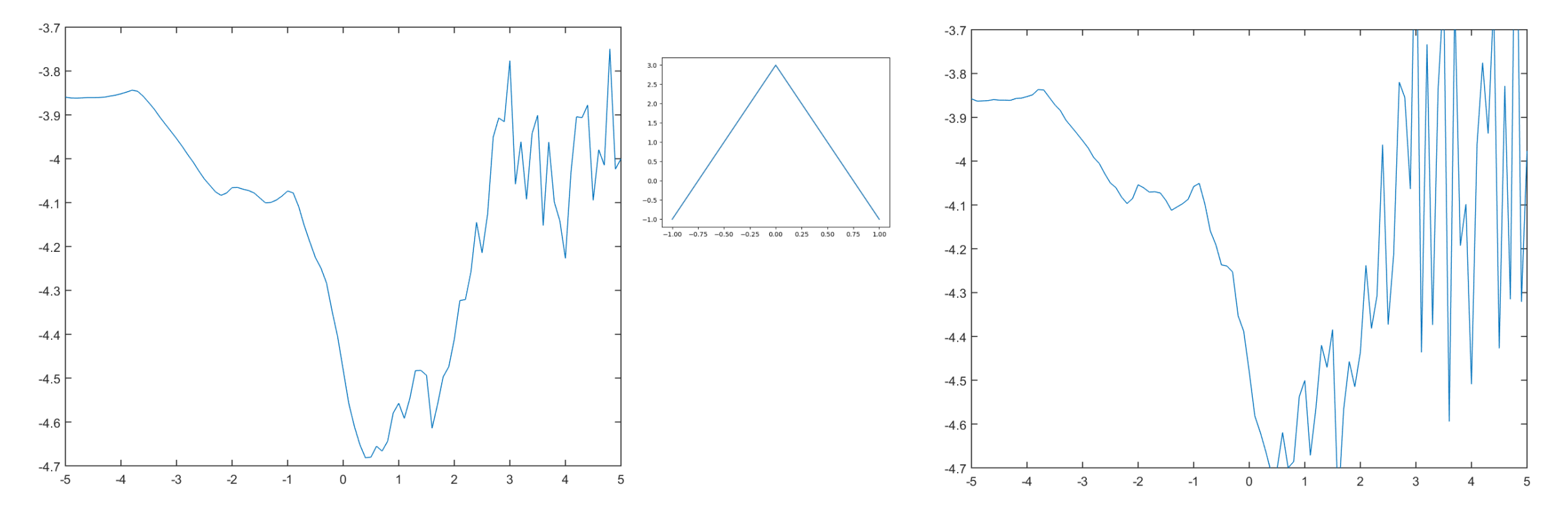

- Laplacian convolution approximates second derivative:
	- "Sum to zero" filters "respond" if input vector looks like the filter

$$
w = [-1 \t 2 \t -1]
$$

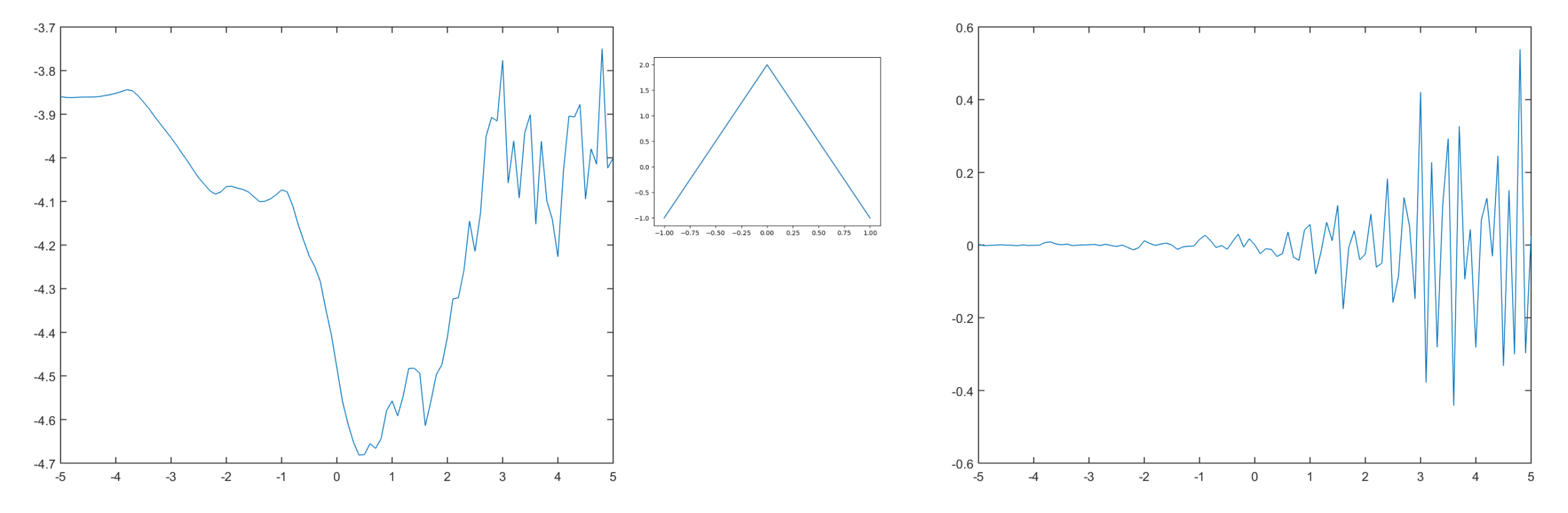

## Digression: Derivatives and Integrals

- Numerical derivative approximations can be viewed as filters:
	- Centered difference: [-1, 0, 1] (derivativeCheck in findMin.jl).

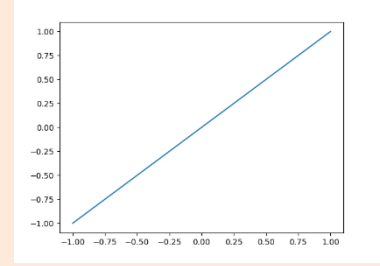

• Numerical integration approximations can be viewed as filters: – "Simpson's" rule: [1/6, 4/6, 1/6] (a bit like Gaussian filter).

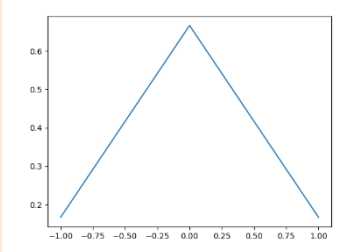

• Derivative filters add to 0, integration filters add to 1,

– For constant function, derivative should be 0 and average = constant.

• Laplacian of Gaussian is a smoothed 2<sup>nd</sup>-derivative approximation:

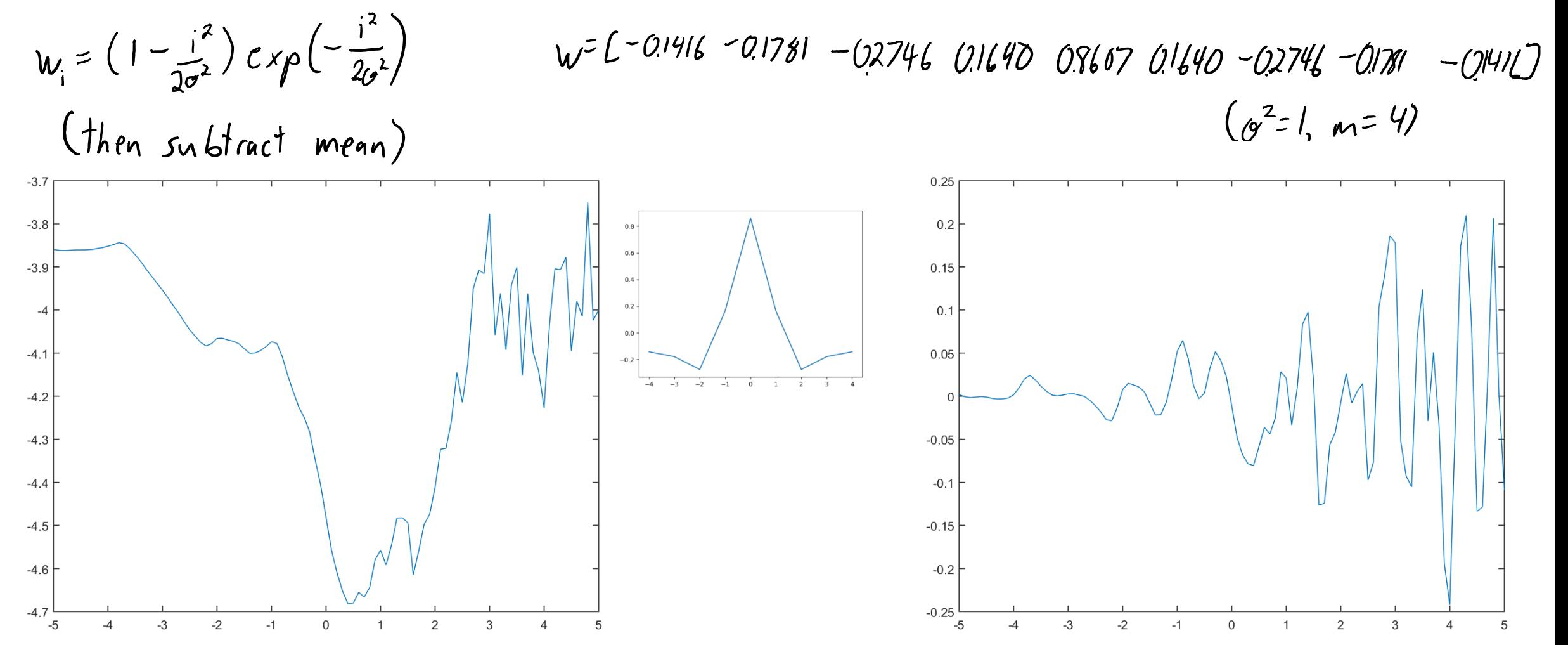

- We often use maximum over several convolutions as features:
	- We could take maximum of Laplacian of Gaussian over x<sub>i</sub> and its 16 KNNs.
	- We use different convolutions as our features (derivatives, integrals, etc.).

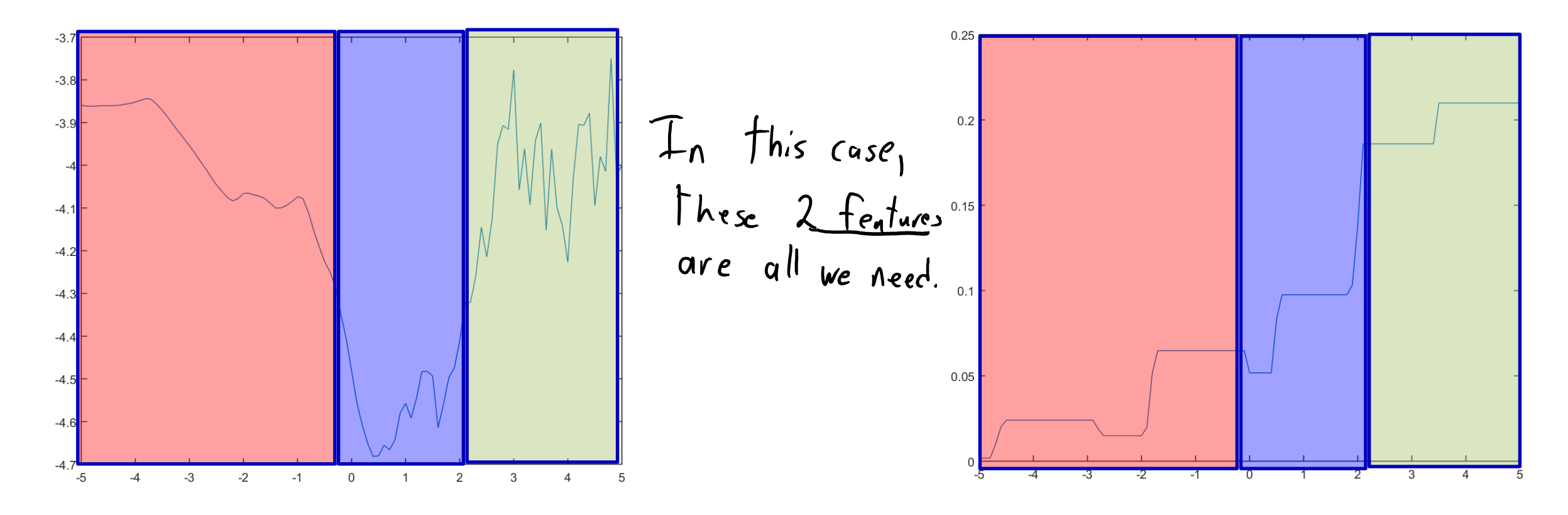

### Images and Higher-Order Convolution

#### • 2D convolution:

- Signal 'x' is the pixel intensities in an 'n' by 'n' image.
- $-$  Filter 'w' is the pixel intensities in a '2m+1' by '2m+1' image.
- The 2D convolution is given by:

$$
Z[i_{1},i_{2}] = \sum_{j_{1}=-m}^{m} \sum_{j_{2}=-m}^{m} w[j_{1},j_{2}] \times [i_{1}+j_{1},i_{2}+j_{2}]
$$

• 3D and higher-order convolutions are defined similarly.

$$
Z[i_1, i_2, i_3] = \sum_{j_1=1}^{m} \sum_{j_2=m}^{m} \sum_{j_3=-m}^{m} w[i_{j_1,j_2,j_3}] X[i_1 + i_{j_1,j_2} + i_{j_2,j_3} + j_3]
$$

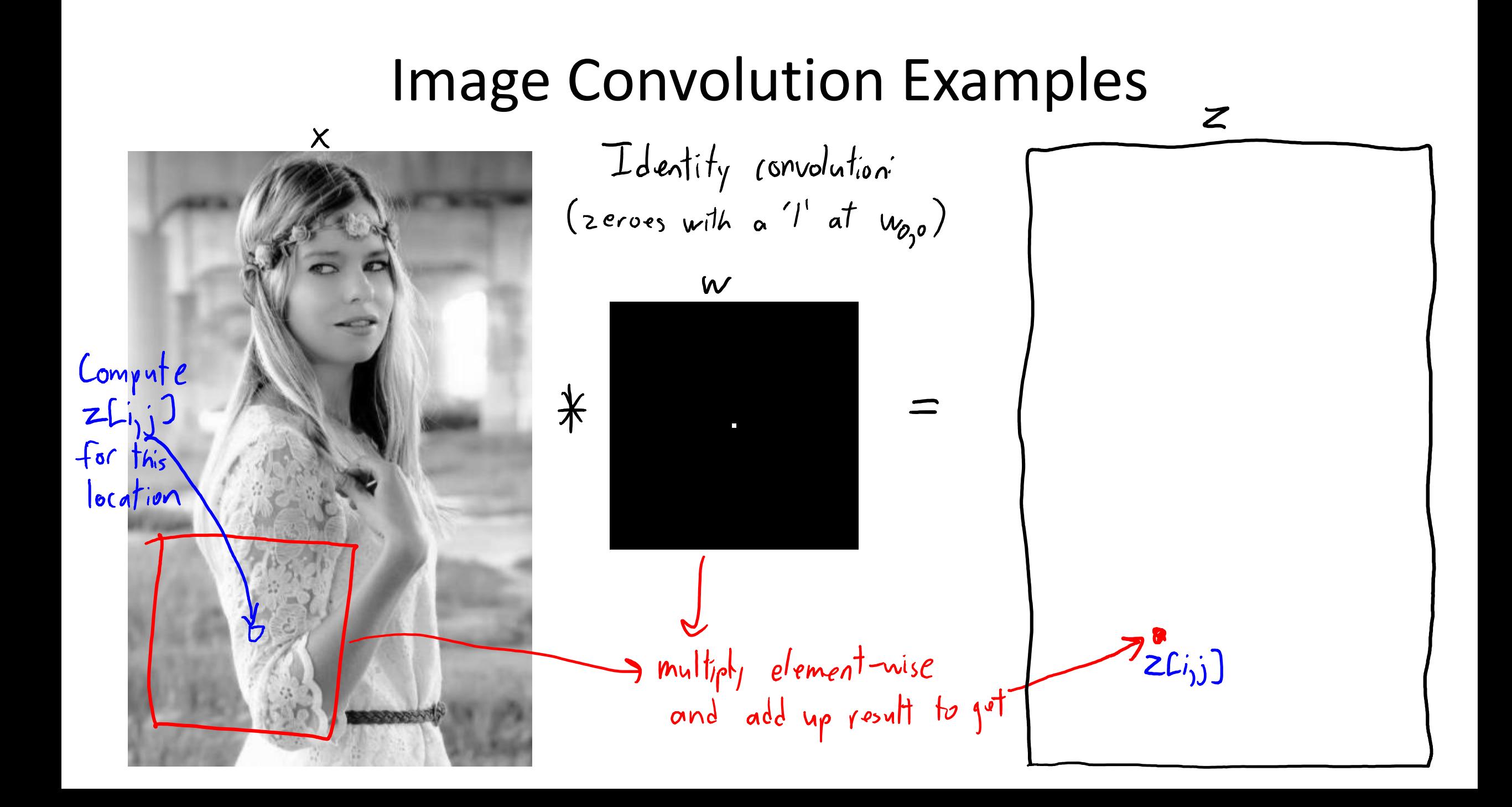

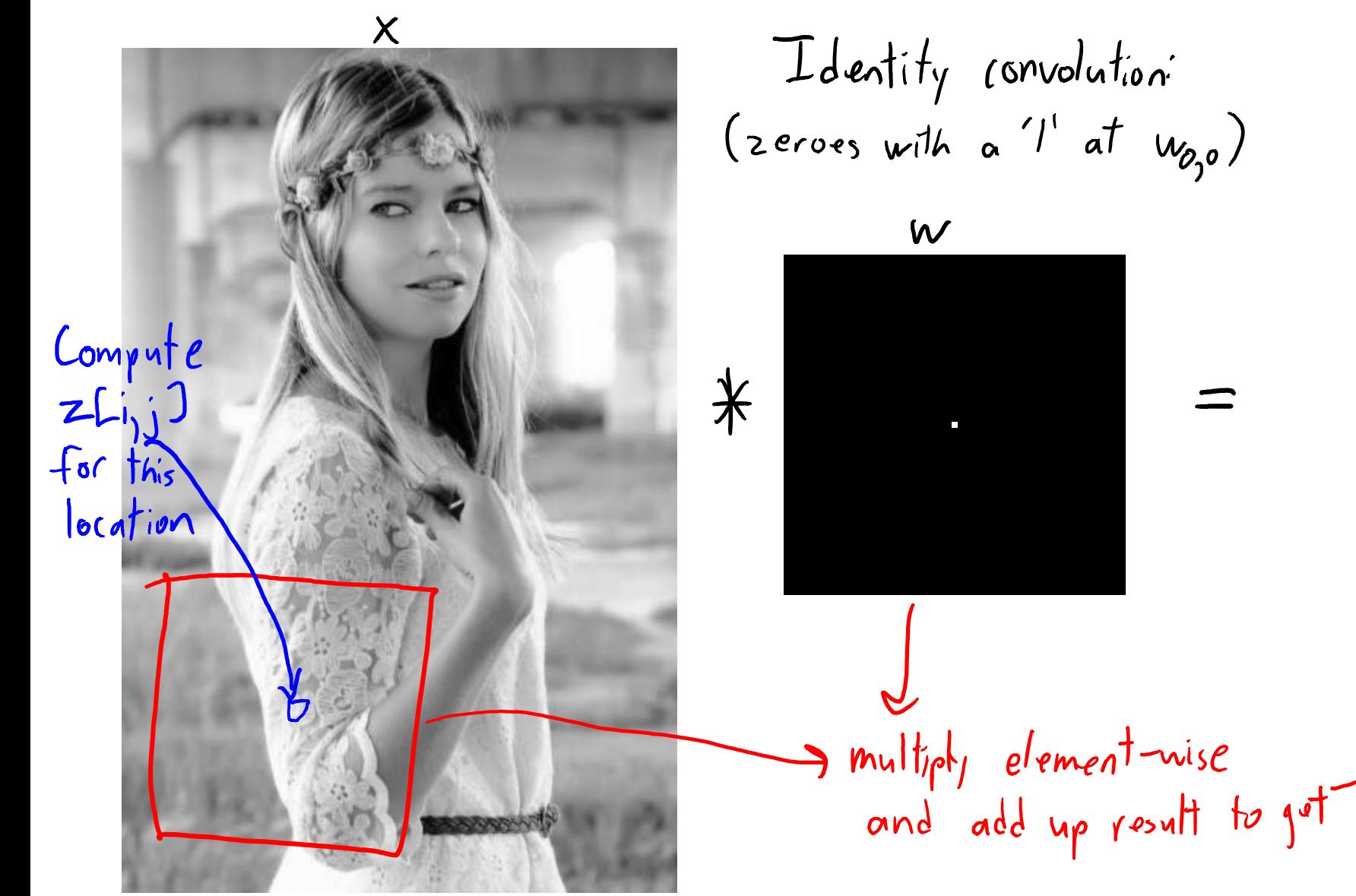

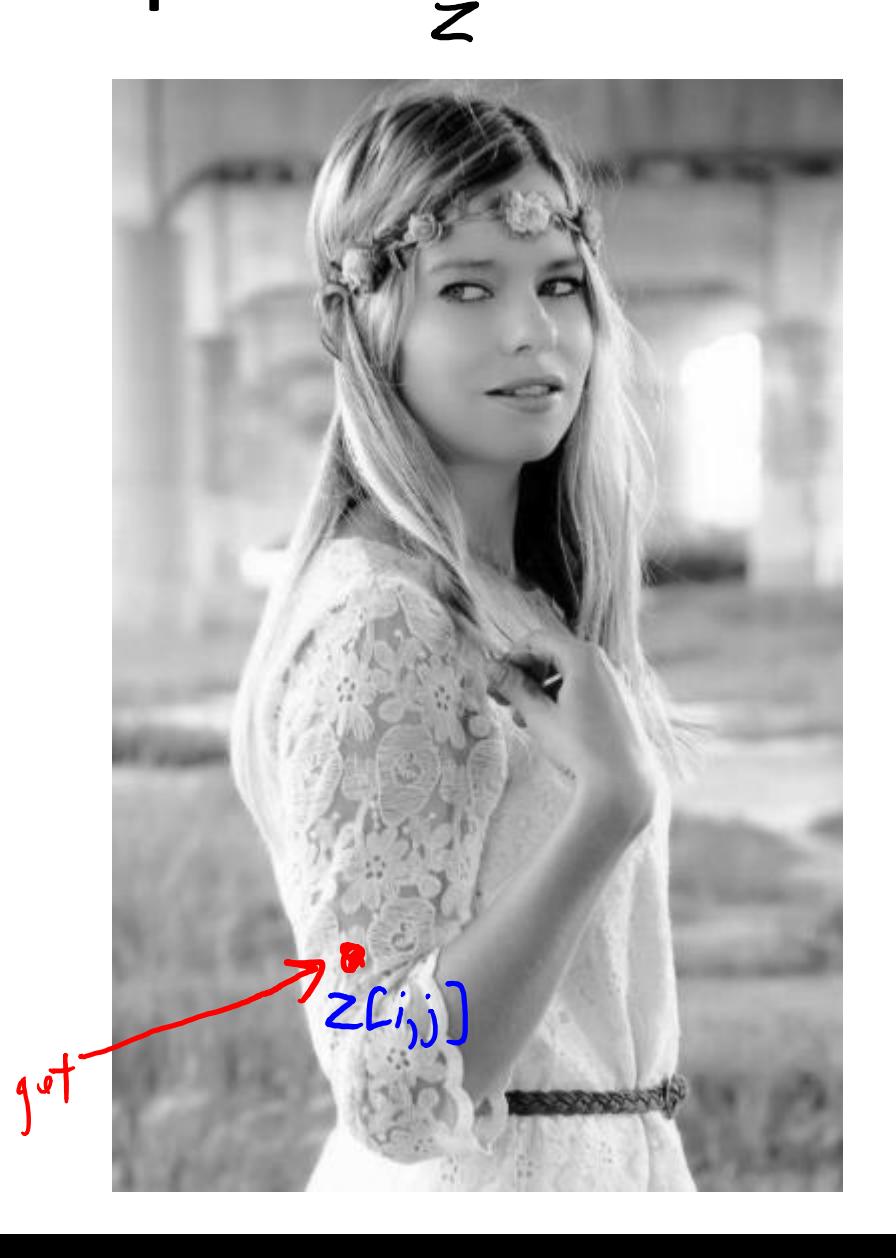

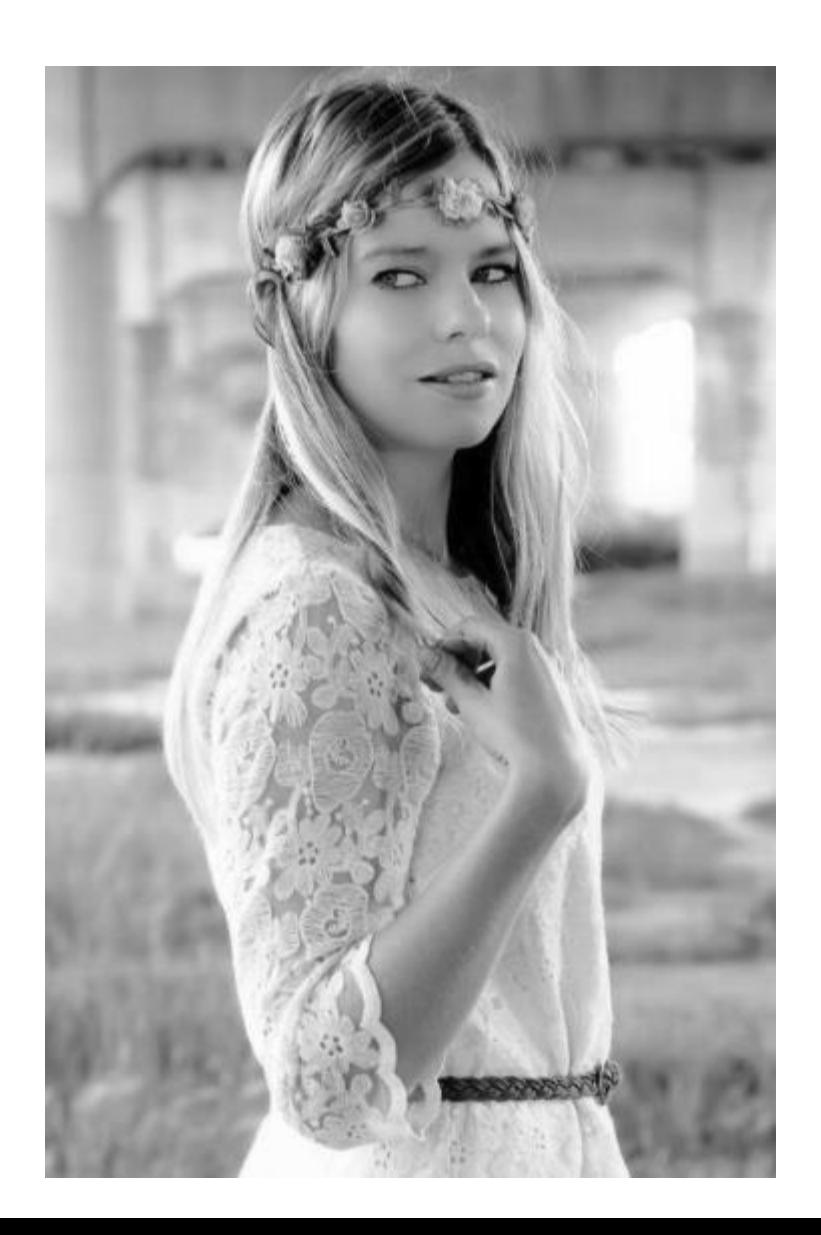

Translation Convolution:

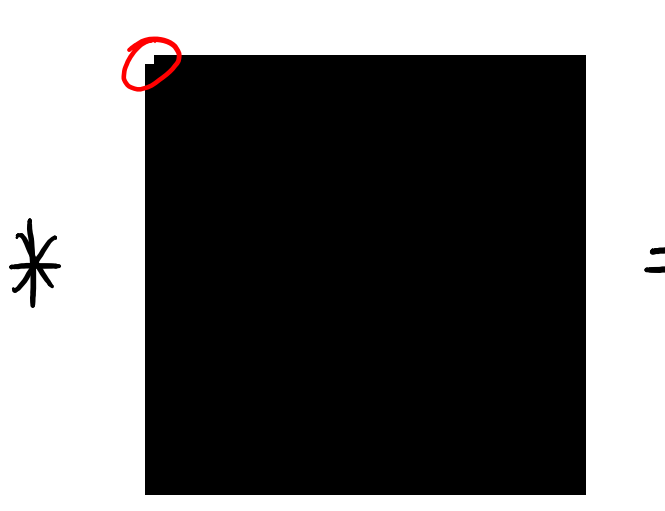

Boundary: "2010"

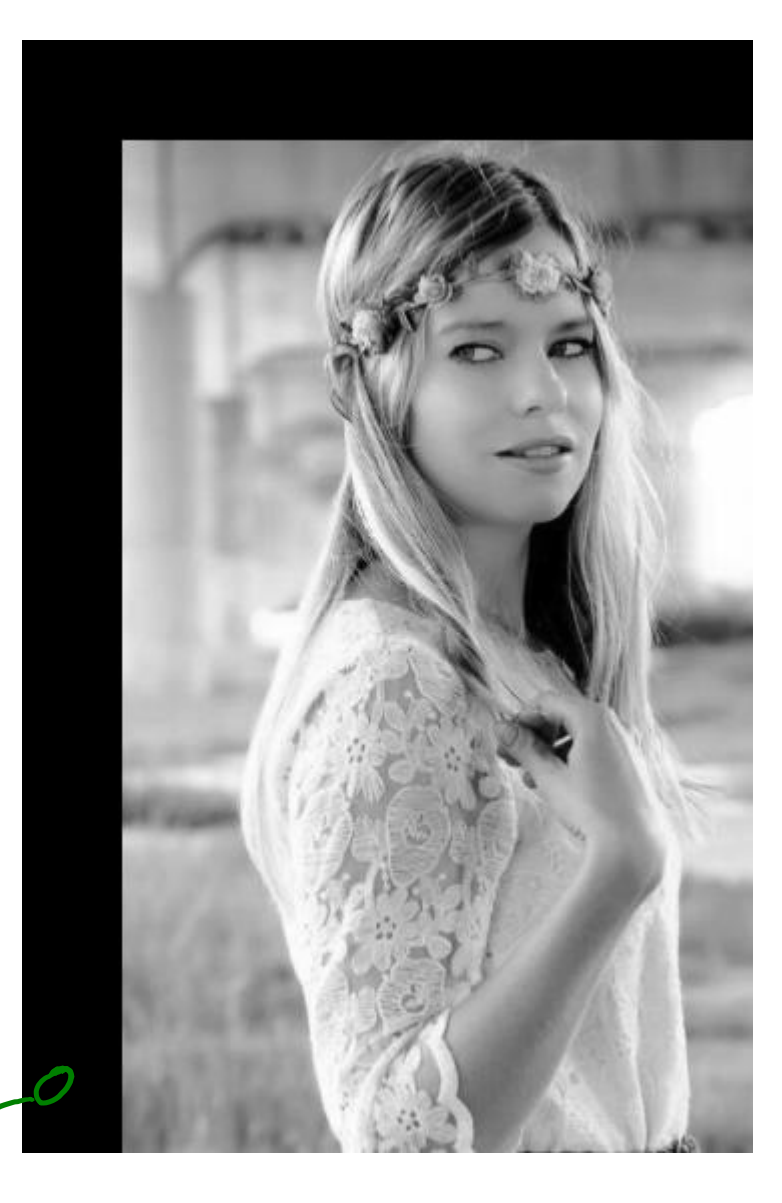

# Image Convolution Examples presses

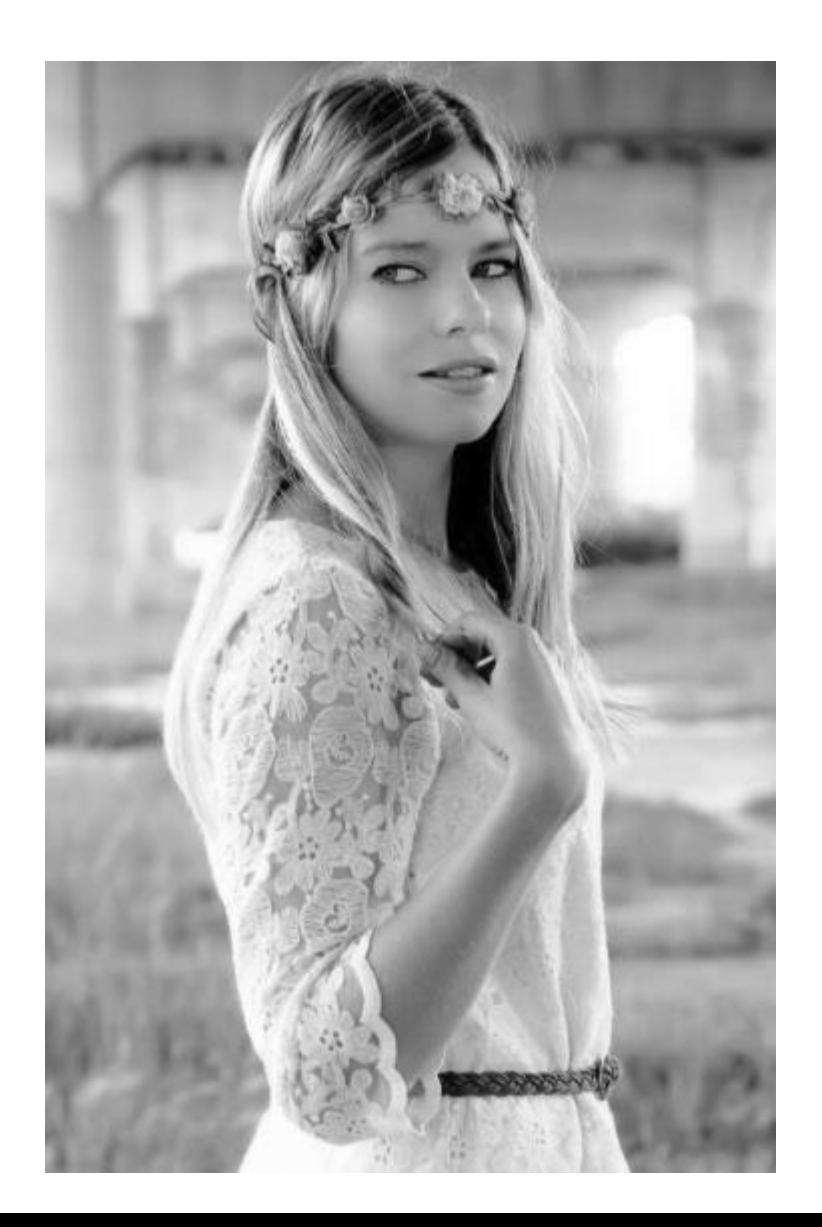

Translation Convolution:

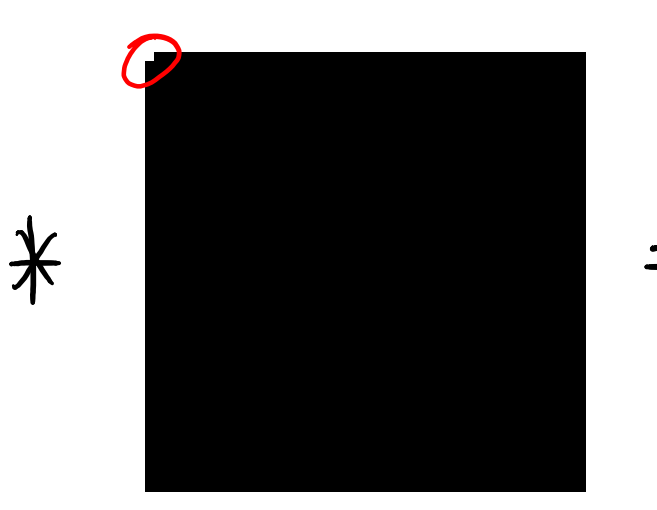

Boundary: "replicate"

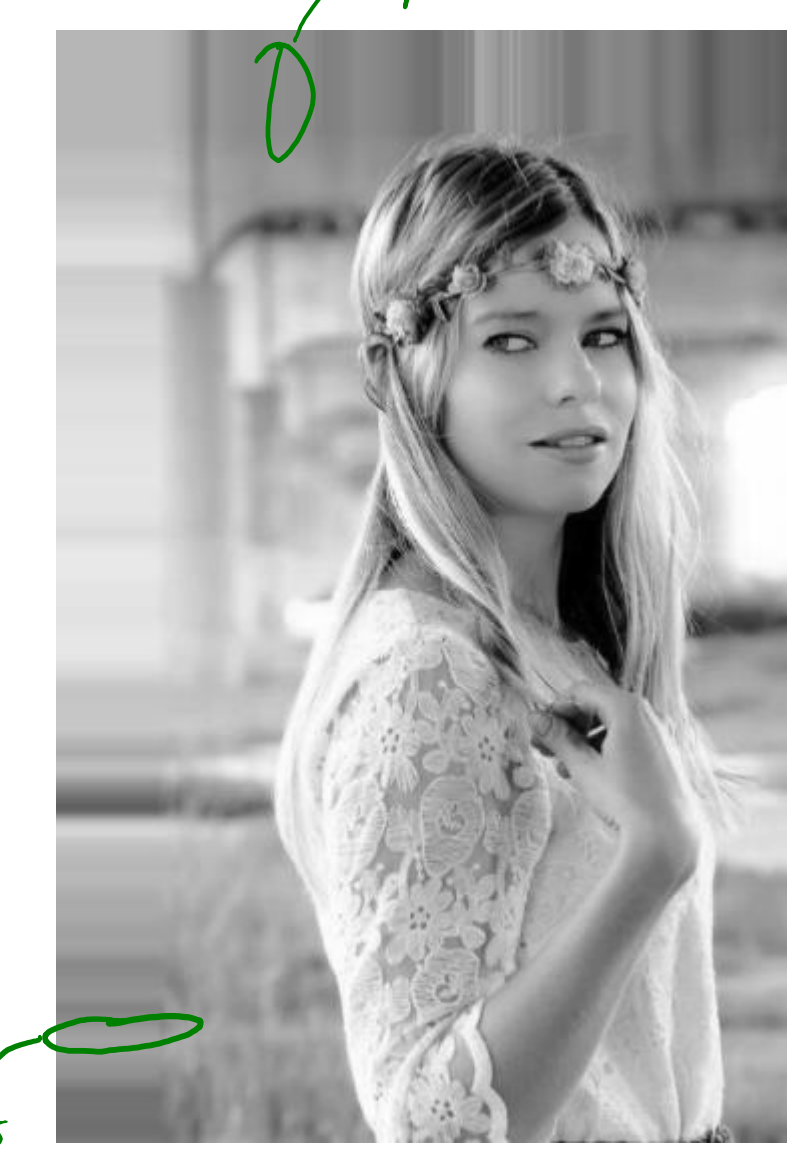

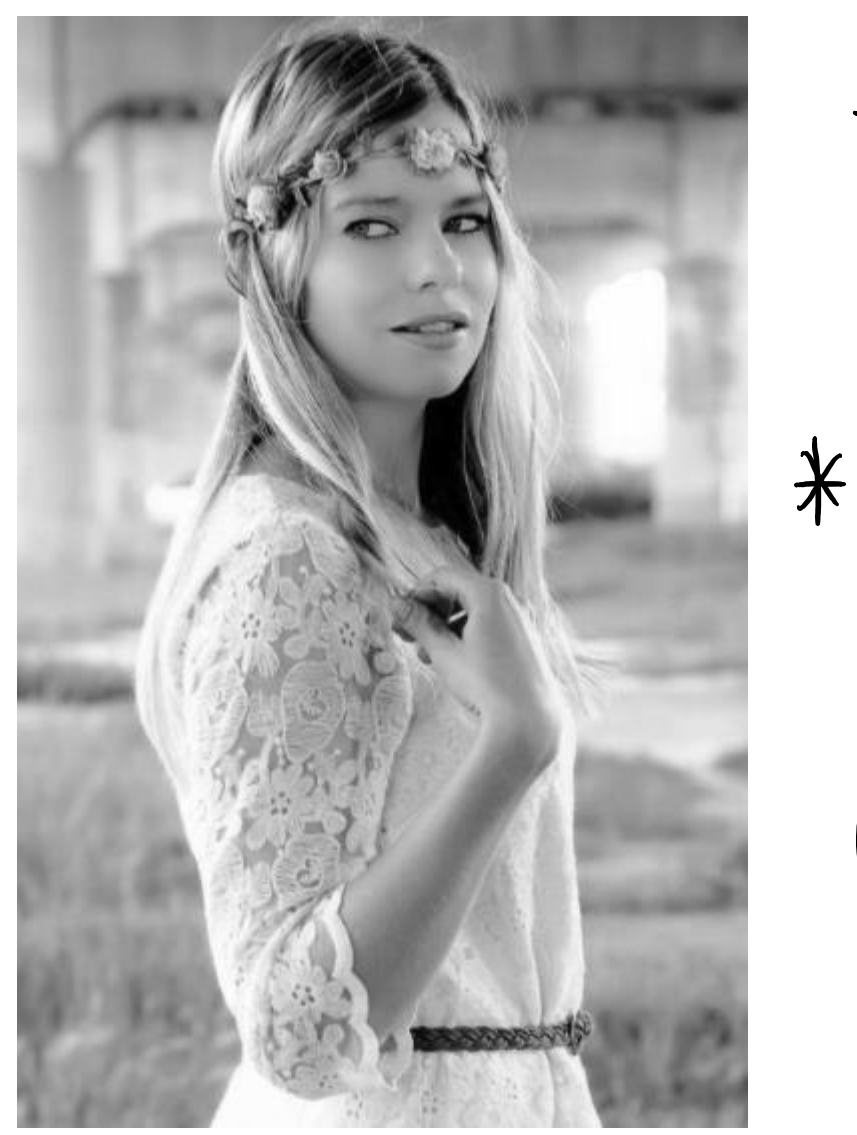

Translation Convolution:

Boundary: "mirror"

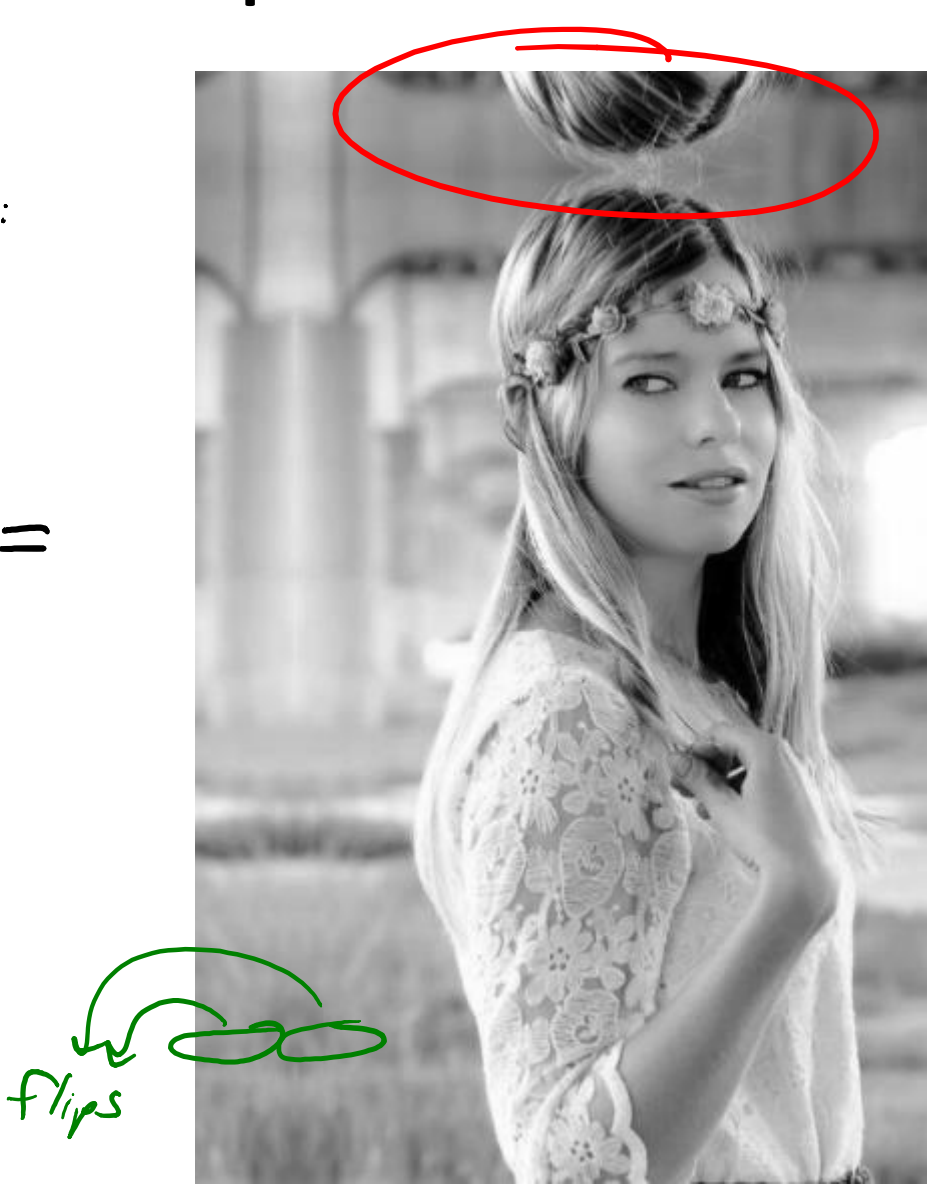

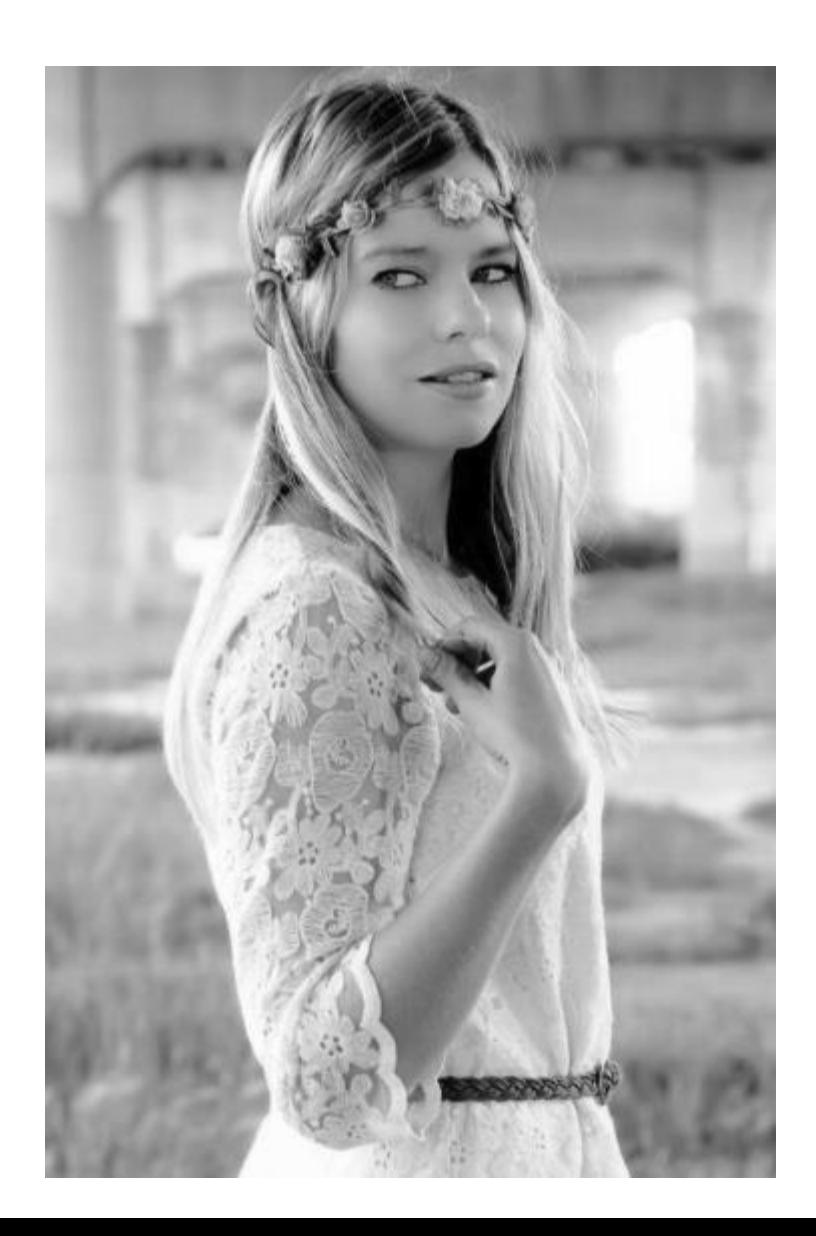

Translation Convolution:

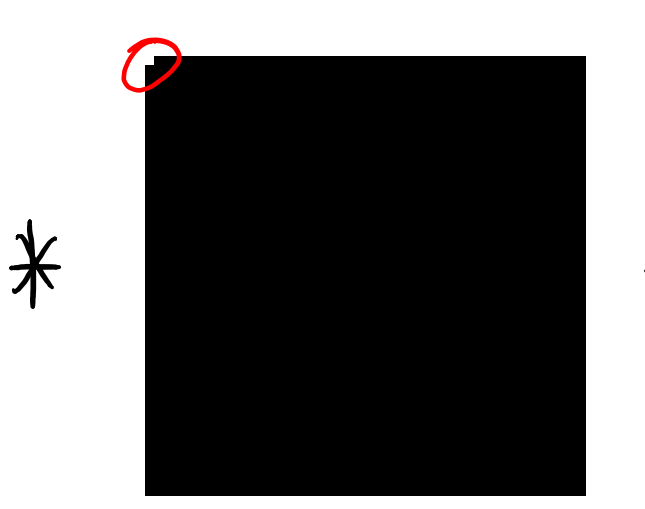

Boundary<sup>: "i</sup>gnore"

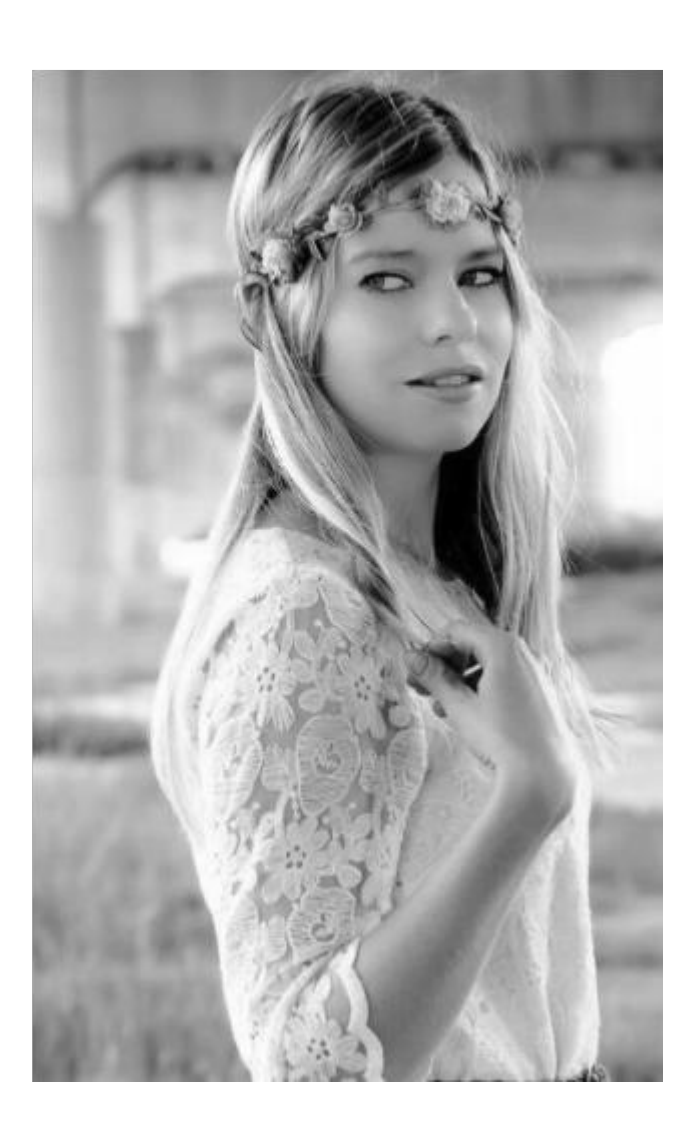

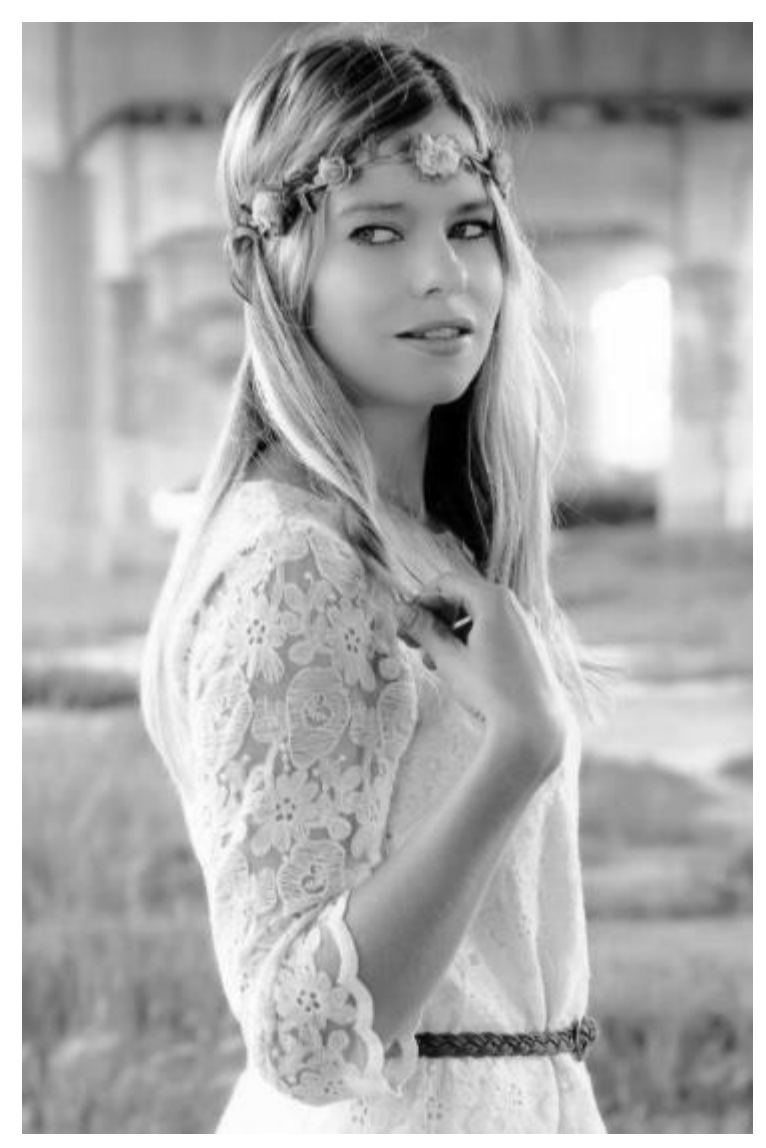

Average convolution:<br>  $*$   $\frac{1}{51}$   $\begin{bmatrix} 1 & 1 & \cdots & 1 \\ 1 & 1 & \ddots & 1 \\ 1 & 1 & \ddots & 1 \\ \vdots & \vdots & \ddots & \vdots \\ 1 & 1 & 1 & \cdots & 1 \end{bmatrix}$  =

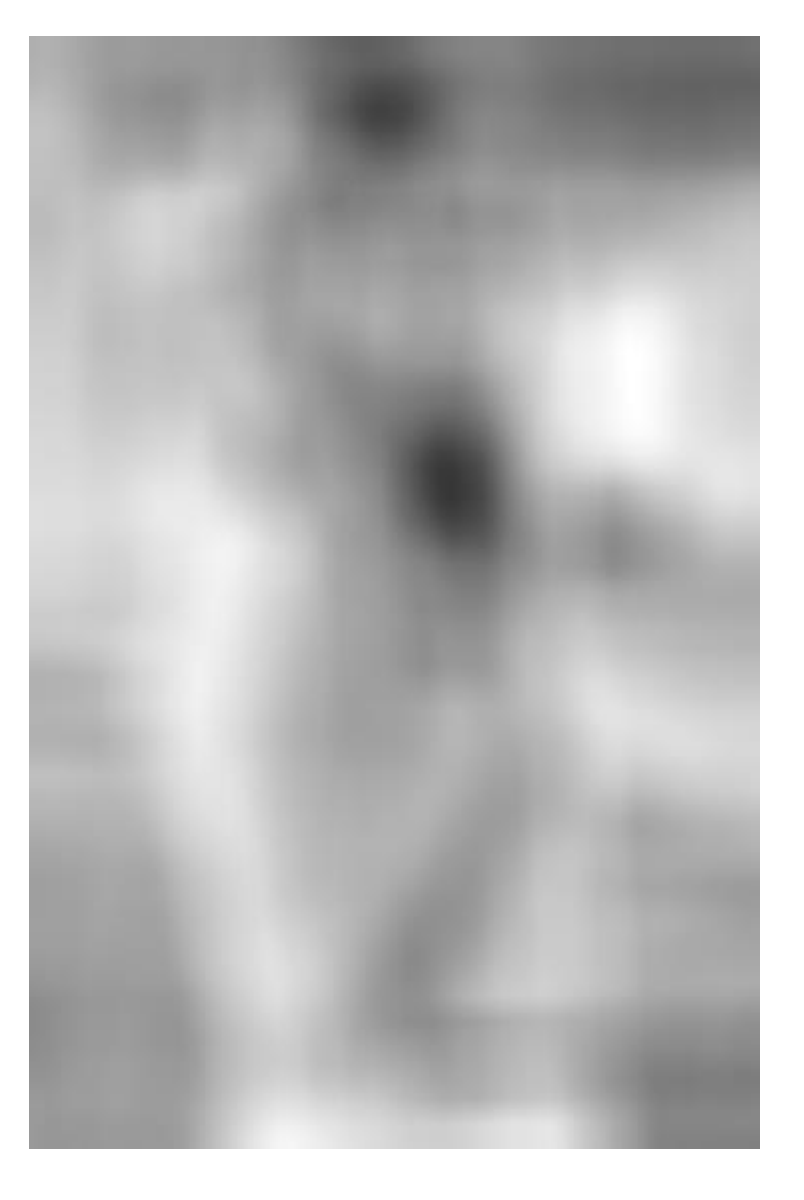

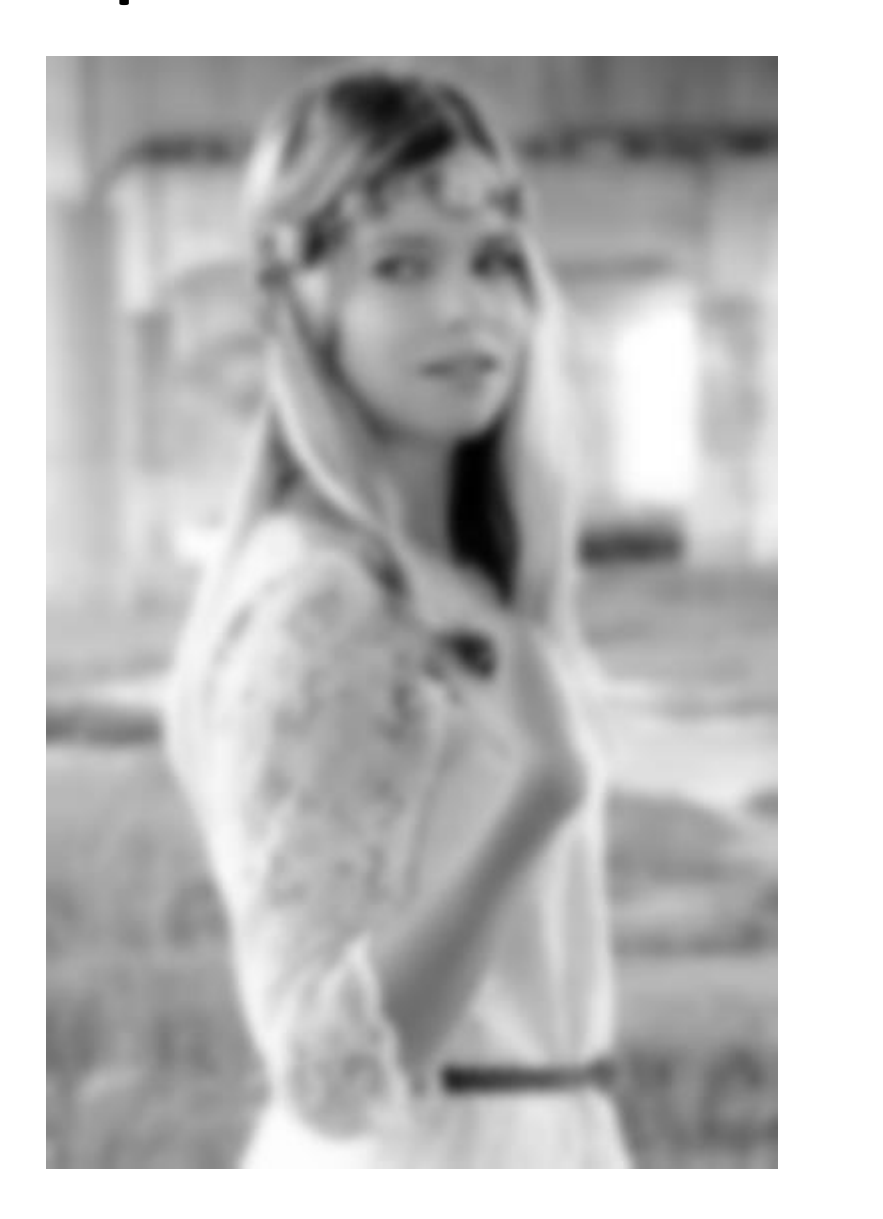

Ganssian Convolution:

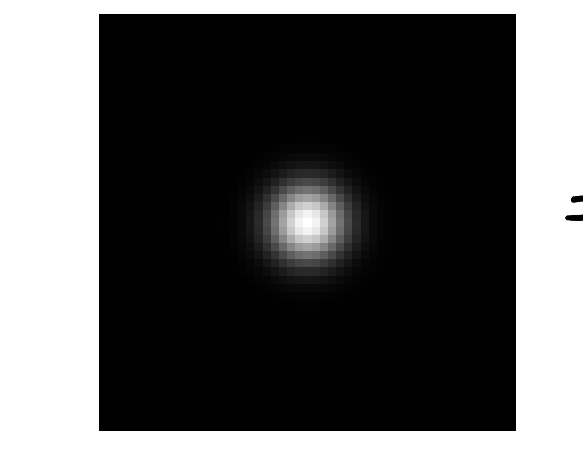

blurs image to represent average<br>(smoothing)

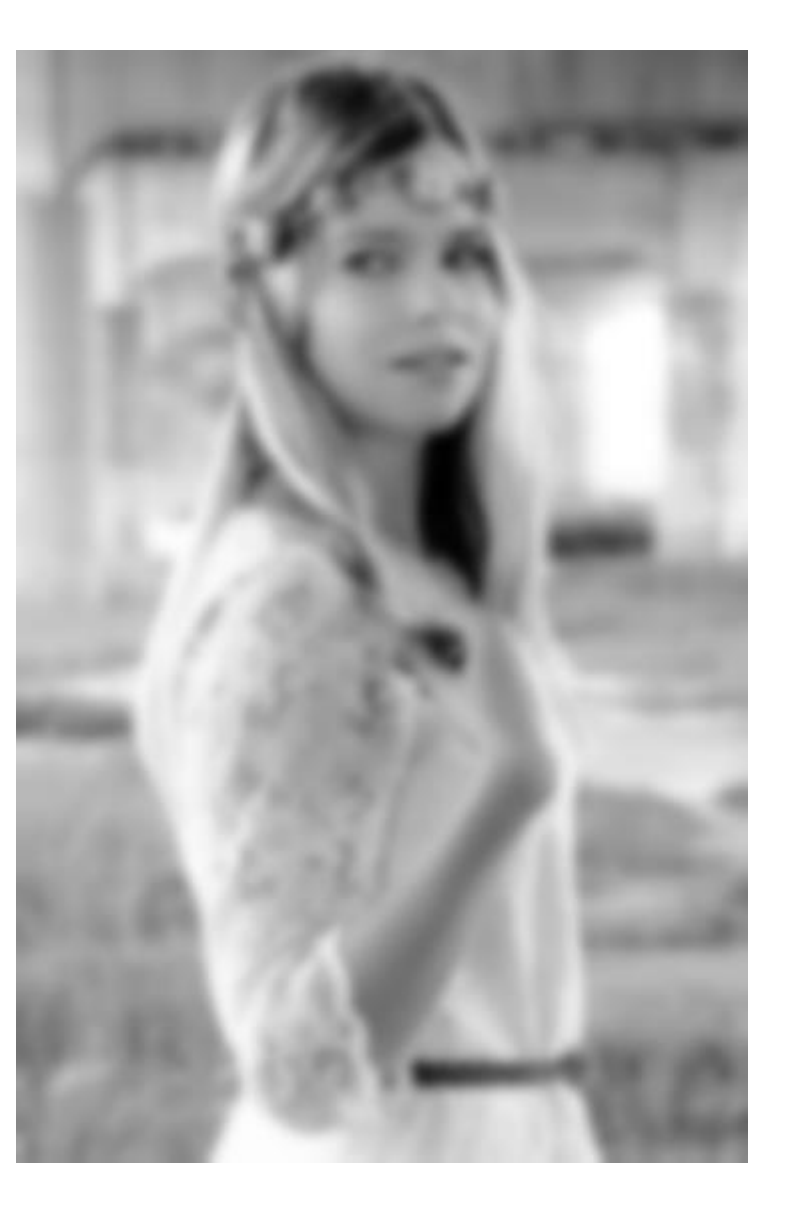

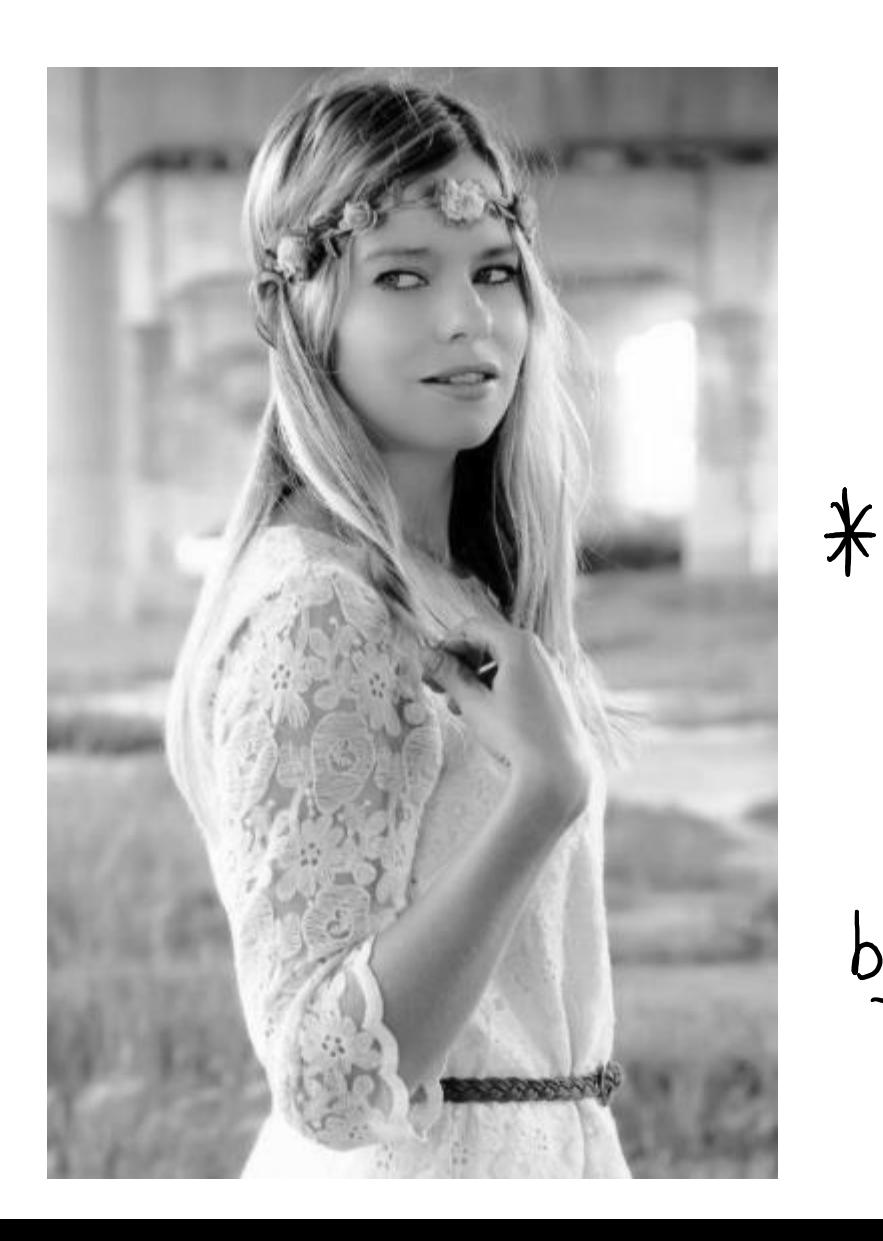

Ganssian Complution:

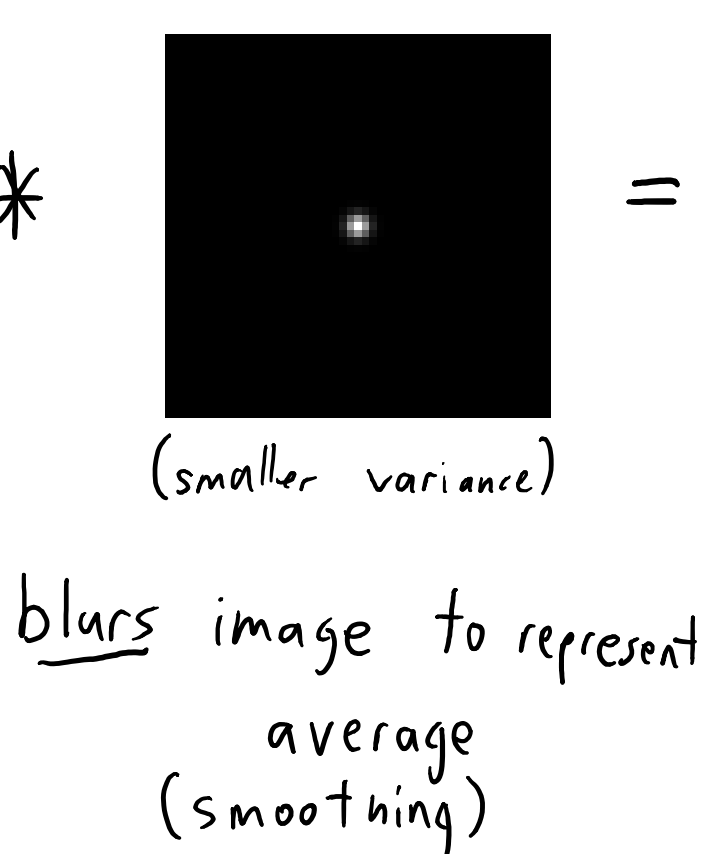

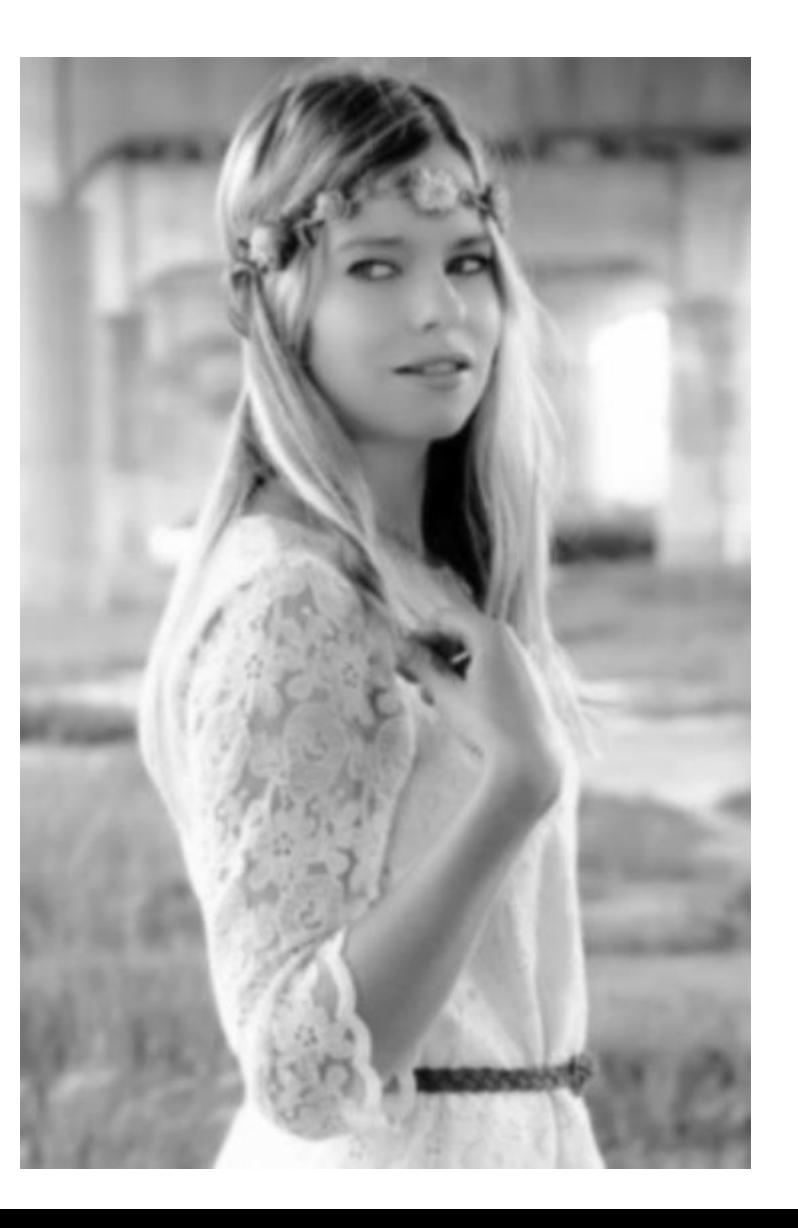

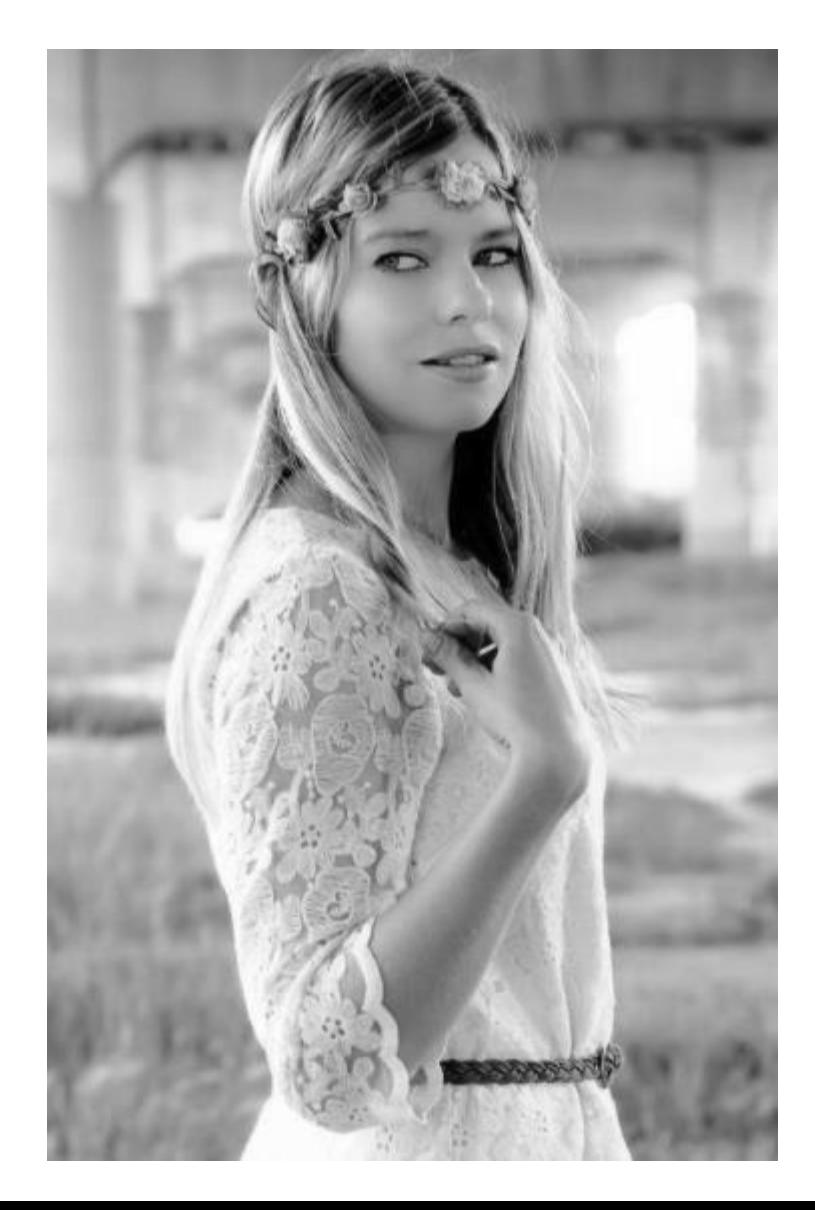

Laplacian of Ganssian

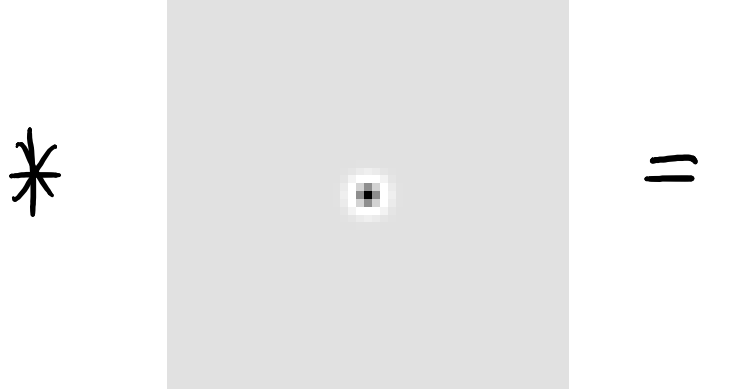

"How much does it look like a black dot<br>surrounded by white?"

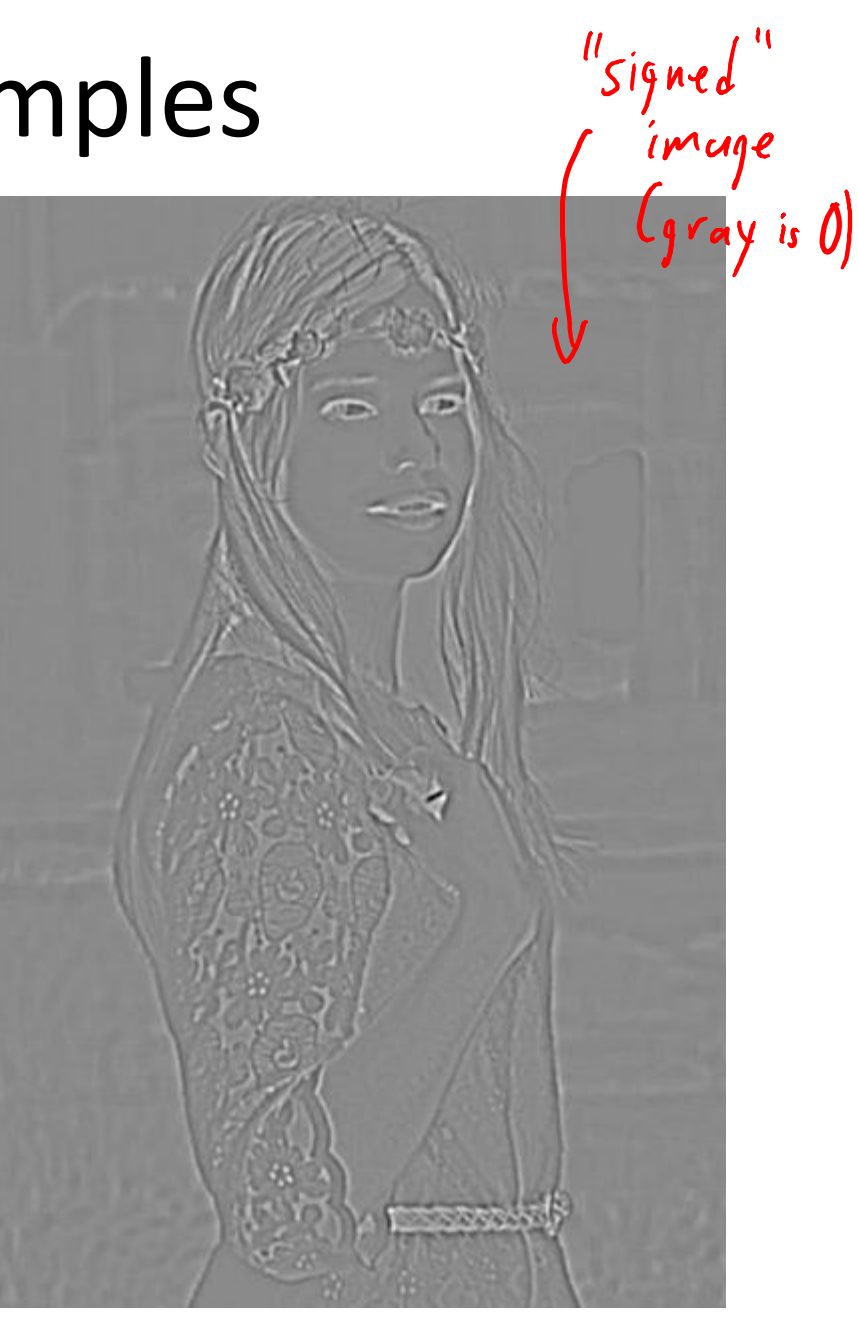

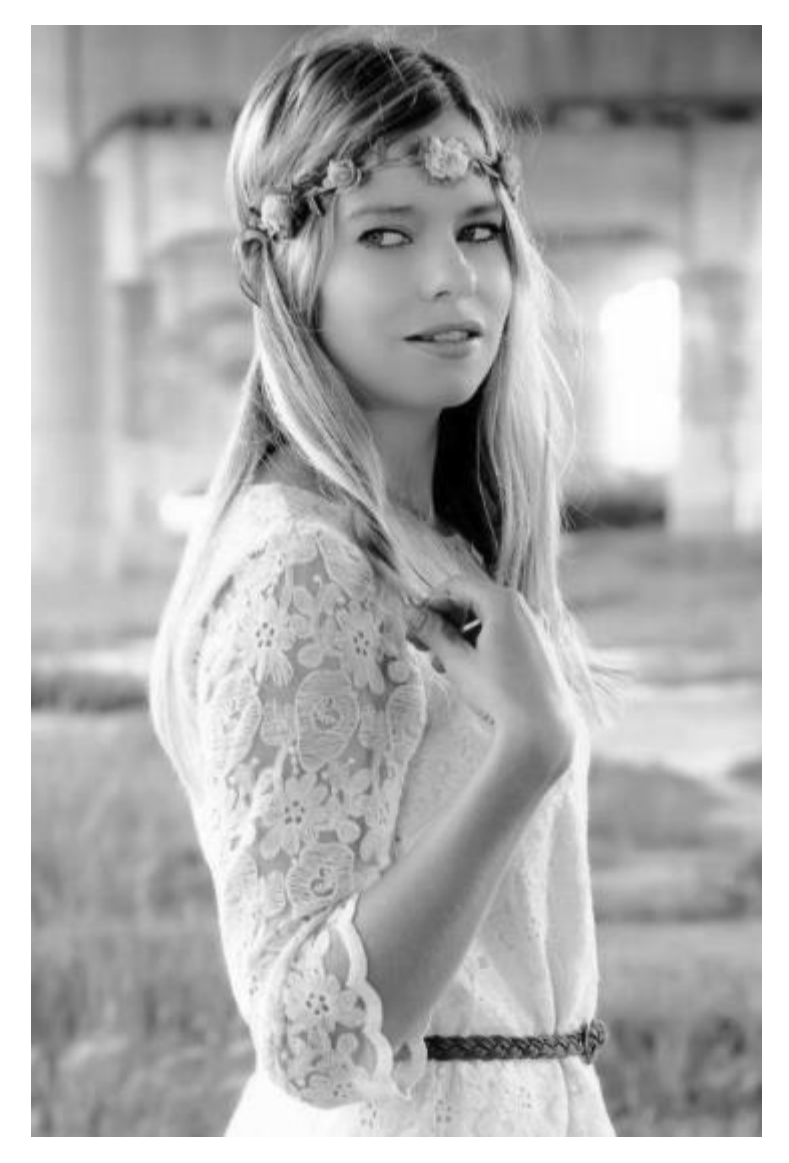

Laplacian of Ganssian

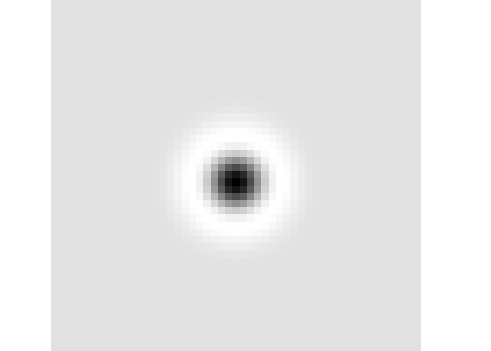

 $\ast$ 

(larger variance)

Similar preprocessing may be<br>done in basal ganglia and LGN.

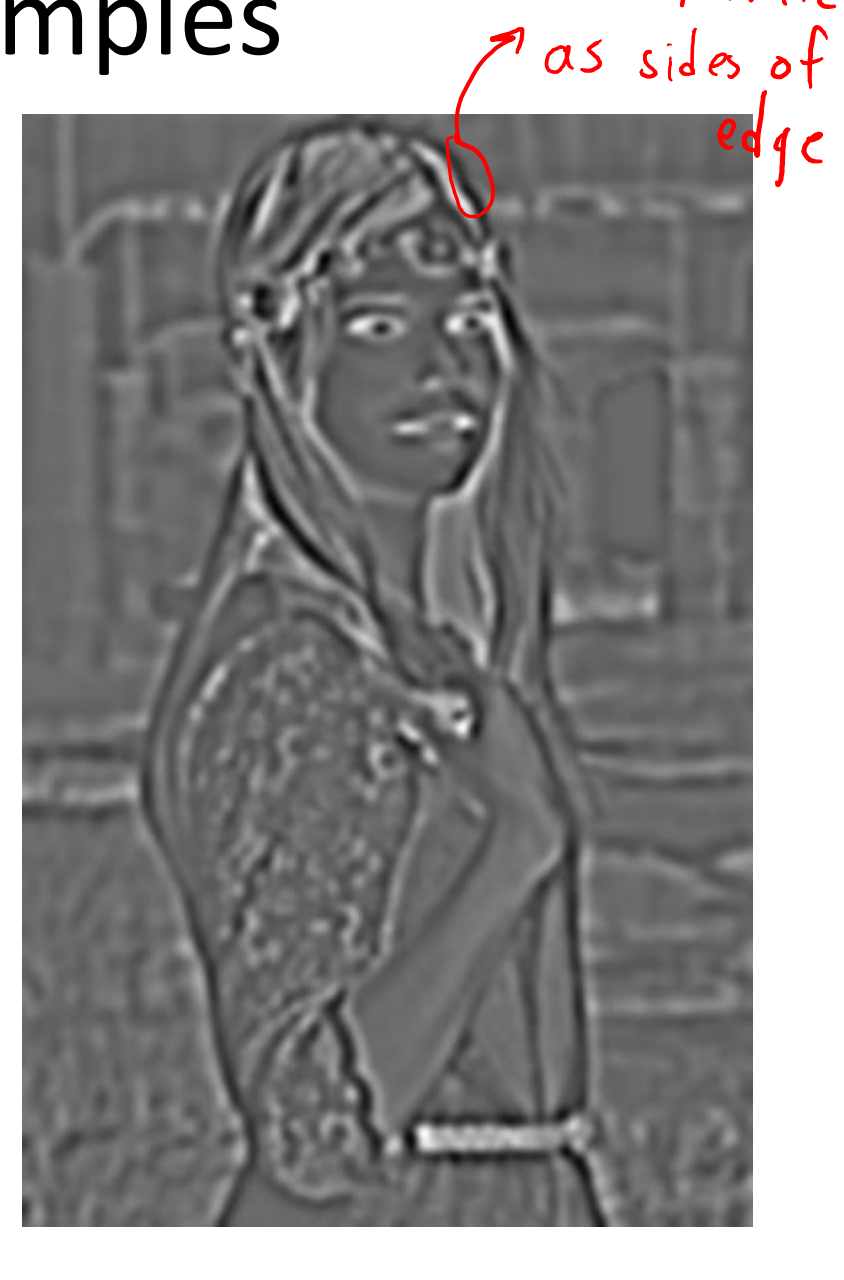

 $\beta$ lack/white

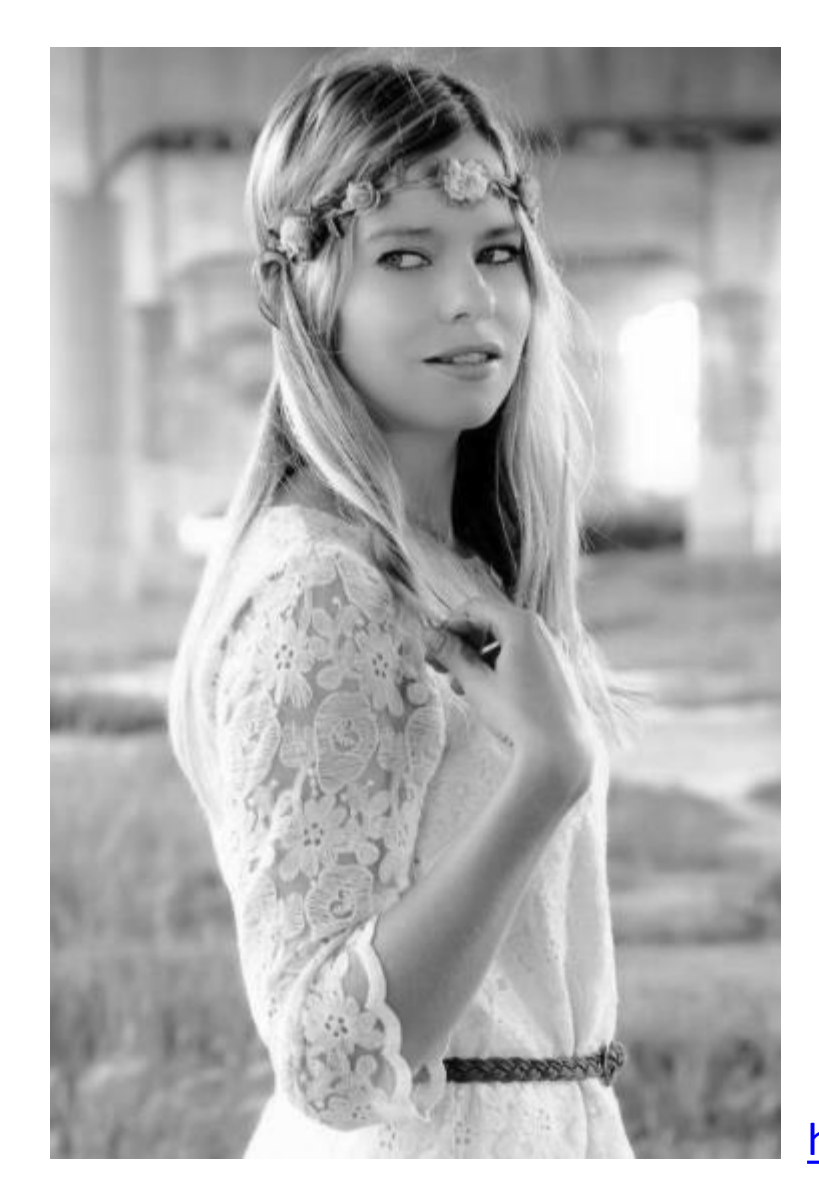

"Emboss" filter:

$$
\frac{1}{2} \left( \begin{array}{rrr} -2 & -1 & 0 \\ -1 & 0 & 1 \\ 0 & 1 & 2 \end{array} \right) \qquad .
$$

<http://setosa.io/ev/image-kernels>

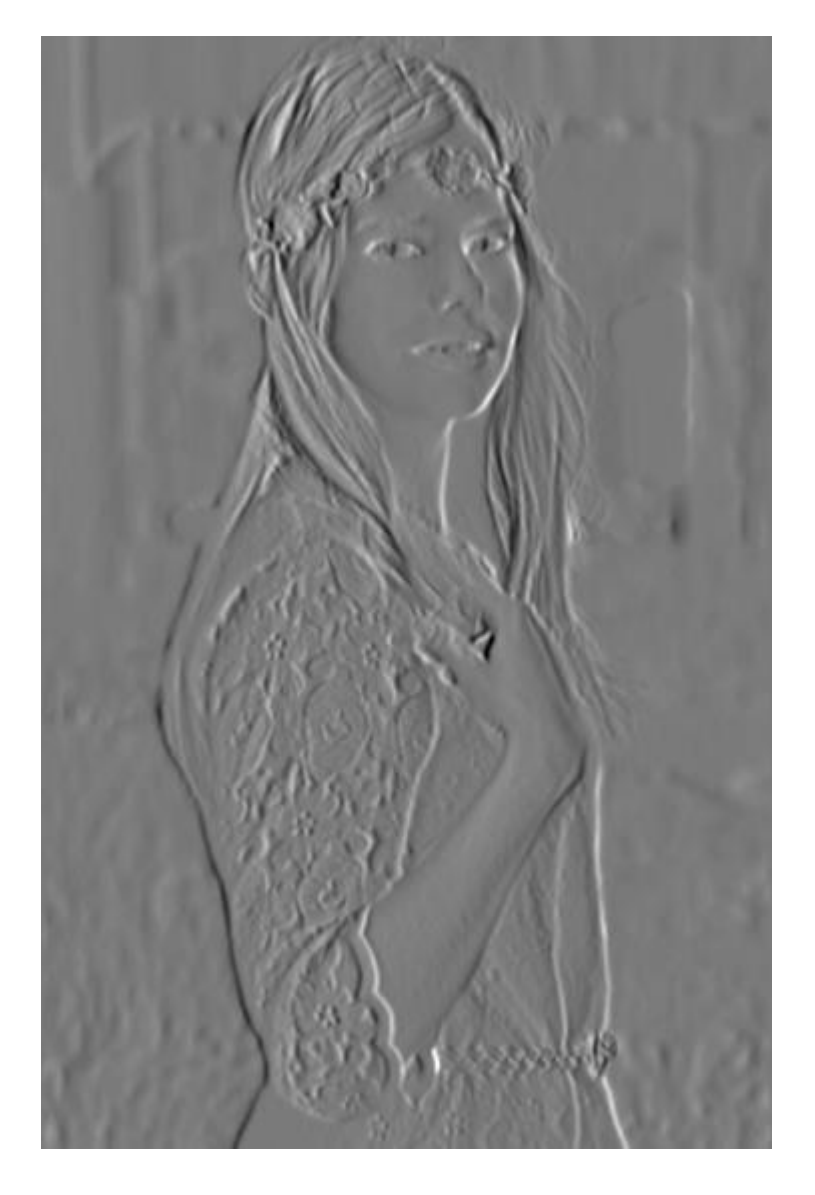

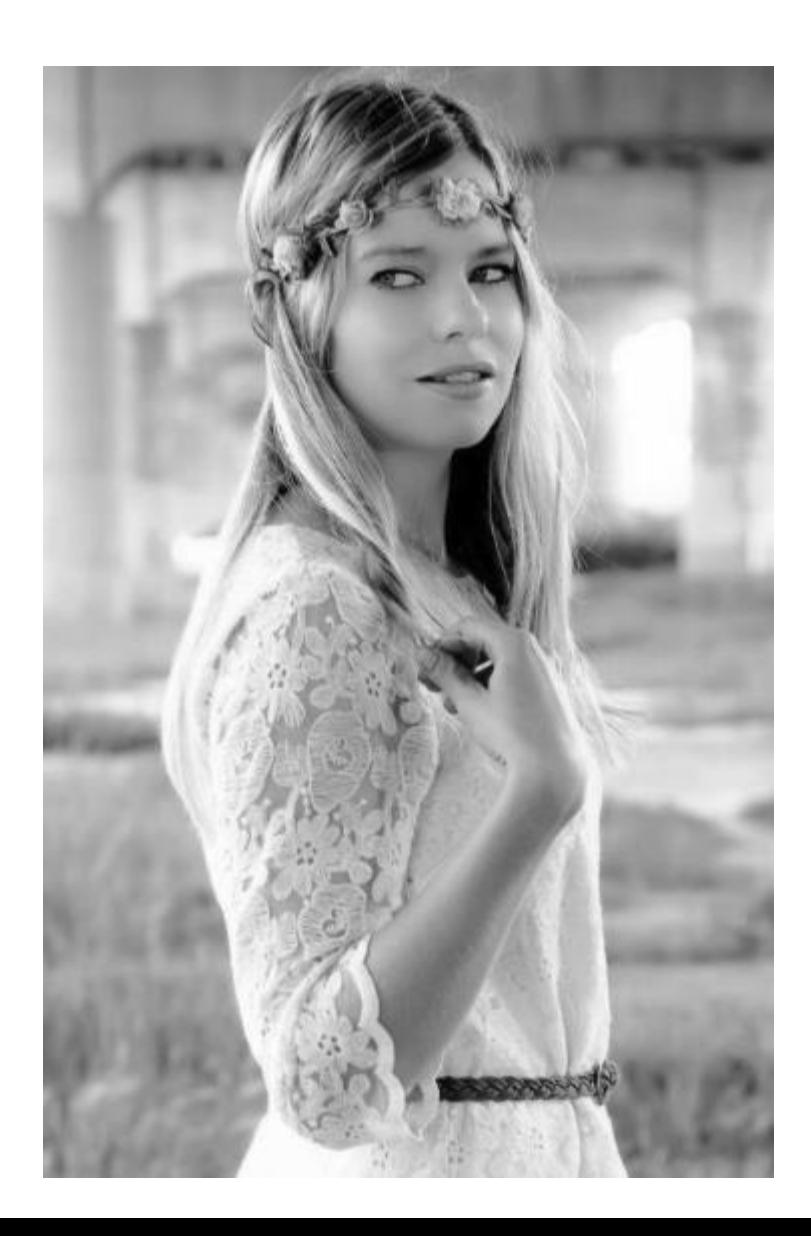

Gabor Filter<br>(Ganssian multiplied by<br>Sine or cosine)

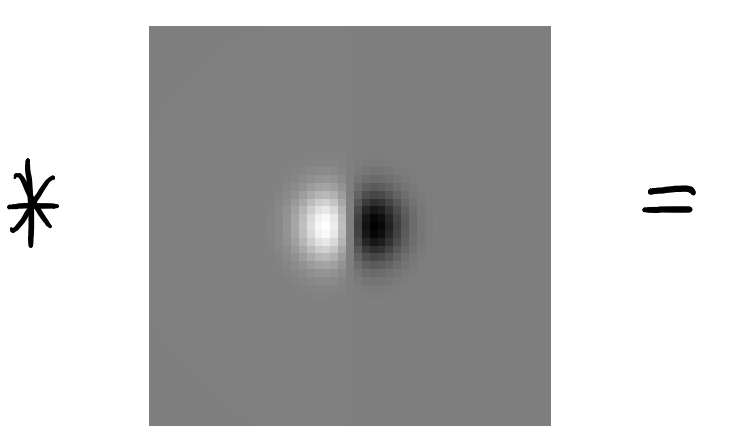

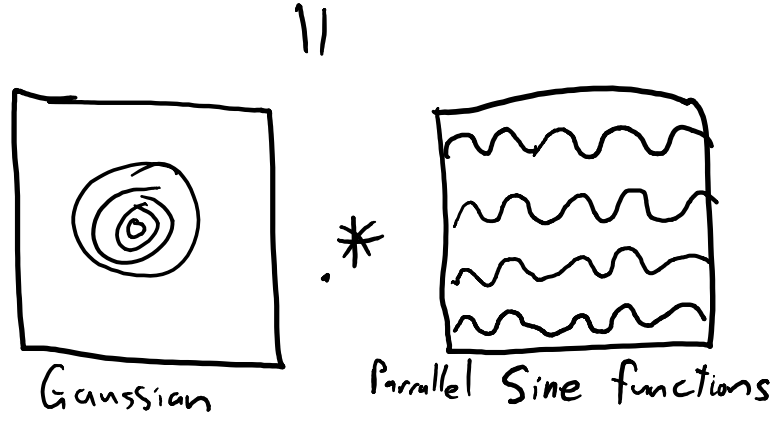

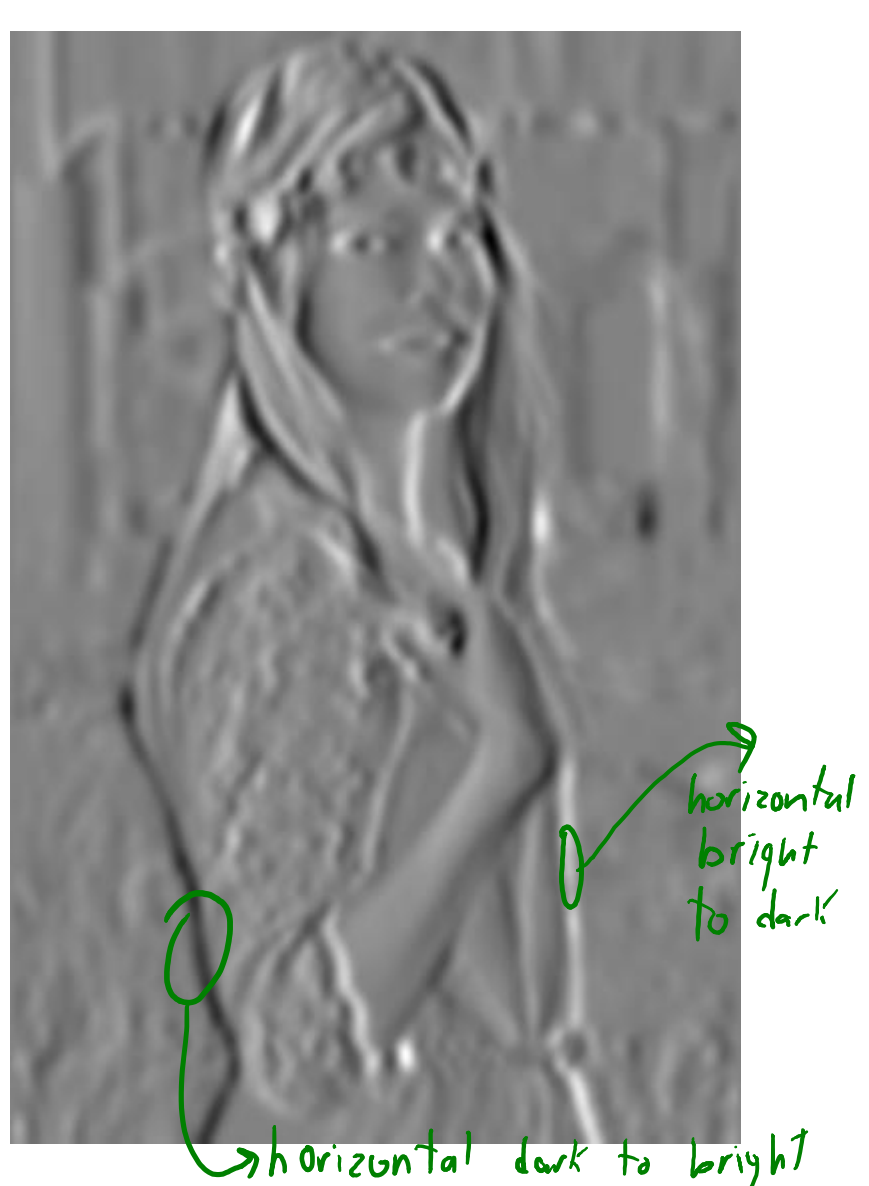

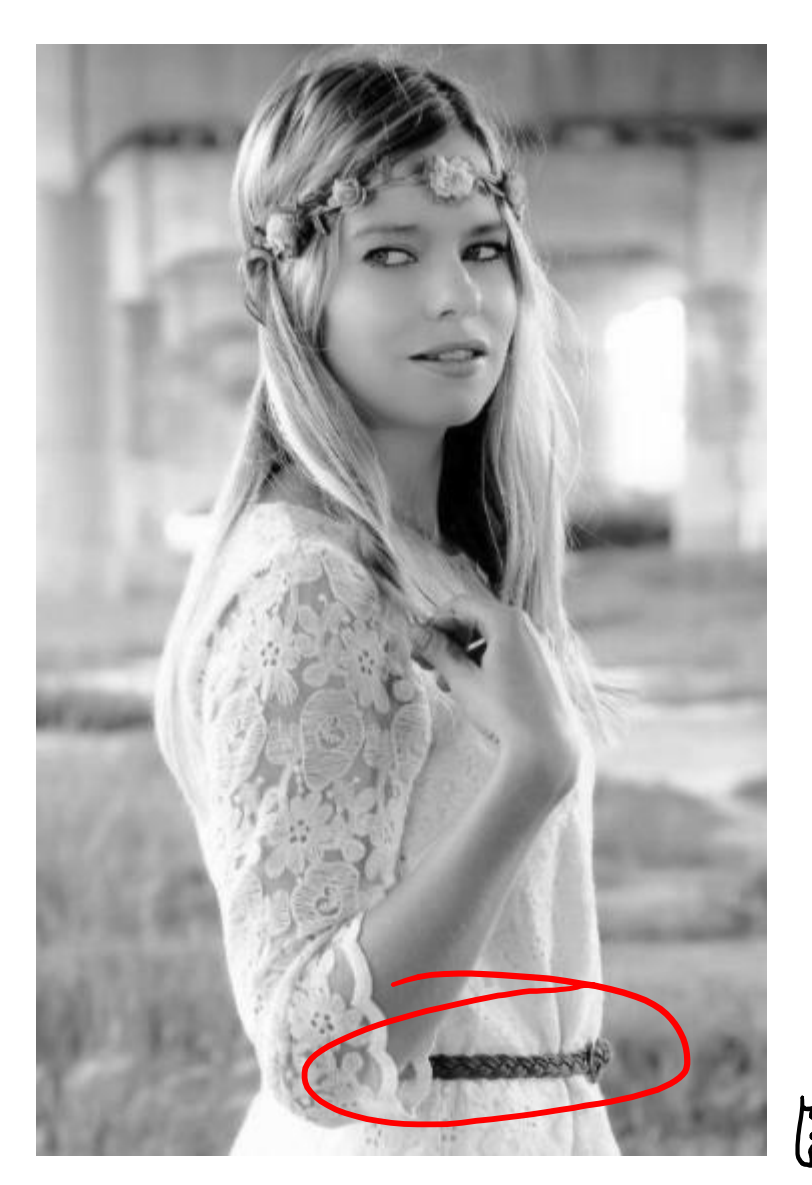

Gabor Filter (Ganssian multiplied by<br>Sine or cosine)

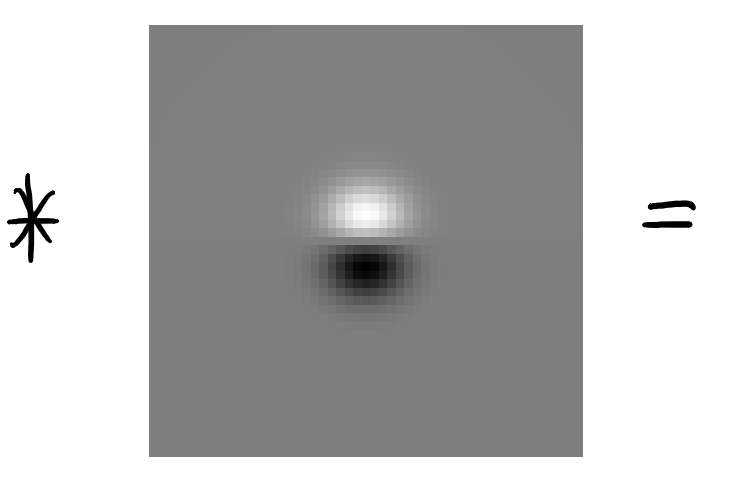

Different orientations of the sine leasine let us detect changes with different orientations.

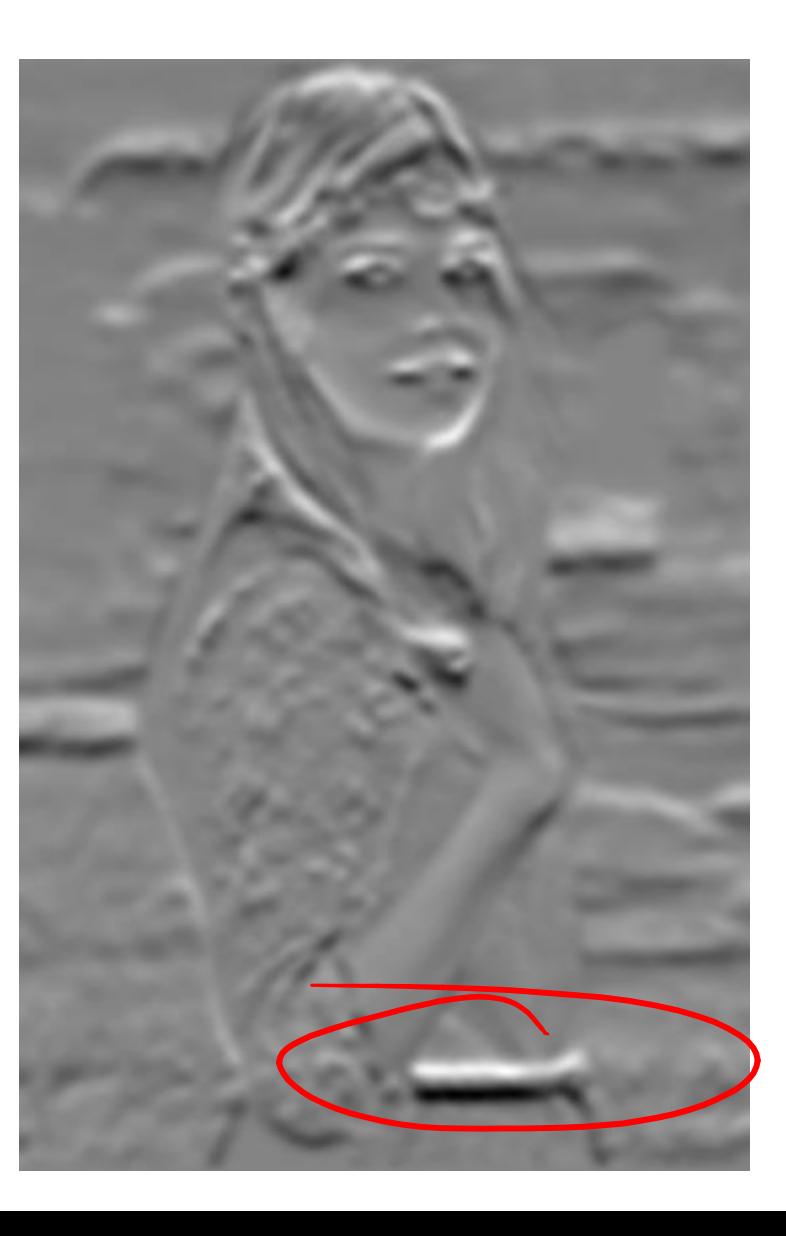

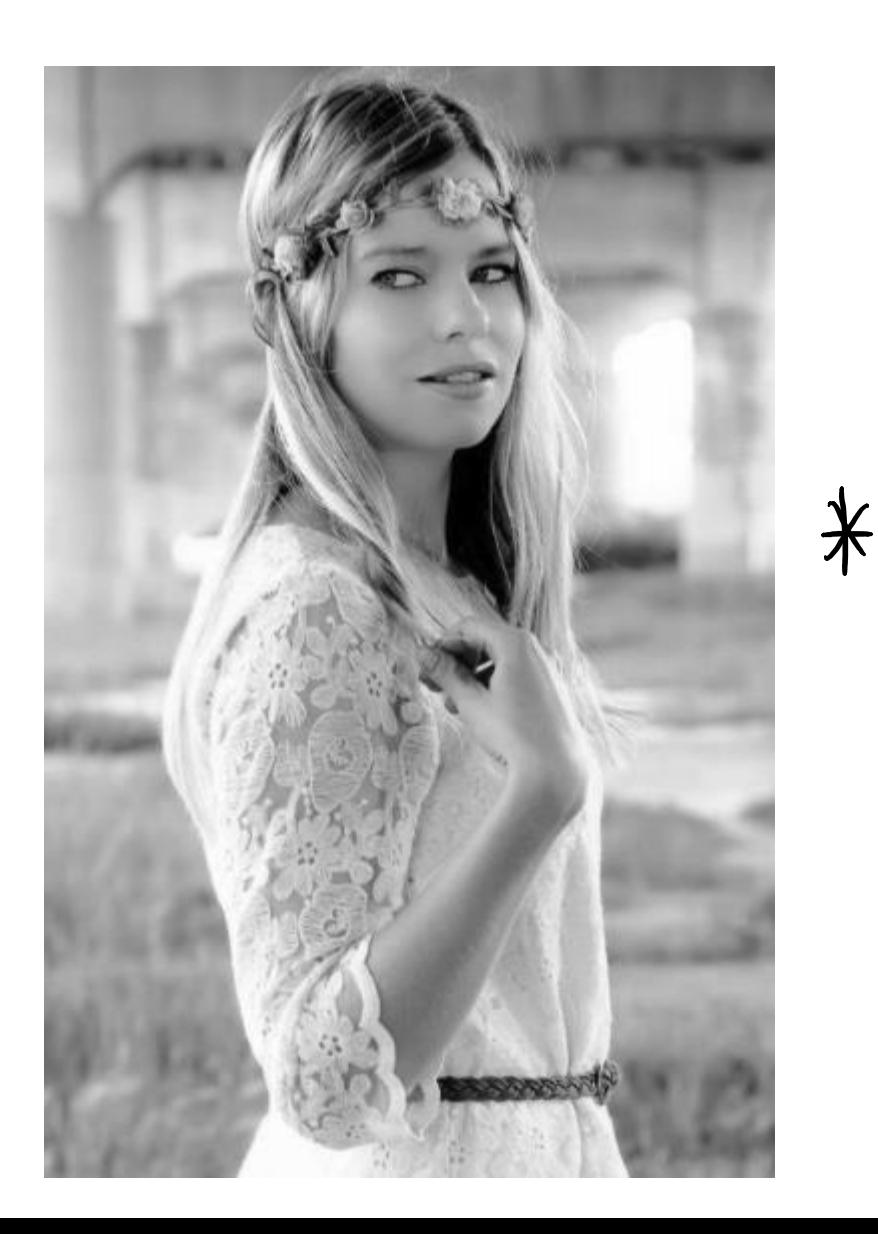

Gabor Filter<br>(Ganssian multiplied by<br>Sine or cosine)

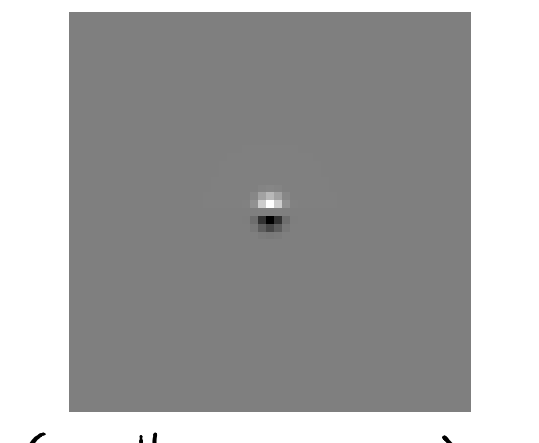

(smaller variance)

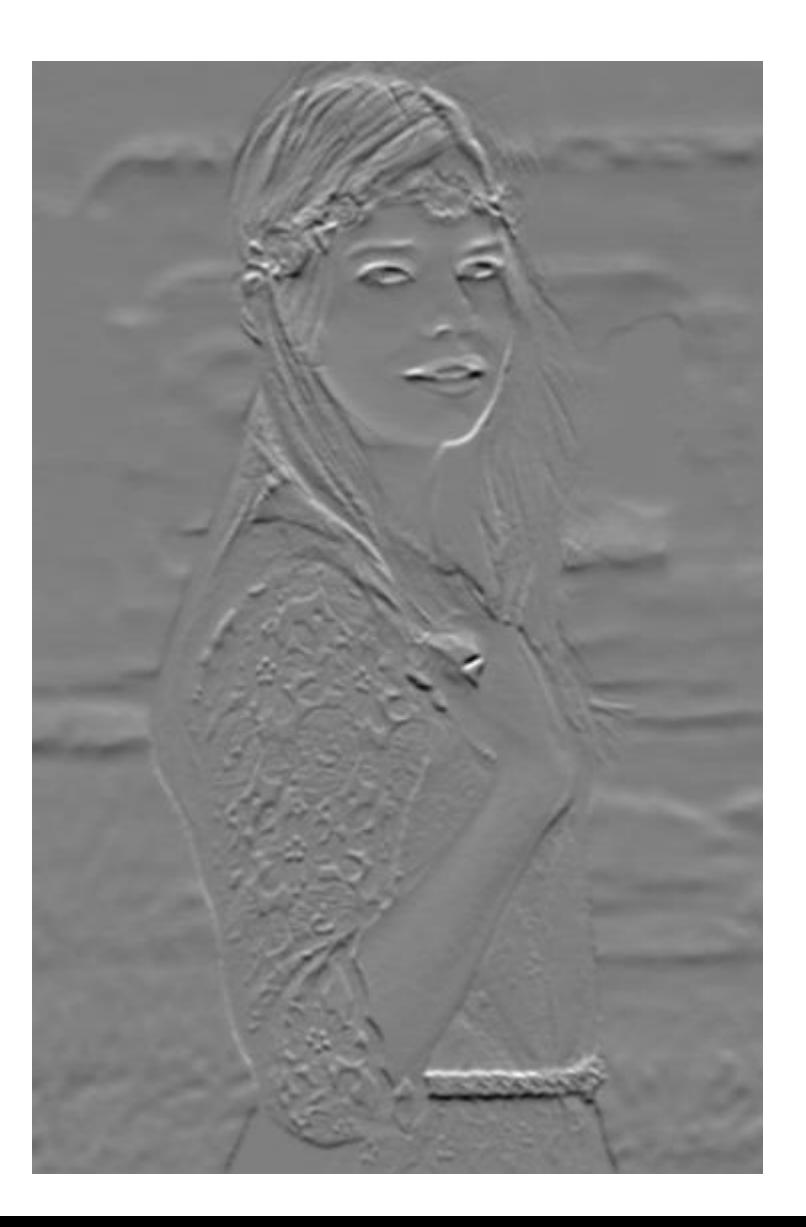

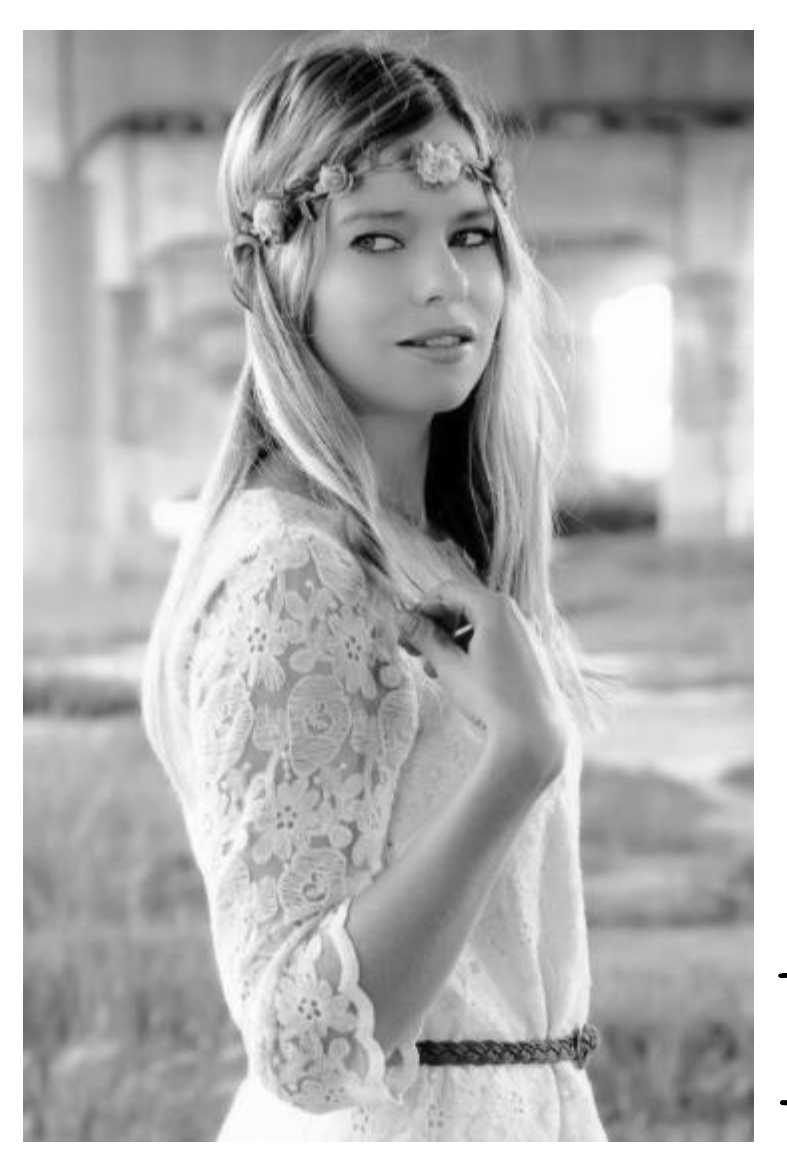

Gabor Filter<br>(Ganssian multiplied by<br>Sine or cosine)

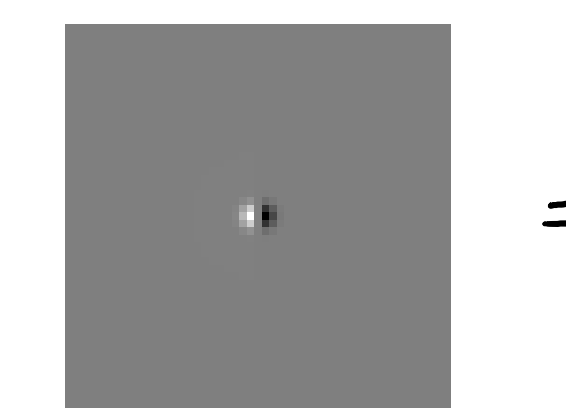

 $\ast$ 

(smaller variance) Vertical orientation - Can obtain other orientations by<br>rotating. -May be similar to effect of VI "simple cells."

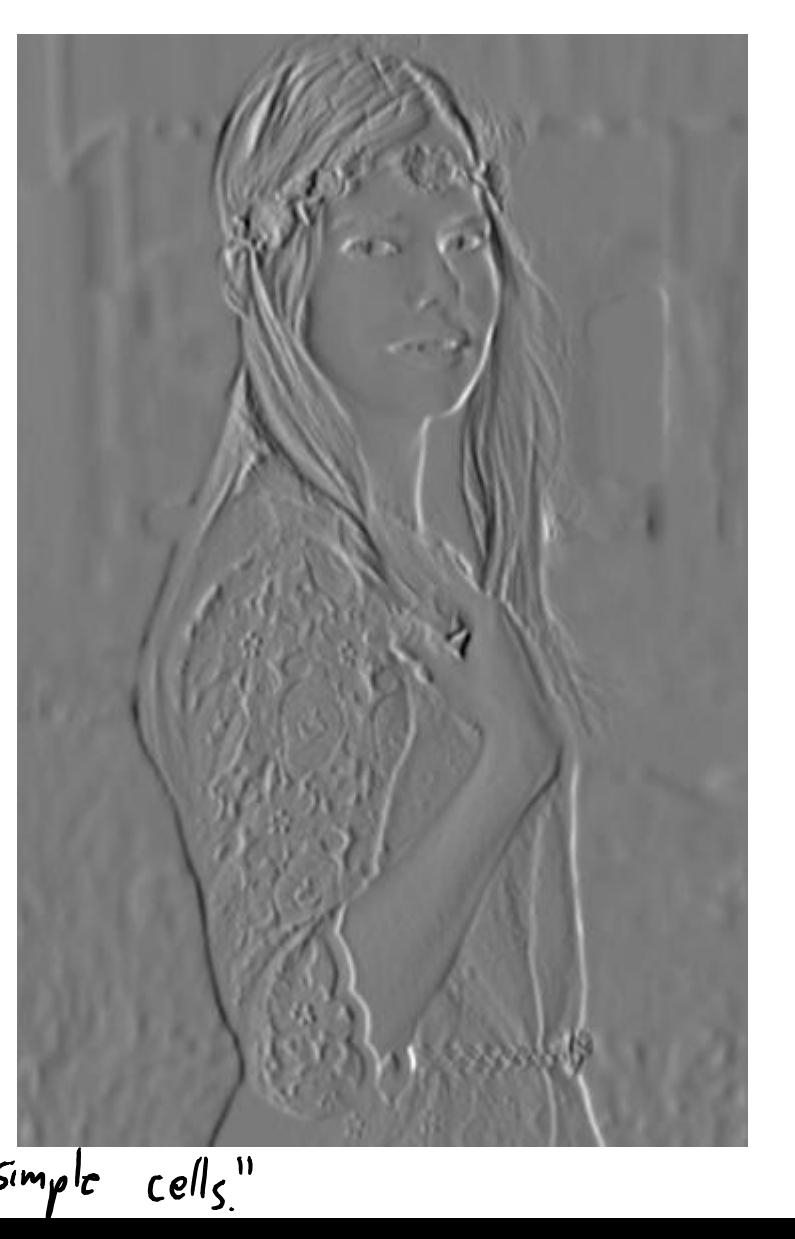

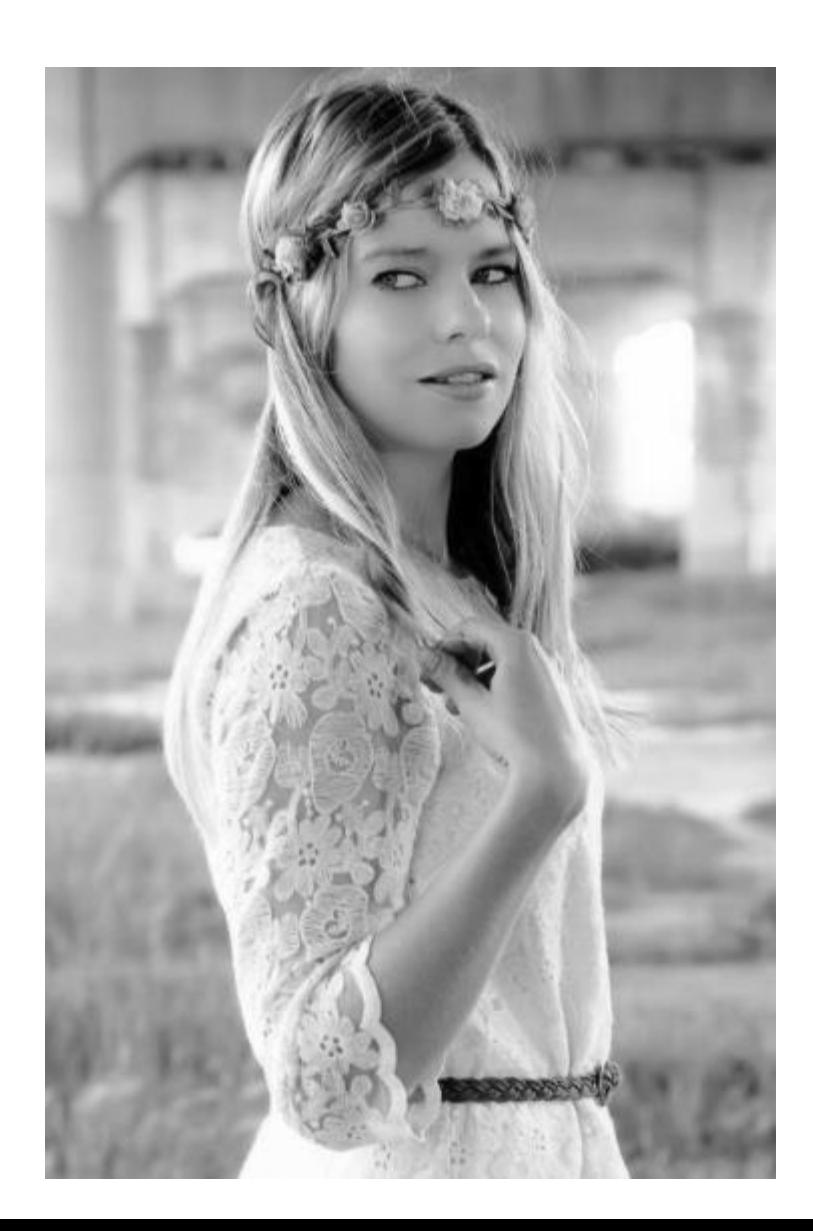

Max absolute value between horizontal and Vertical Gabor:  $\frac{1}{\sqrt{2}}$ muximum absolute value A  $\ast$ 

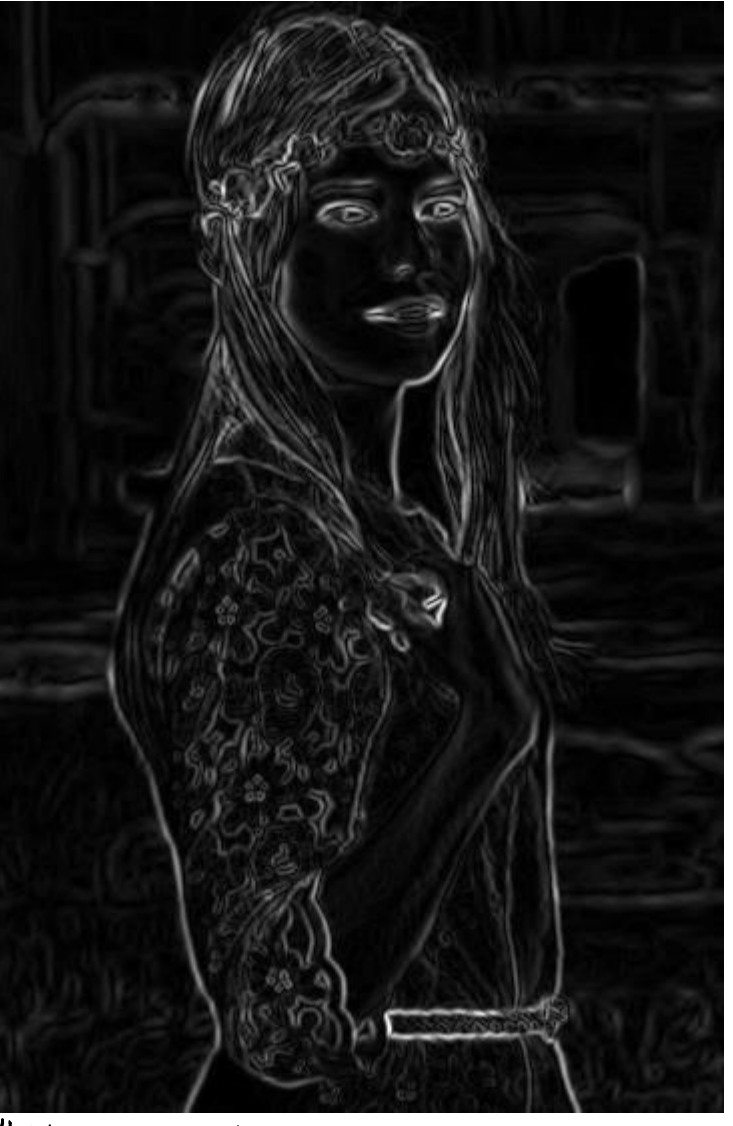

"Hurizontal/vertical edge detector"

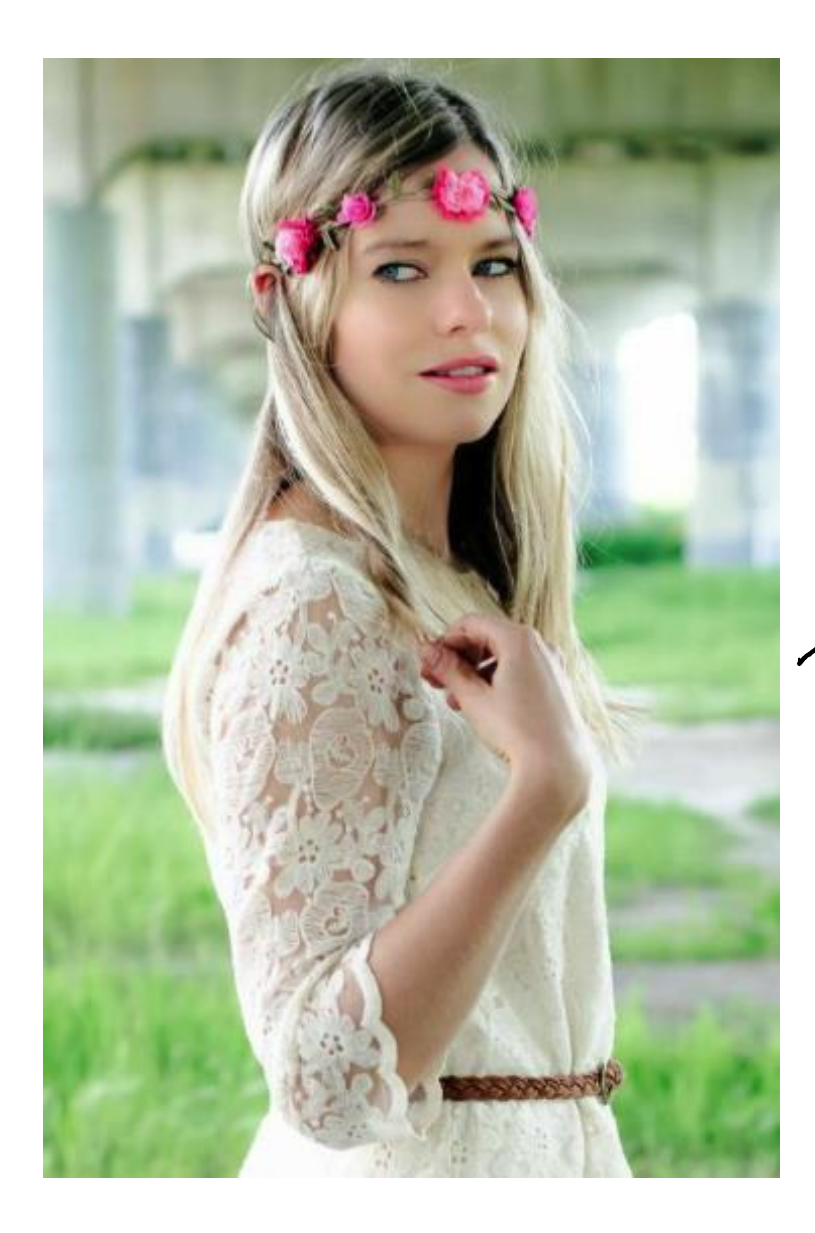

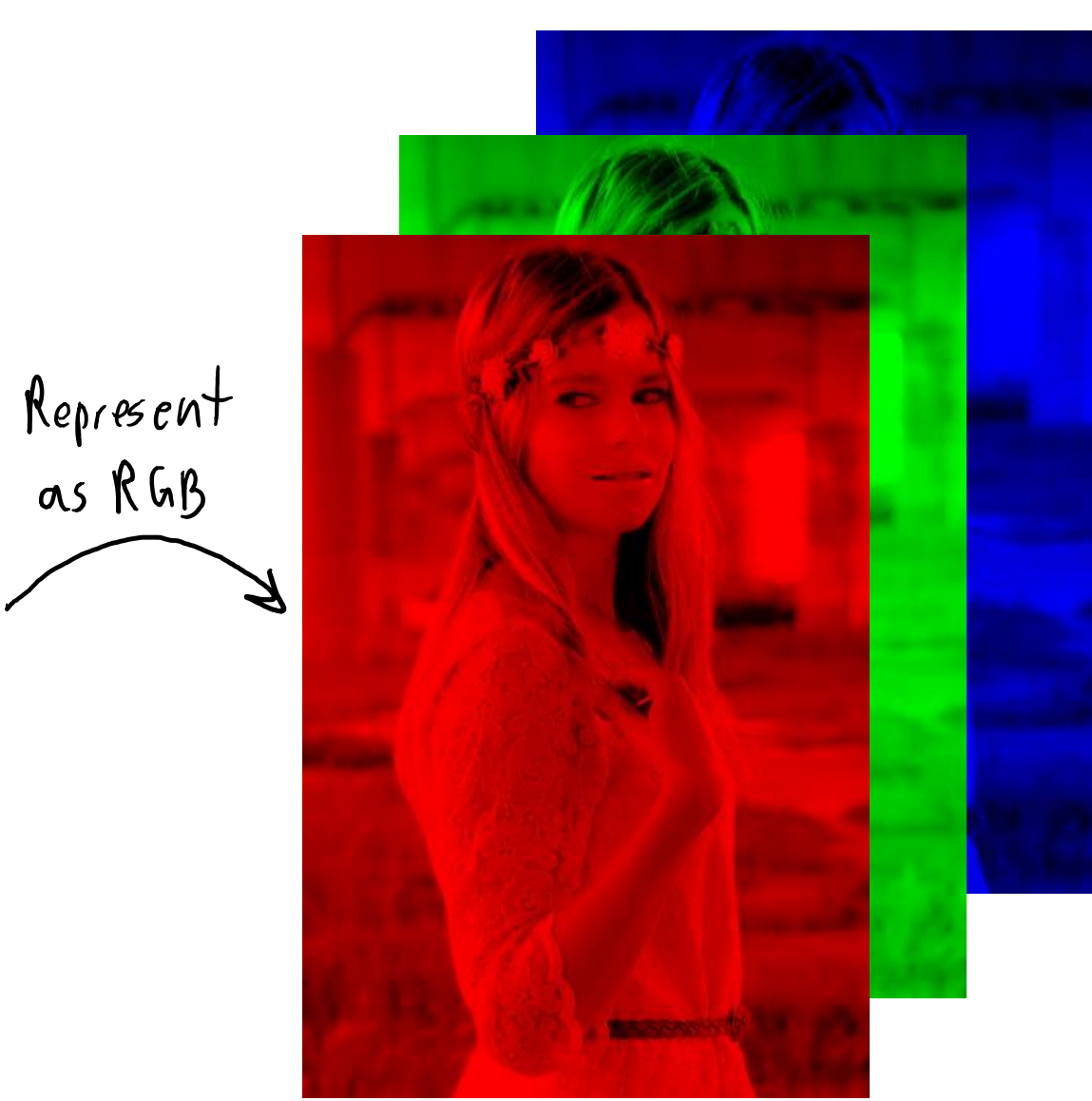

Can apply 3D<br>Convolutions

Ganssian Filter

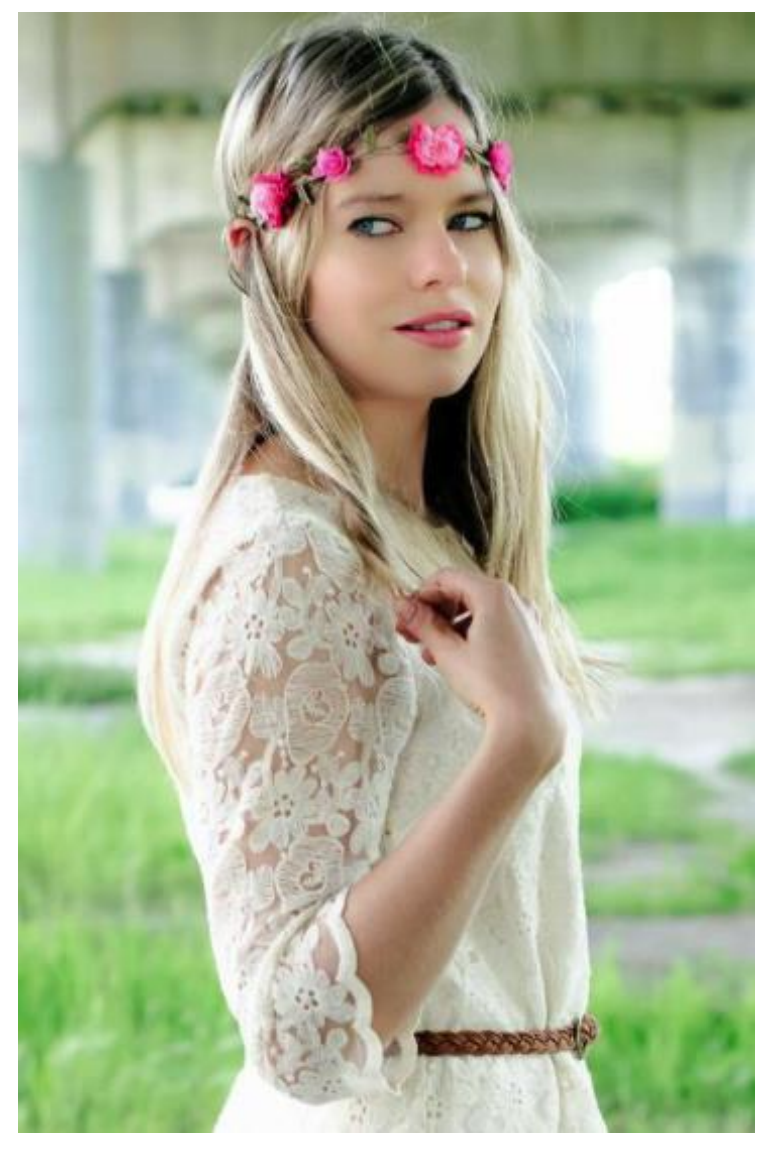

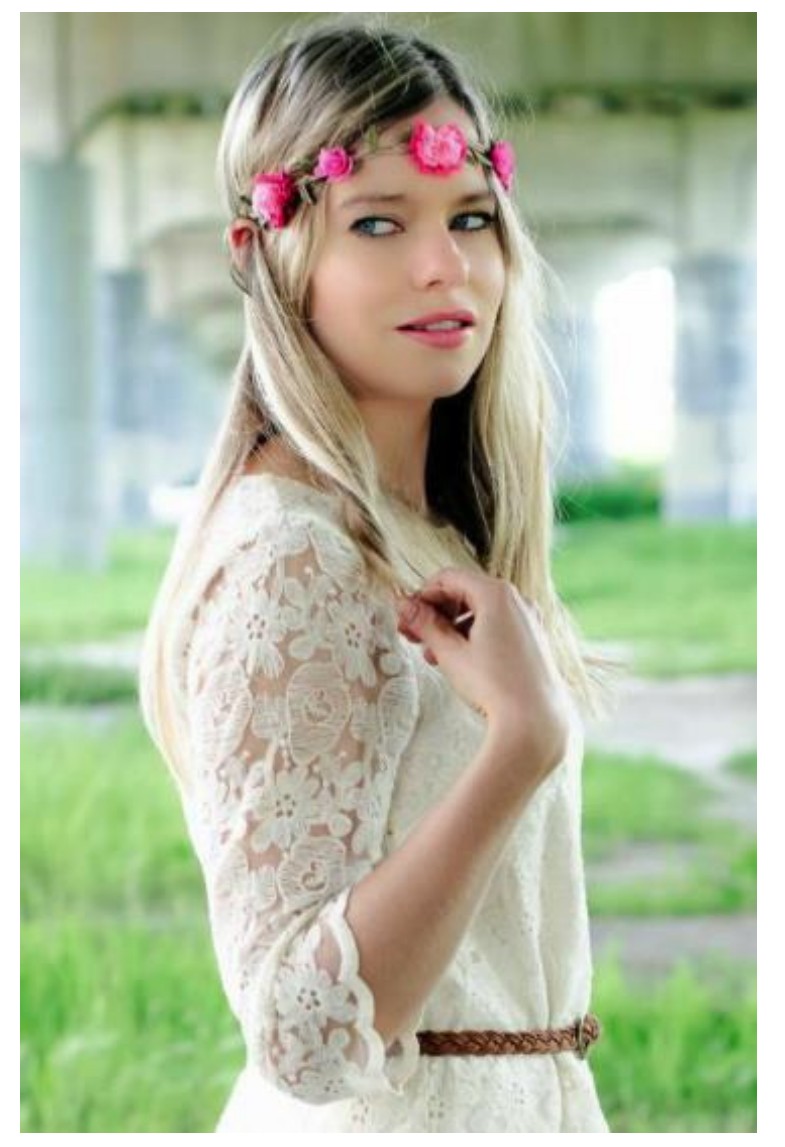

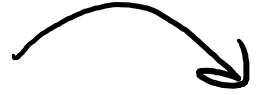

Ganssian Filter (higher variance on<br>green channel)

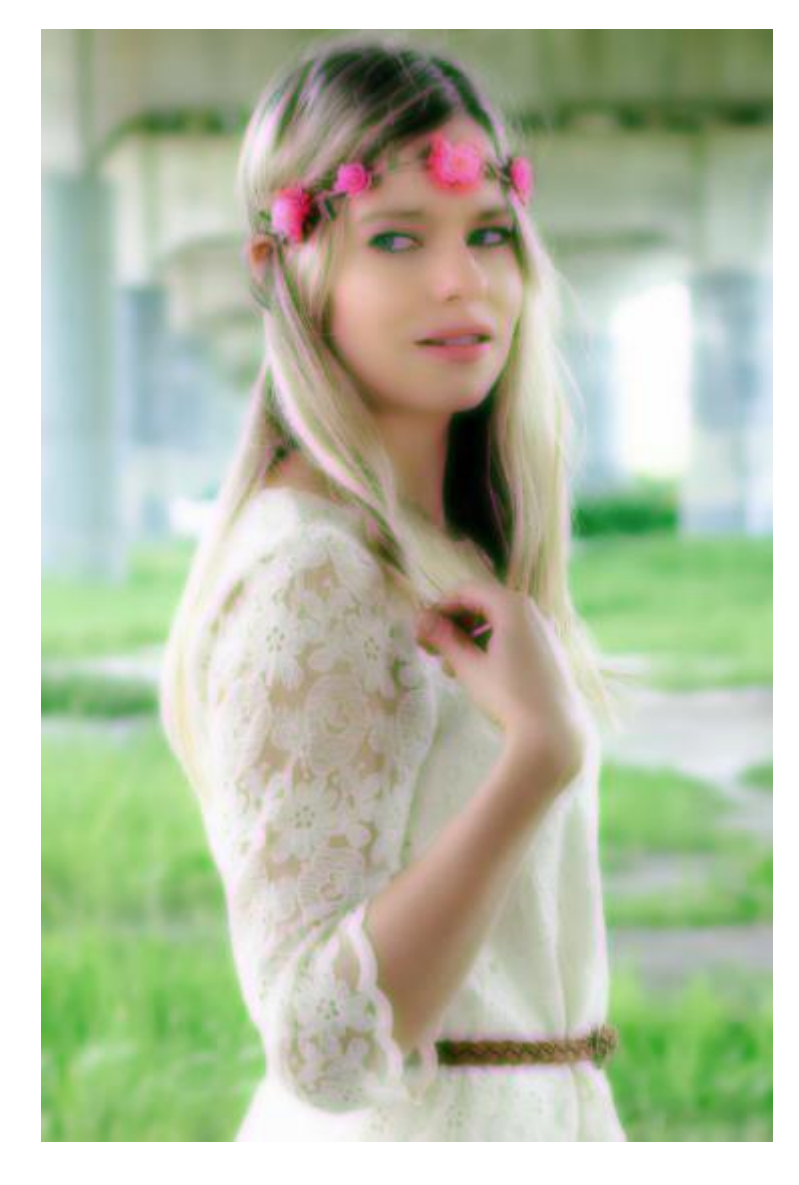

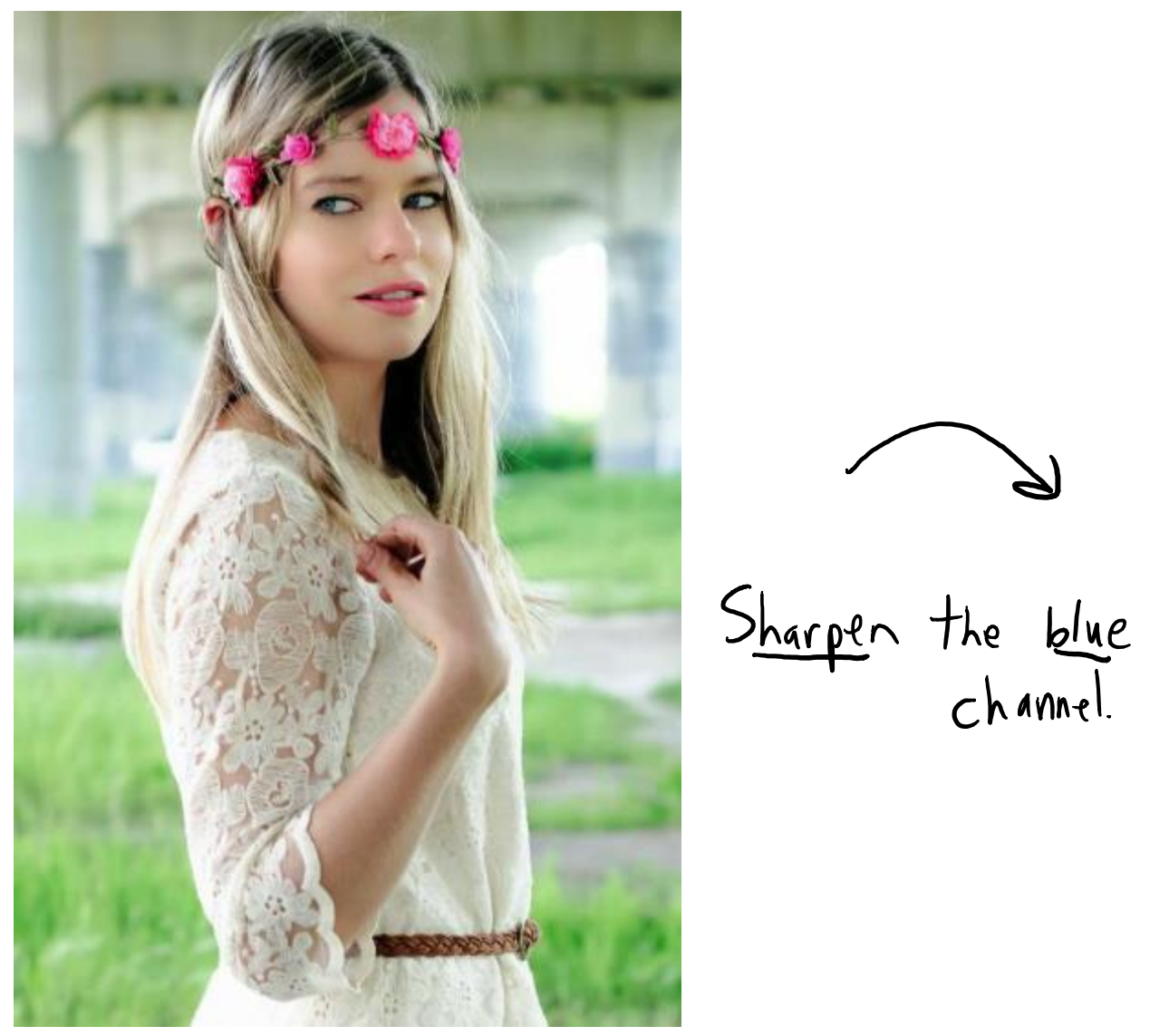

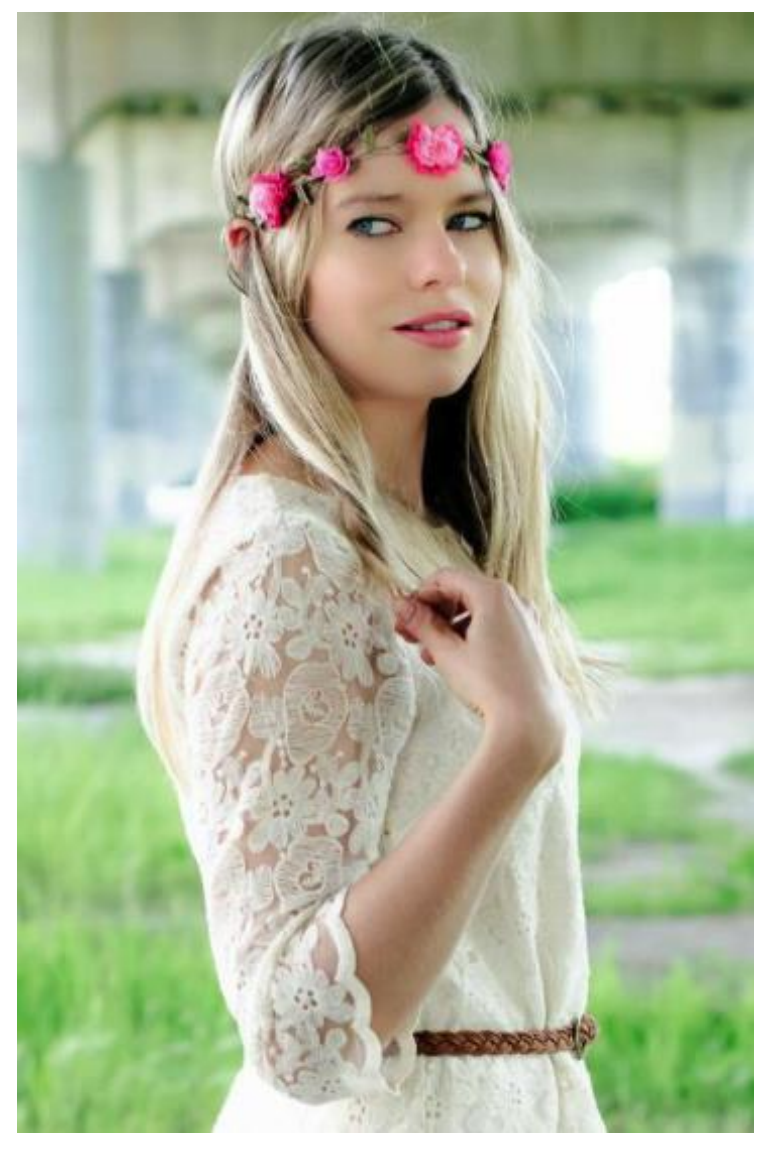

$$
\bigg\}
$$

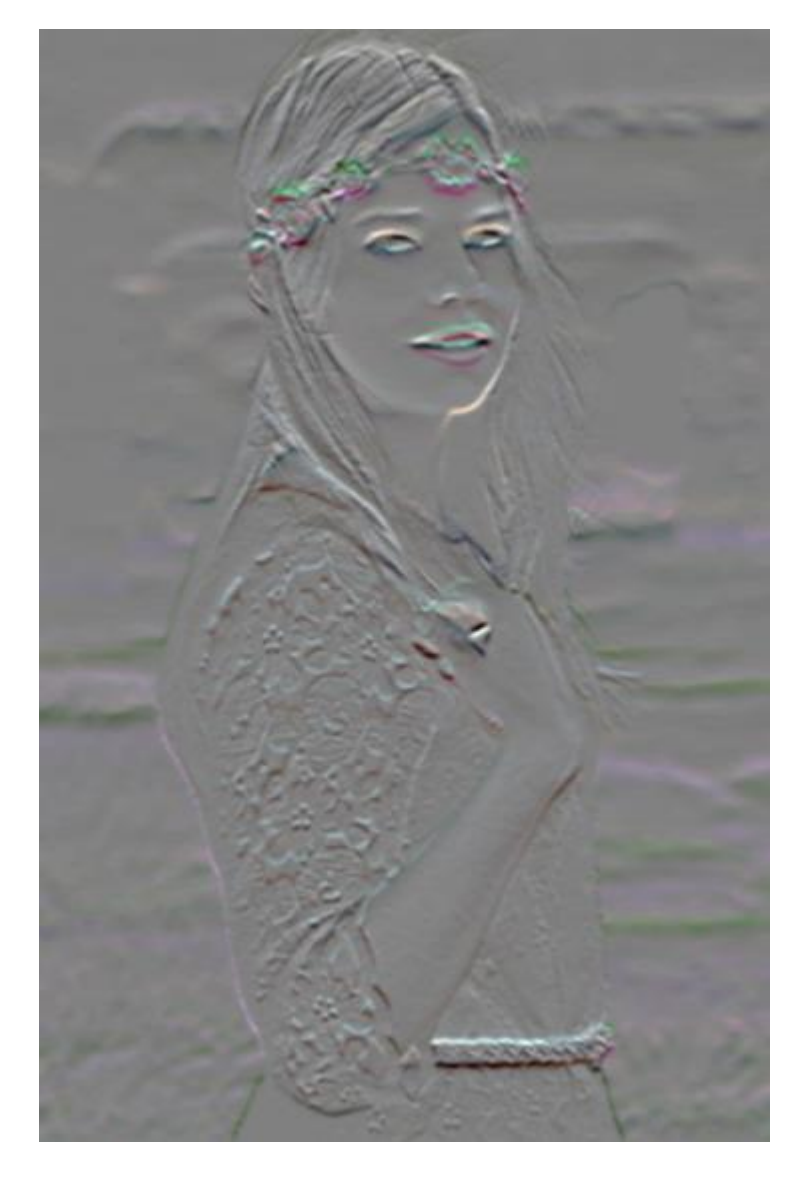

## Filter Banks

- To characterize context, we used to use filter bank like "MR8":
	- 1 Gaussian filter, 1 Laplacian of Gaussian filter.
	- 6 max(Gabor) filters: 3 scales of sine/cosine (maxed over orientations).

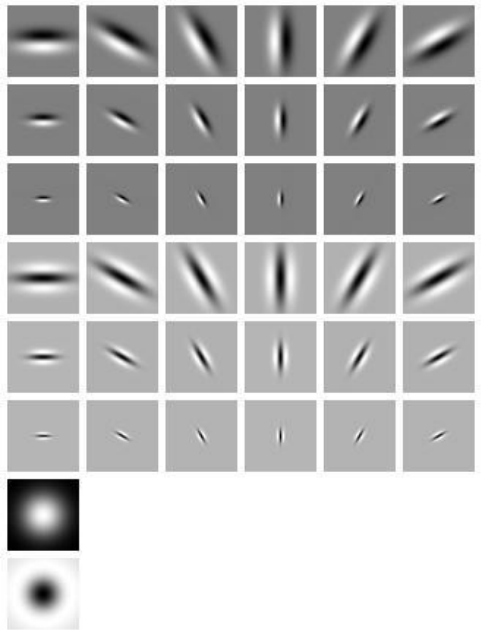

• Convolutional neural networks are now replacing filter banks.

## 1D Convolution as Matrix Multiplication

• Each element of a convolution is an inner product:

$$
Z_{i} = \sum_{j=m}^{m} w_{j} x_{i+j}
$$
\n
$$
= w^{T} x_{(j-m:i+m)}
$$
\n
$$
= w^{T} x_{(j-m:i+m)}
$$
\n
$$
= w^{T} x_{(j-m:i+m)}
$$
\n
$$
= \omega^{T} x_{(j+m:i+m)}
$$
\n
$$
= \omega^{T} x_{(j+m:i+m)}
$$
\n
$$
= \omega^{T} x_{(j+m:i+m)}
$$
\n
$$
= \omega^{T} x_{(j+m:i+m)}
$$
\n
$$
= \omega^{T} x_{(j+m:i+m)}
$$
\n
$$
= \omega^{T} x_{(j+m:i+m)}
$$
\n
$$
= \omega^{T} x_{(j+m:i+m)}
$$
\n
$$
= \omega^{T} x_{(j+m:i+m)}
$$
\n
$$
= \omega^{T} x_{(j+m:i+m)}
$$
\n
$$
= \omega^{T} x_{(j+m:i+m)}
$$
\n
$$
= \omega^{T} x_{(j+m:i+m)}
$$
\n
$$
= \omega^{T} x_{(j+m:i+m)}
$$
\n
$$
= \omega^{T} x_{(j+m:i+m)}
$$
\n
$$
= \omega^{T} x_{(j+m:i+m)}
$$
\n
$$
= \omega^{T} x_{(j+m:i+m)}
$$
\n
$$
= \omega^{T} x_{(j+m:i+m)}
$$
\n
$$
= \omega^{T} x_{(j+m:i+m)}
$$
\n
$$
= \omega^{T} x_{(j+m:i+m)}
$$
\n
$$
= \omega^{T} x_{(j+m:i+m)}
$$
\n
$$
= \omega^{T} x_{(j+m:i+m)}
$$
\n
$$
= \omega^{T} x_{(j+m:i+m)}
$$
\n
$$
= \omega^{T} x_{(j+m:i+m)}
$$
\n
$$
= \omega^{T} x_{(j+m:i+m)}
$$
\n
$$
= \omega^{T} x_{(j+m:i+m)}
$$
\n
$$
= \omega^{T} x_{(j+m:i+m)}
$$
\n
$$
= \omega^{T} x_{(j+m:i+m)}
$$
\n
$$
= \omega^{T} x_{(j+m:i+m)}
$$
\n
$$
= \omega^{T} x_{(j+m:i+m)}
$$
\n
$$
= \omega^{T} x_{(j+m:i+m)}
$$
\n

• So convolution is a matrix multiplication (I'm ignoring boundaries):

$$
z = \widetilde{W}x \text{ where } \widetilde{W} = \begin{bmatrix} 0 & w & w & 0 & 0 \\ 0 & 0 & -w & w & 0 \\ 0 & 0 & 0 & -w & w \end{bmatrix} \text{ matrix can be}
$$
  
Then shorter 'w' is the more sense the matrix is only has  $2m^{1/2}x$  variables.

The shorter 'w' is, the more sparse the matrix is.

## Motivation for Convolutional Neural Networks

- Consider training neural networks on 256 by 256 images. – This is 256 by 256 by 3  $\approx$  200,000 inputs.
- If first layer has k=10,000, then it has about 2 billion parameters.
	- We want to avoid this huge number (due to storage and overfitting).
- Key idea: make Wx<sub>i</sub> act like convolutions (to make it smaller):
	- 1. Each row of W only applies to part of  $x_i$ .
	- 2. Use the same parameters between rows.

• Forces most weights to be zero, reduces number of parameters.

 $w_i = 20000 - w - 0000$ <br> $w_i = 20 - w - 00000$ 

#### Convolutional Neural Networks

- Convolutional Neural Networks classically have 3 layer "types":
	- Fully connected layer: usual neural network layer with unrestricted W.

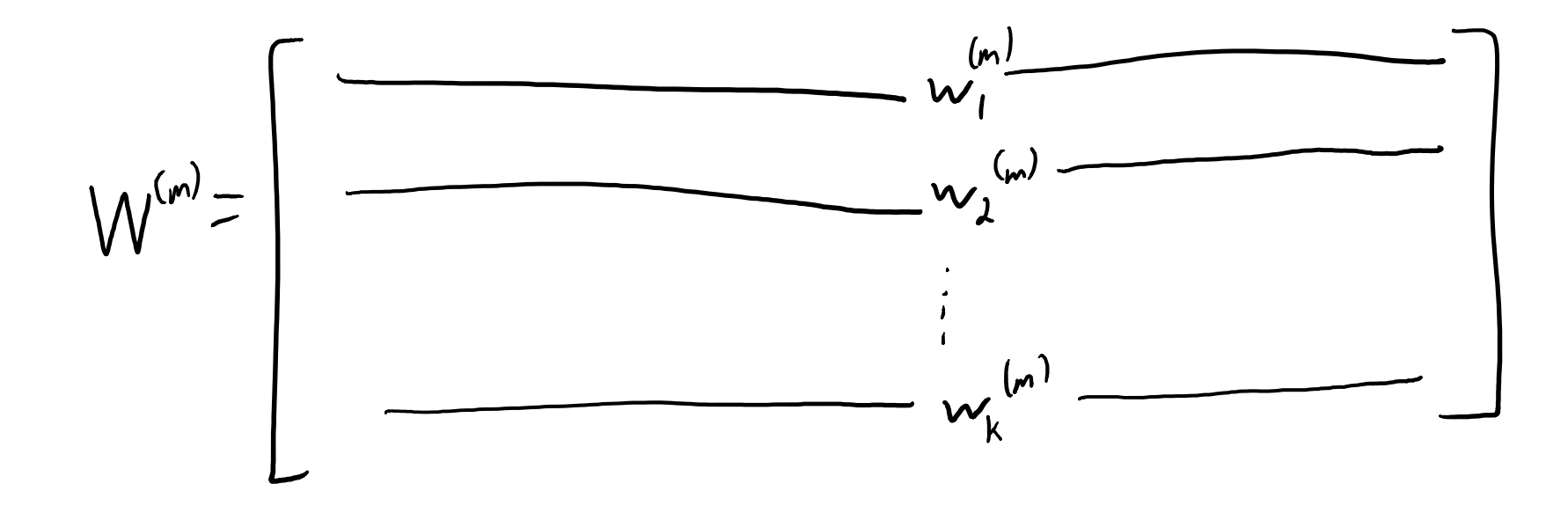

#### Convolutional Neural Networks

- Convolutional Neural Networks classically have 3 layer "types":
	- Fully connected layer: usual neural network layer with unrestricted W.
	-

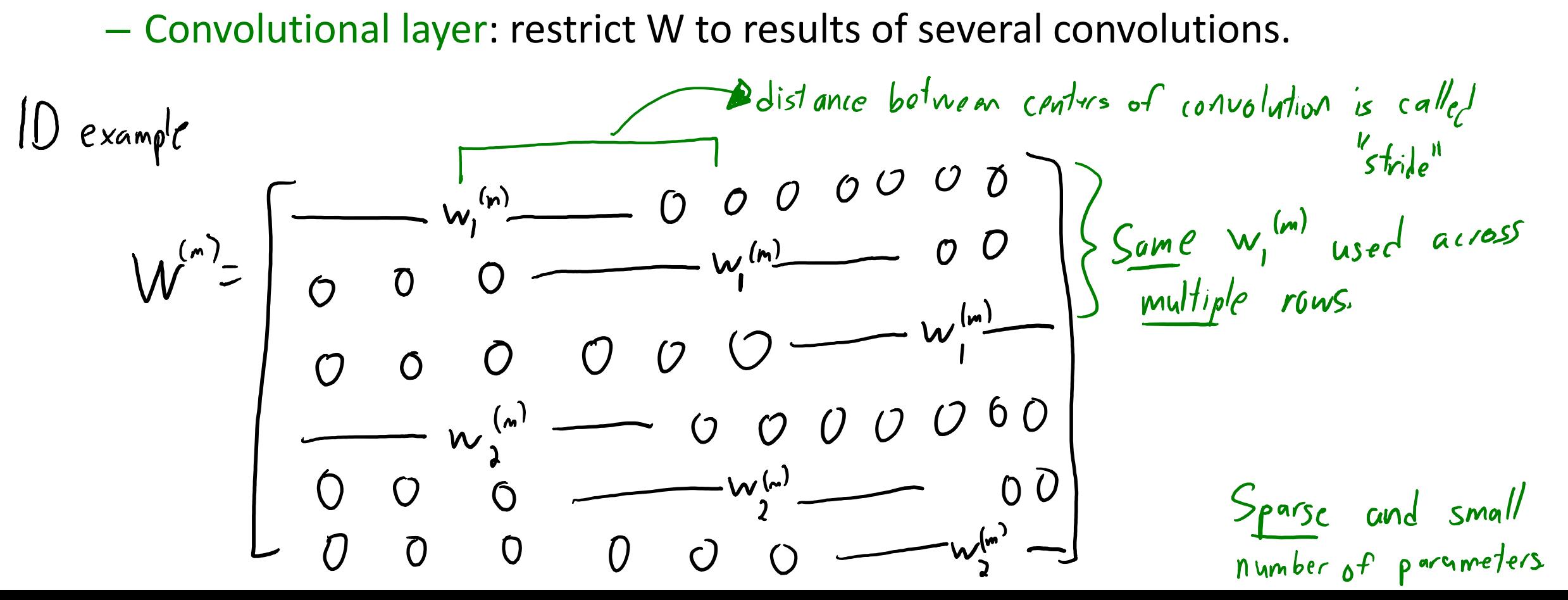

## Convolutional Neural Networks

- Convolutional Neural Networks classically have 3 layer "types":
	- Fully connected layer: usual neural network layer with unrestricted W.
	- Convolutional layer: restrict W to results of several convolutions.
	- Pooling layer: combine results of convolutions.
		- Can add invariances or just make the number of parameters smaller.
		- Usual choice is 'max pooling':

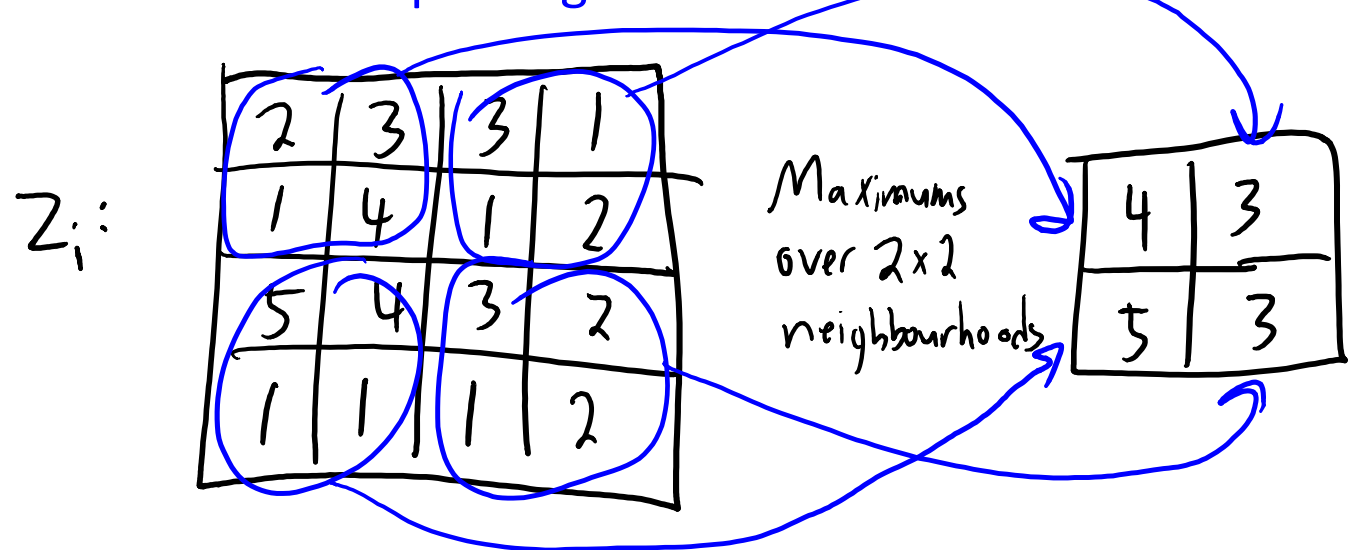

## LeNet for Optical Character Recognition

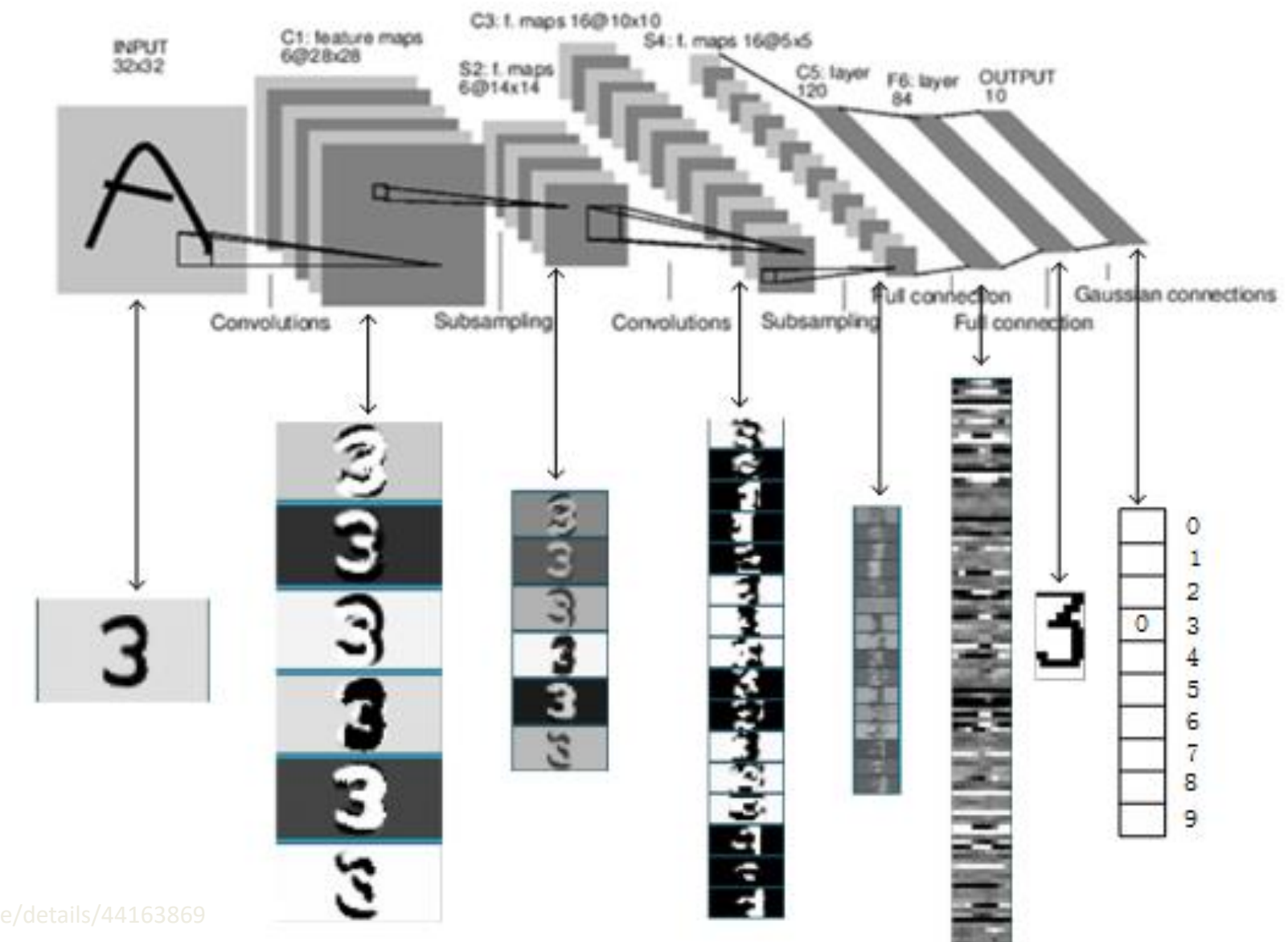

## Summary

- Convolutions are flexible class of signal/image transformations.
	- Can approximate derivatives and integrals at different scales.
- Max(convolutions) can yield features that make classification easy.
- Convolutional neural networks:
	- Restrict  $W^{(m)}$  matrices to represent sets of convolutions.
	- Often combined with max (pooling).
- Next time: modern convolutional neural networks and applications.
	- Image segmentation, depth estimation, image colorization, artistic style.

## Number of parameters?

- Example with 1 conv/pool layer and 2 fully connected layers:
	- you start with a 28x28x3 RGB image
	- 32 filters each of size 5x5x3
	- 2x2 max pooling
	- fully connected layer with 128 hidden units
	- fully connected layer going to 10 output units for 10-class classification
- How many parameters does this model have?
	- the first convolutional layer has 5x5x3x32 (+32 bias).
	- this results in images of size 24x24 (this depends on how you handle convolutions at boundaries).
	- After 2x2 max pooling they are 12x12.
	- When we flatten this representation, we get 12x12x32 activations. This gives us 12x12x32x128 (+128 bias).
	- Finally we have a dense layer with 128x10 (+10 bias) parameters.
	- $-$  The grand total is 5x5x32x3 + 12x12x32x128 + 128x10 + 32 + 128 + 10 = 2400 + 589824 + 1280 +  $170 = 593674.$
- Most of the parameters come from the dense layer in this case (non-sparse).
- This kind of calculation is tedious but it's a good way to understand the details.

## FFT implementation of convolution

- Convolutions can be implemented using fast Fourier transform: – Take FFT of image and filter, multiply elementwise, and take inverse FFT.
- It has faster asymptotic running time but there are some catches:
	- You need to be using periodic boundary conditions for the convolution.
	- Constants matter: it may not be faster in practice.
		- Especially compared to using GPUs to do the convolution in hardware.
	- The gains are largest for larger filters (compared to the image size).

## Image Coordinates

- Should we use the image coordinates?
	- E.g., the pixel is at location (124, 78) in the image.

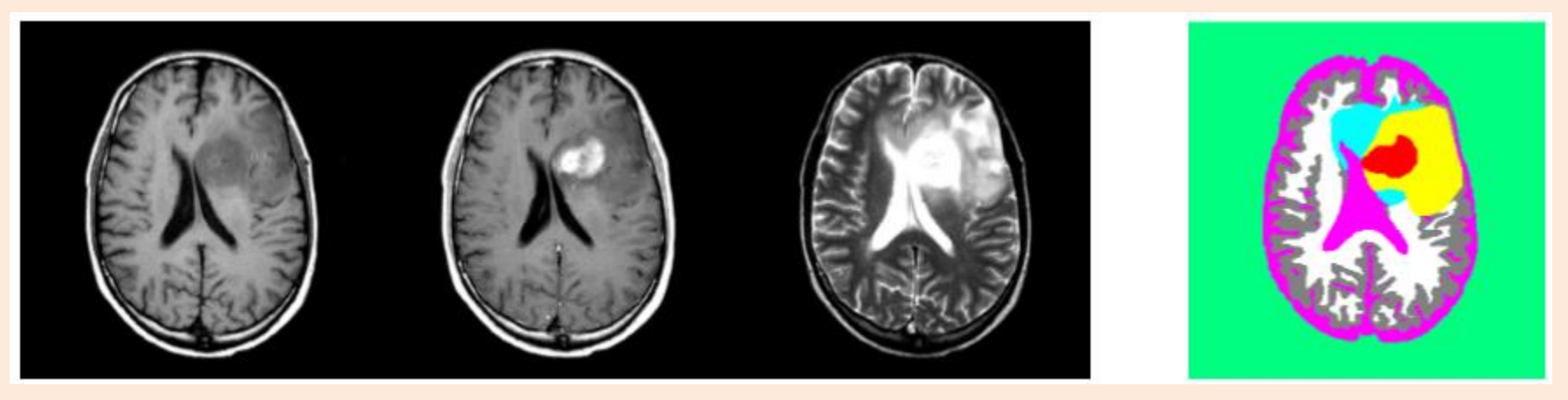

- Considerations:
	- Is the interpretation different in different areas of the image?
	- Are you using a linear model?
		- Would "distance to center" be more logical?
	- Do you have enough data to learn about all areas of the image?

## Alignment-Based Features

- The position in the image is important in brain tumour application. – But we didn't have much data, so coordinates didn't make sense.
- We aligned the images with a "template image".

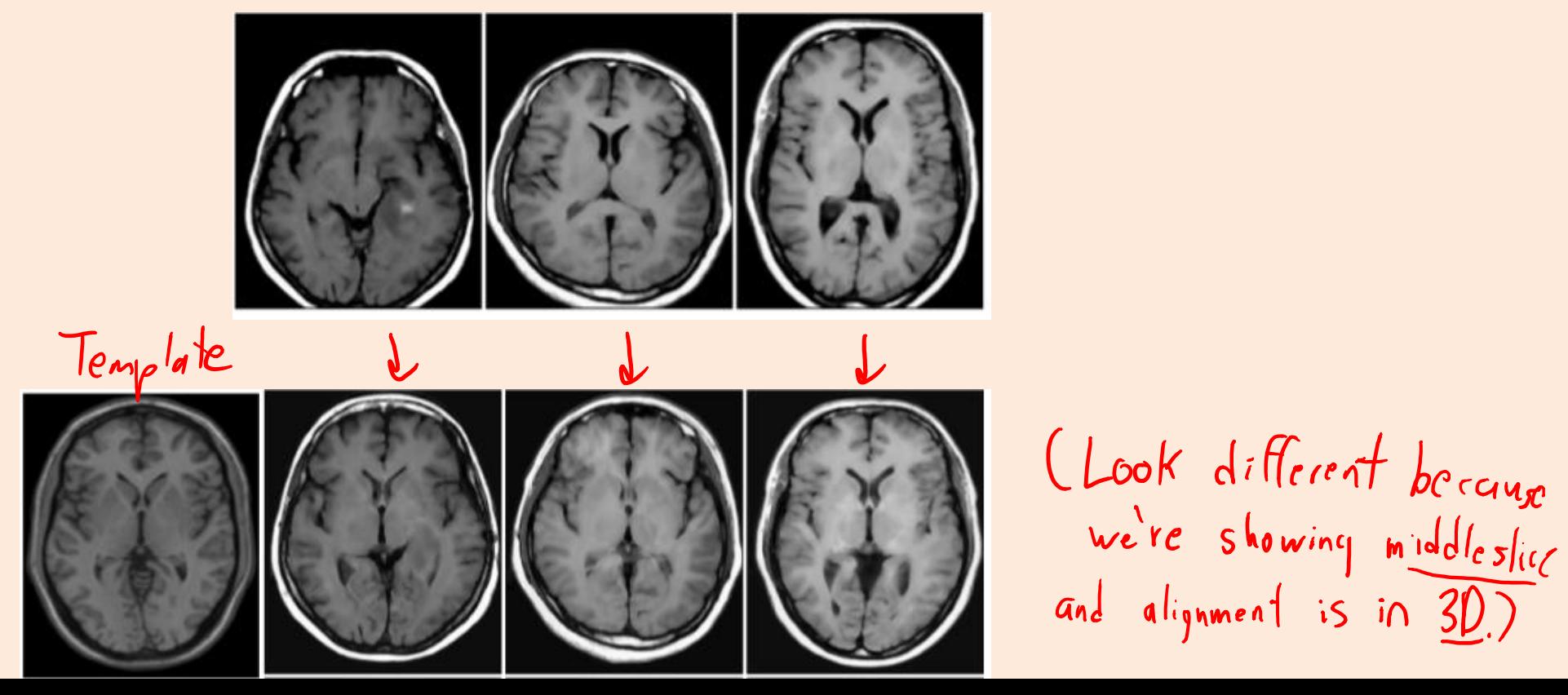

## Alignment-Based Features

- The position in the image is important in brain tumour application. – But we didn't have much data, so coordinates didn't make sense.
- We aligned the images with a "template image".

– Allowed "alignment-based" features:

Original pixel<br>Values Probability of<br>gray matter at<br>this pixel among<br>tons of people aligned<br>with template. Actual pirel<br>Value of template<br>imaye at this Probability of<br>being brain pixel. Left-right<br>Symmetry diffame

#### Motivation: Automatic Brain Tumor Segmentation

- Final features for brain tumour segmentation:
	- MR8 filter bank applied to original T1, T2, and T1 "contrast" T1 "original".
	- Gaussian convolution with 3 variances of alignment-based features.

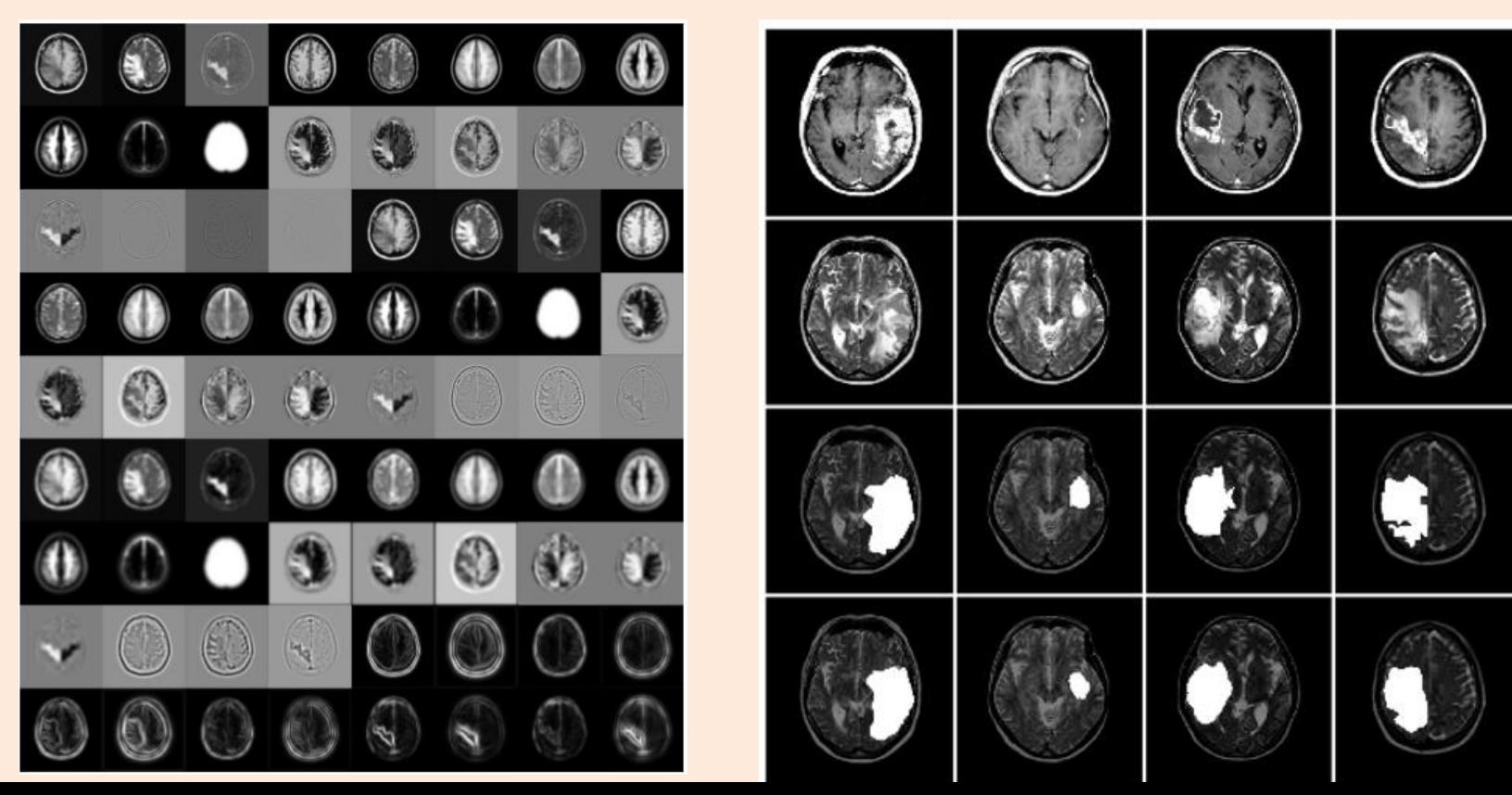

### SIFT Features

- Scale-invariant feature transform (SIFT):
	- Features used for object detection ("is particular object in the image"?)
	- Designed to detect unique visual features of objects at multiple scales.
	- Proven useful for a variety of object detection tasks.

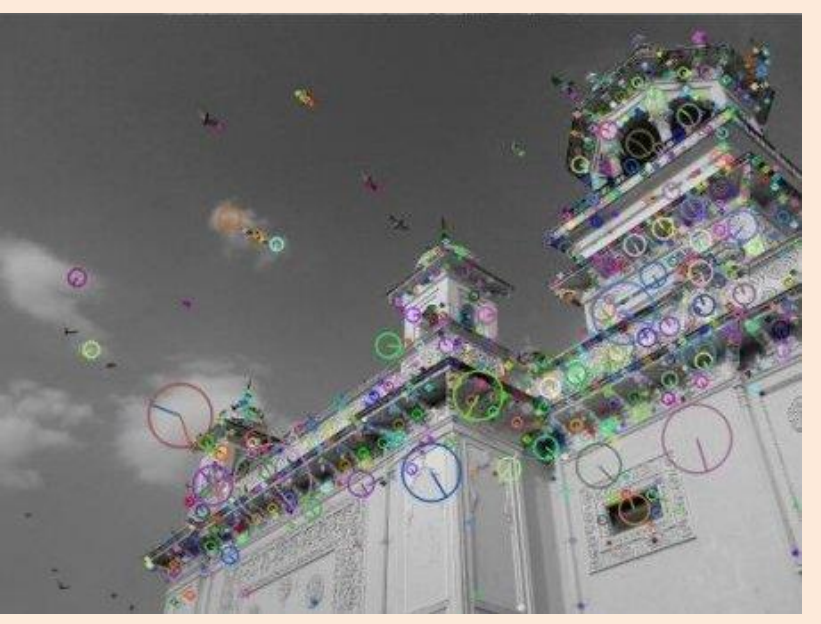

http://opencv-python-tutroals.readthedocs.io/en/latest/py\_tutorials/py\_feature2d/py\_sift\_intro/py\_sift\_intro.html